WYKORZYSTAJ POTENCJAŁ LIDERA NA RYNKU JEZYKÓW PROGRAMOWANIA!

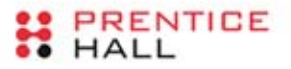

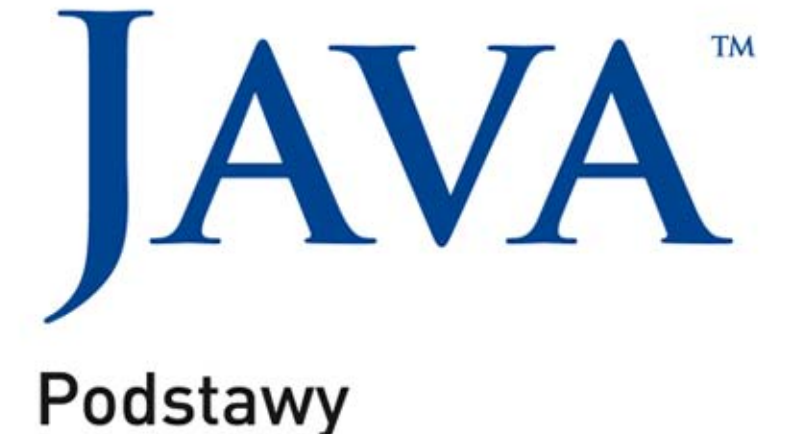

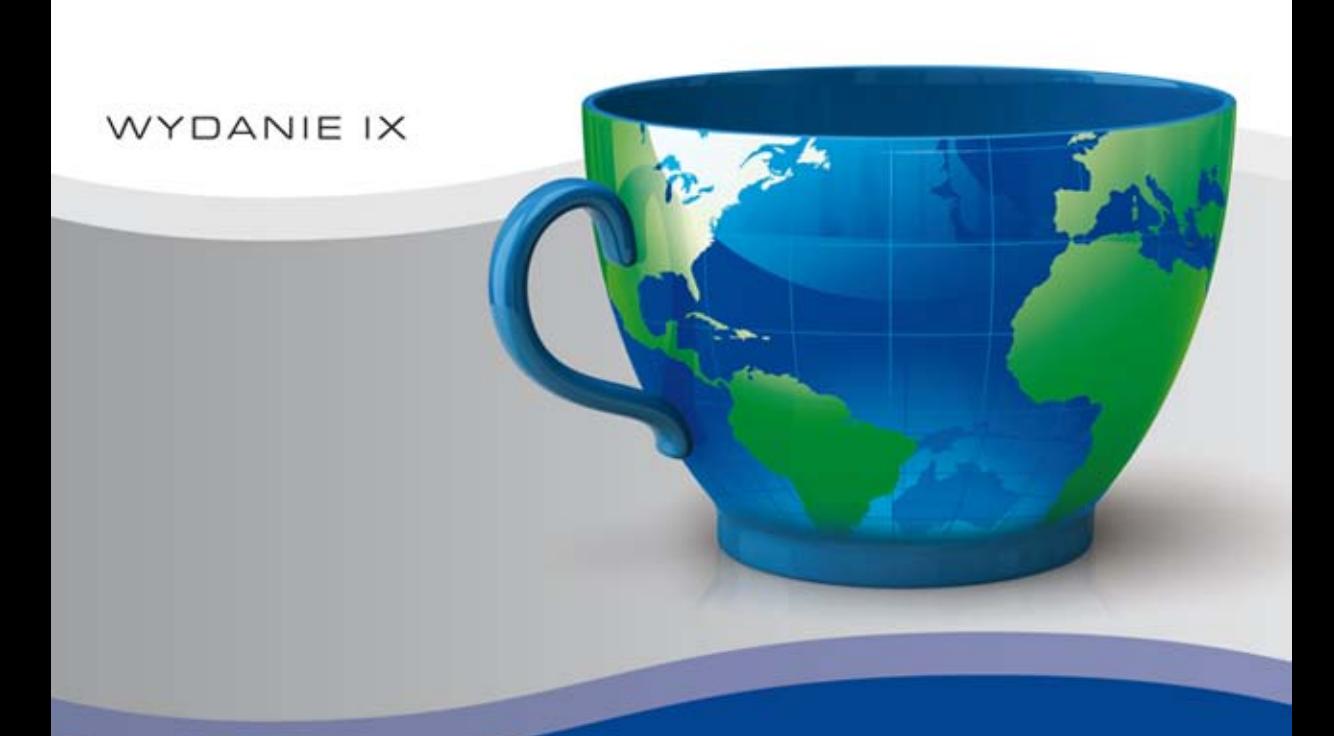

CAY S. HORSTMANN · GARY CORNELL

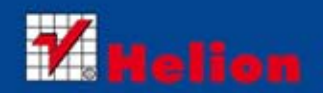

Tytuł oryginału: Core Java Volume I--Fundamentals (9th Edition)

Tłumaczenie: Łukasz Piwko

ISBN: 978-83-246-7758-0

Authorized translation from the English language edition, entitled CORE JAVA VOLUME I – FUNDAMENTALS, 9TH EDITION; ISBN 0137081898; by Cay S. Horstmann; and Gary Cornell; published by Pearson Education, Inc, publishing as Prentice Hall. Copyright © 2013 by Oracle and/or its affiliates, 500 Oracle Parkway, Redwood Shores, CA 94065.

All rights reserved. No part of this book may be reproduced or transmitted in any form or by any means, electronic or mechanical, including photocopying, recording or by any information storage retrieval system, without permission from Pearson Education Inc.

Polish language edition published by HELION S.A. Copyright © 2013.

Wszelkie prawa zastrzeżone. Nieautoryzowane rozpowszechnianie całości lub fragmentu niniejszej publikacji w jakiejkolwiek postaci jest zabronione. Wykonywanie kopii metodą kserograficzną, fotograficzną, a także kopiowanie książki na nośniku filmowym, magnetycznym lub innym powoduje naruszenie praw autorskich niniejszej publikacji.

Wszystkie znaki występujące w tekście są zastrzeżonymi znakami firmowymi bądź towarowymi ich właścicieli.

Wydawnictwo HELION dołożyło wszelkich starań, by zawarte w tej książce informacje były kompletne i rzetelne. Nie bierze jednak żadnej odpowiedzialności ani za ich wykorzystanie, ani za związane z tym ewentualne naruszenie praw patentowych lub autorskich. Wydawnictwo HELION nie ponosi również żadnej odpowiedzialności za ewentualne szkody wynikłe z wykorzystania informacji zawartych w książce.

Wydawnictwo HELION ul. Kościuszki 1c, 44-100 GLIWICE tel. 32 231 22 19, 32 230 98 63 e-mail: helion@helion.pl WWW: http://helion.pl (księgarnia internetowa, katalog książek)

Pliki z przykładami omawianymi w książce można znaleźć pod adresem: ftp://ftp.helion.pl/przyklady/javpd9.zip

Drogi Czytelniku! Jeżeli chcesz ocenić tę książkę, zajrzyj pod adres http://helion.pl/user/opinie/javpd9 Możesz tam wpisać swoje uwagi, spostrzeżenia, recenzję.

Printed in Poland.

[• Kup książkę](http://helion.pl/page354U~rf/javpd9)

- 
- Oceń książke • Oceń książkę
- 
- [Księgarnia internetowa](http://helion.pl/page354U~r/4CAKF)<br>• Lubie to! » Nasza społeczność • Lubię to! » Nasza społeczność

## **Spis treści**

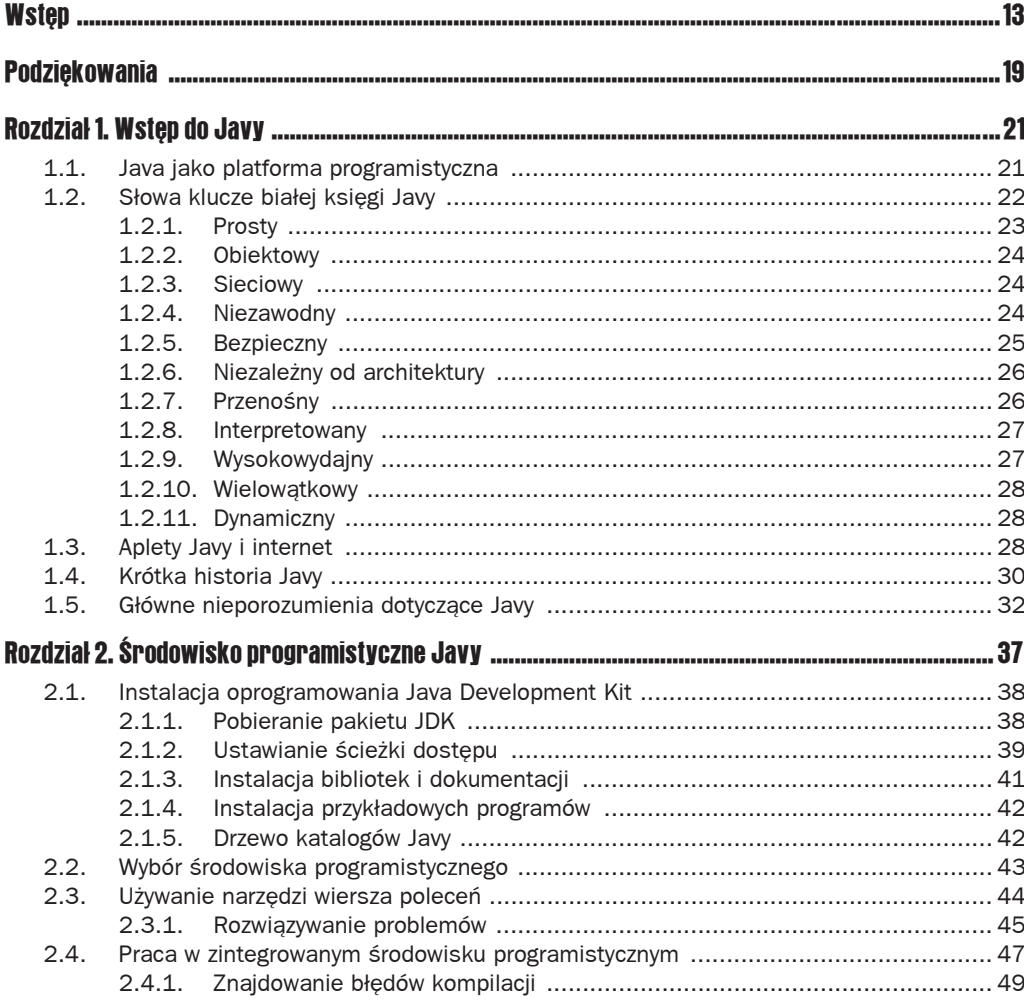

#### **Java. Podstawy**  $\overline{\mathbf{4}}$

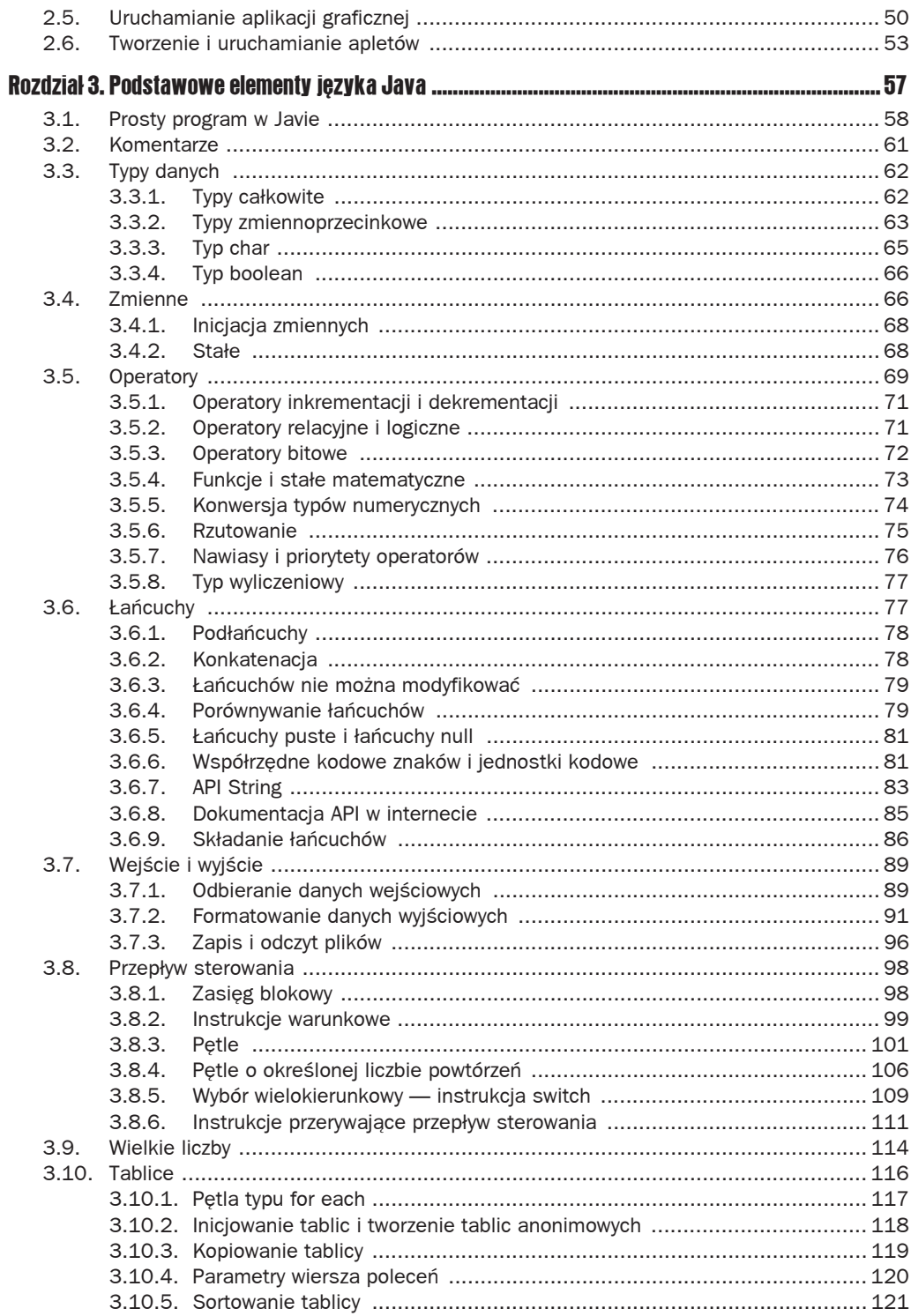

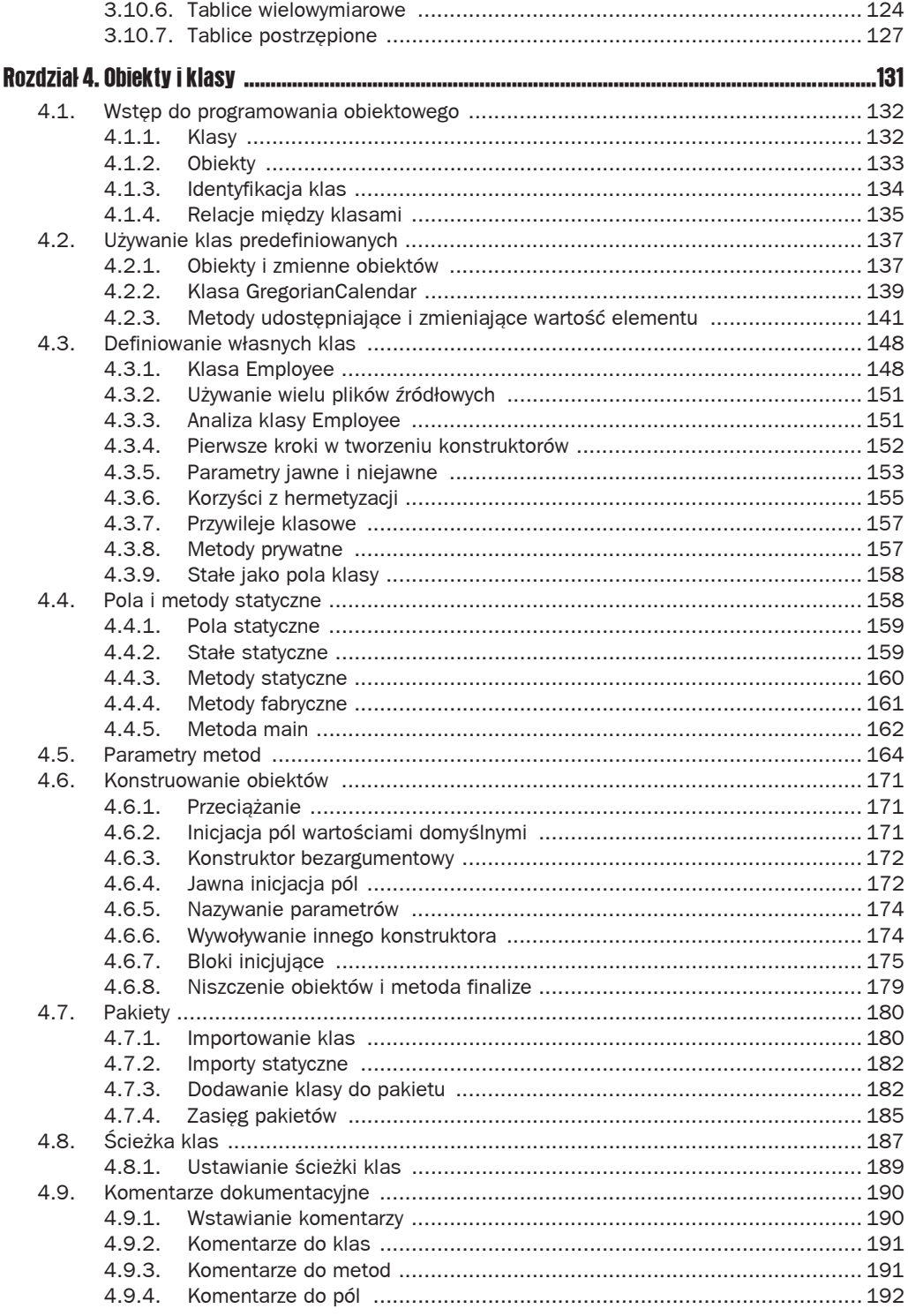

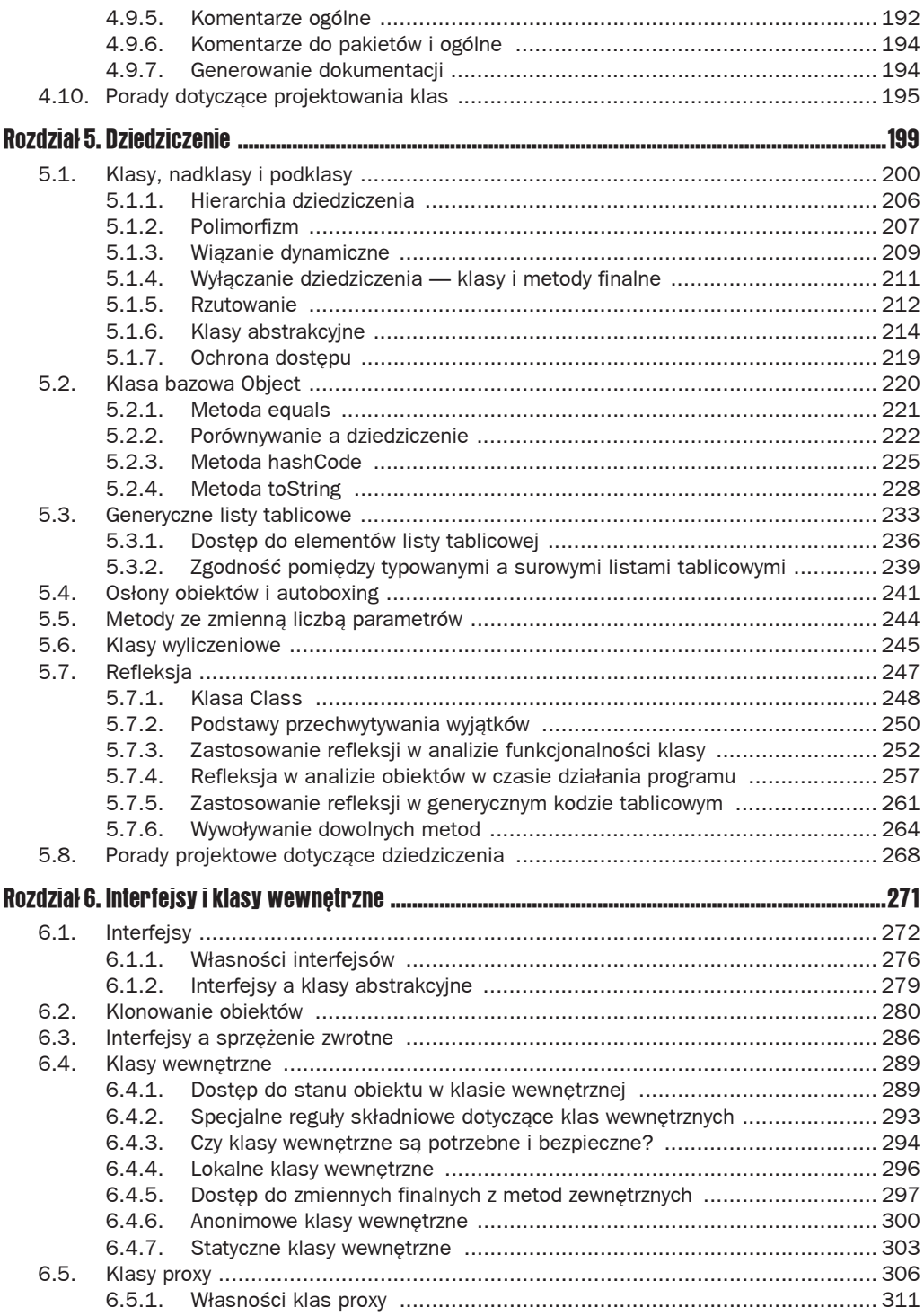

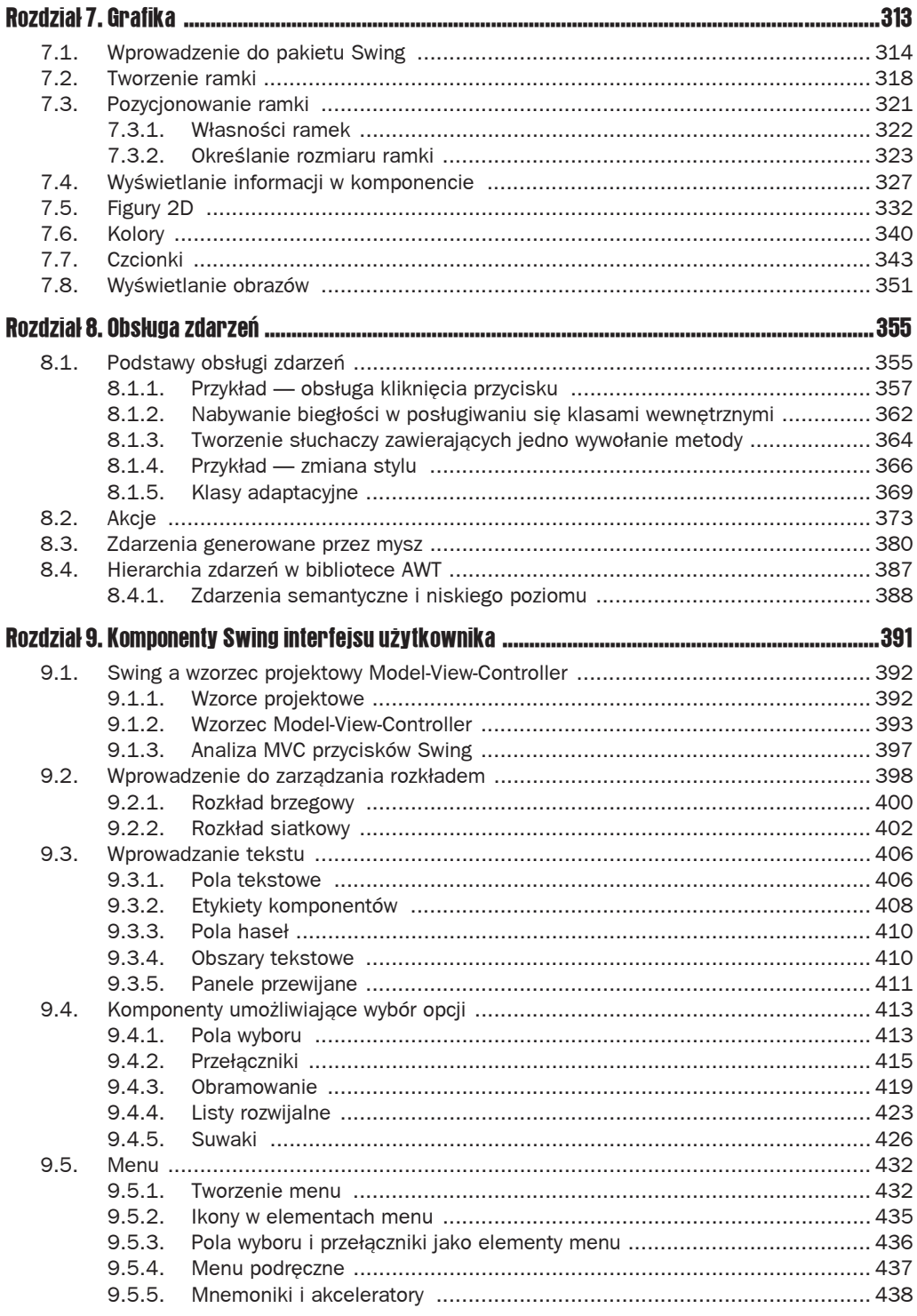

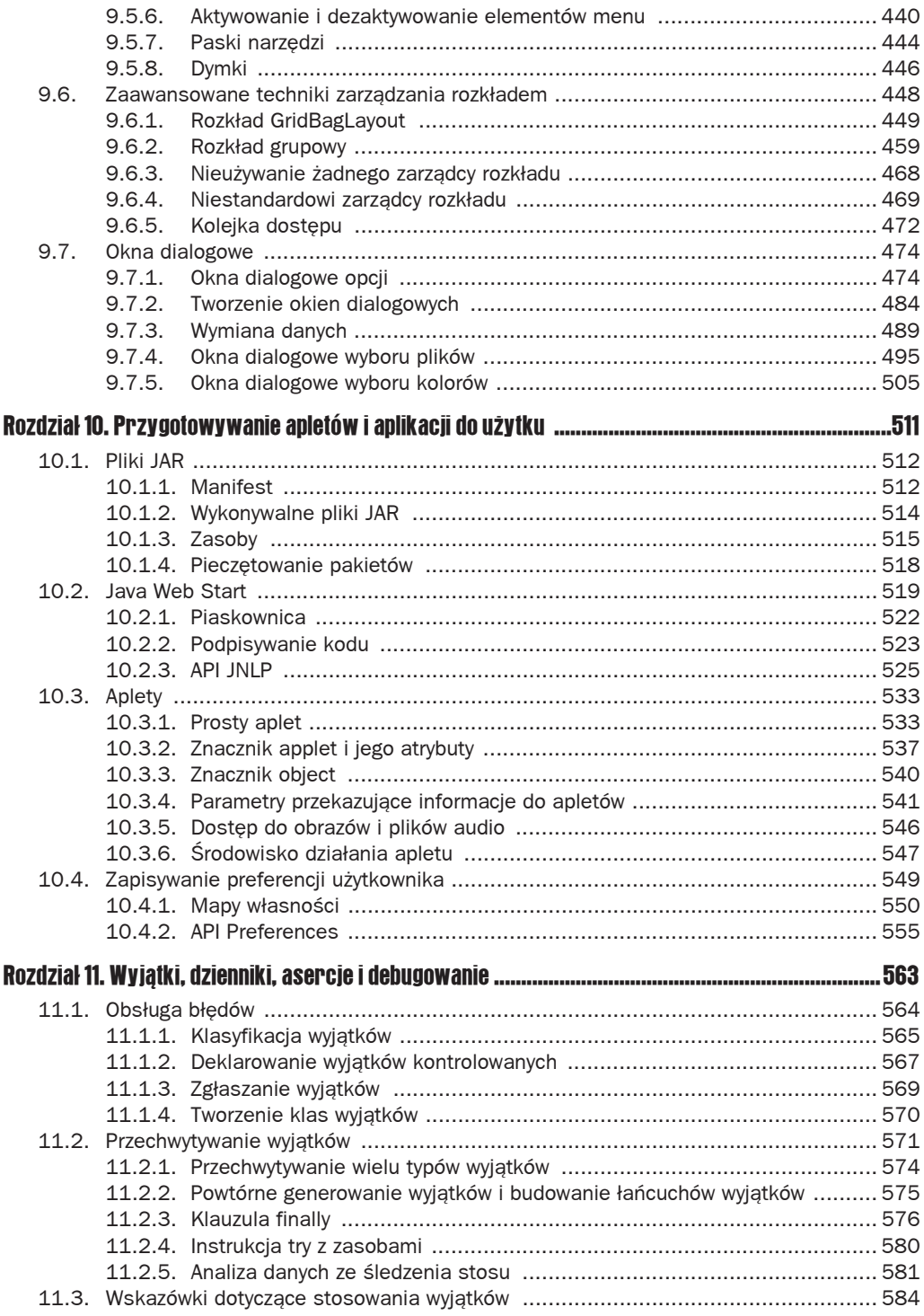

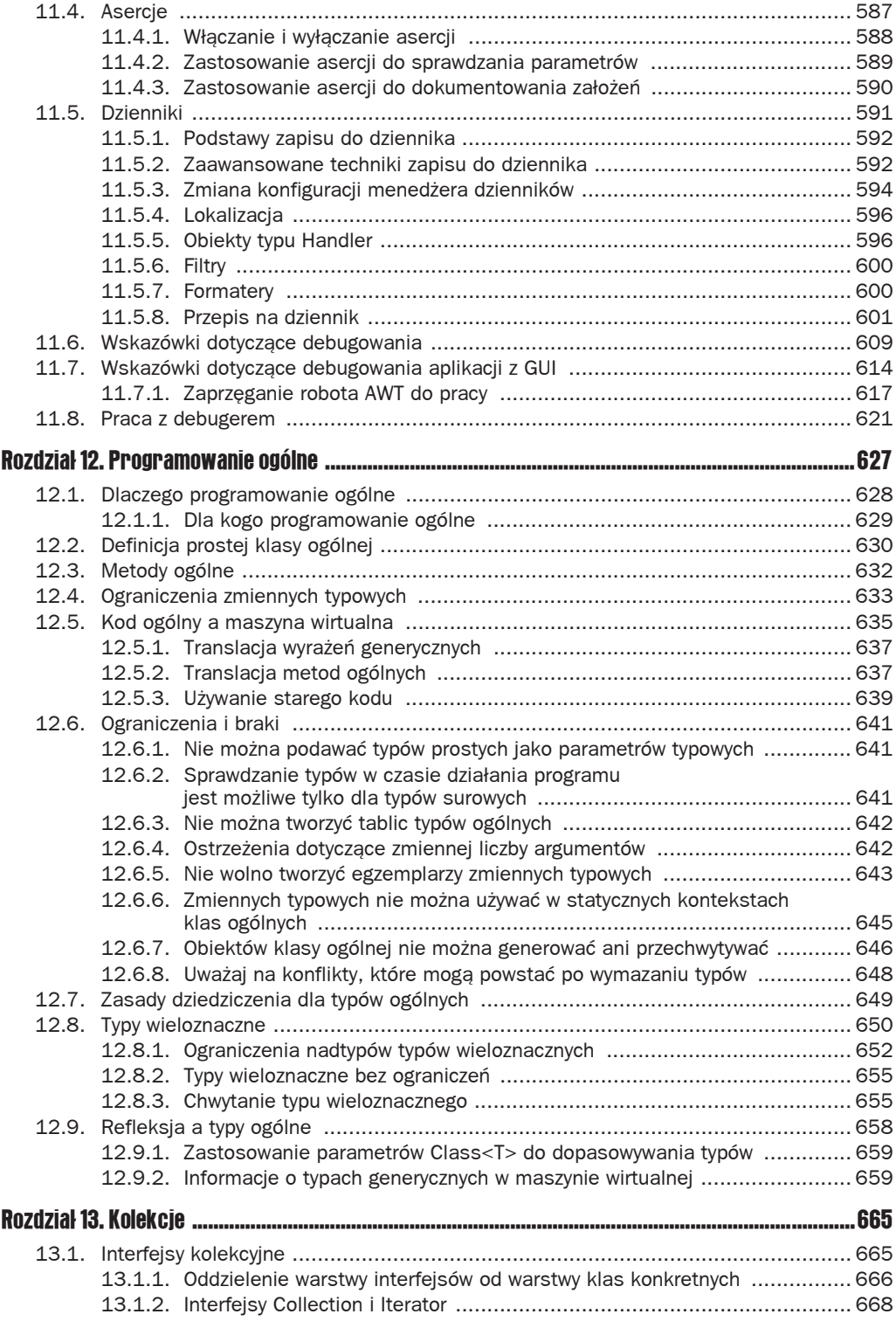

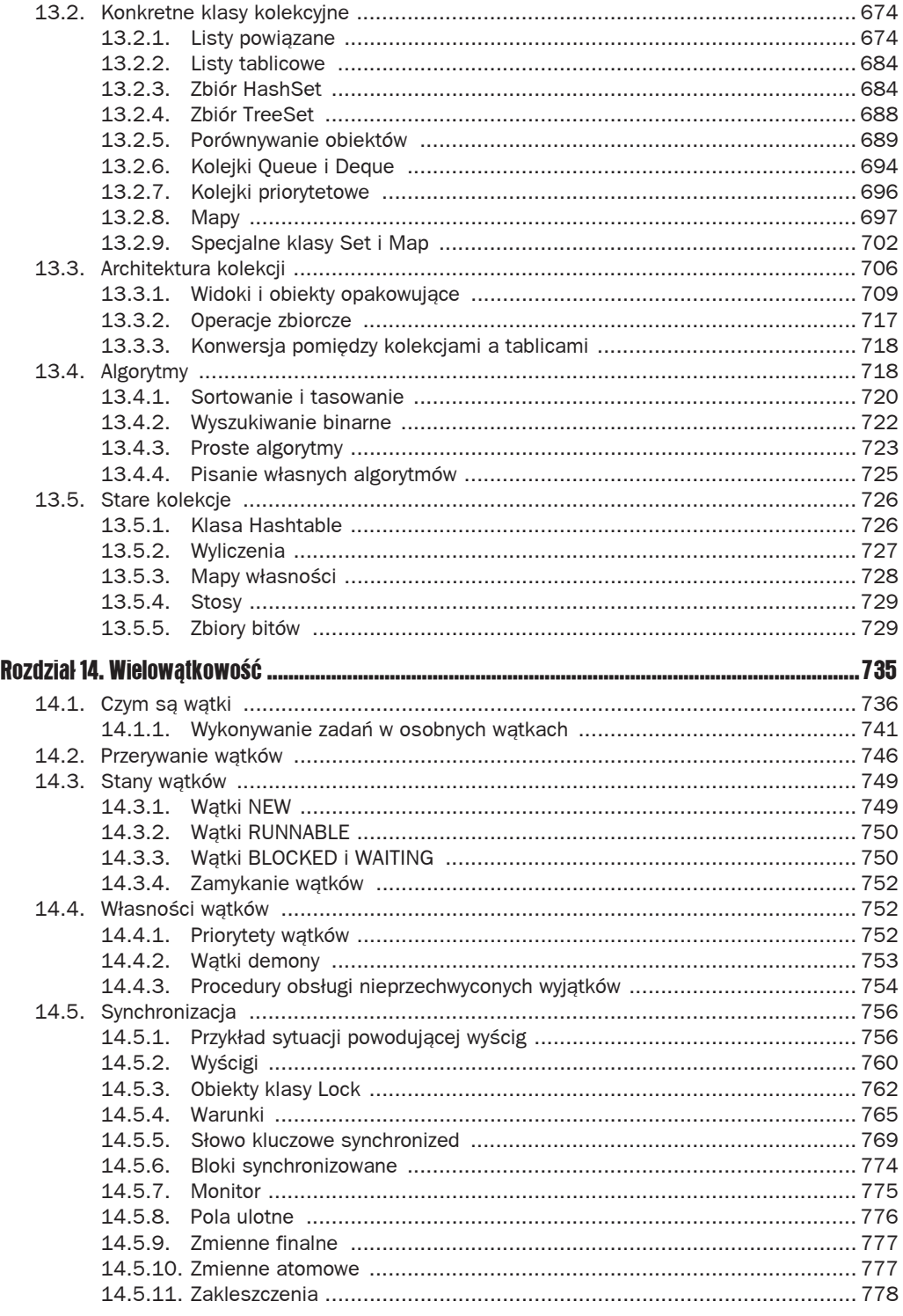

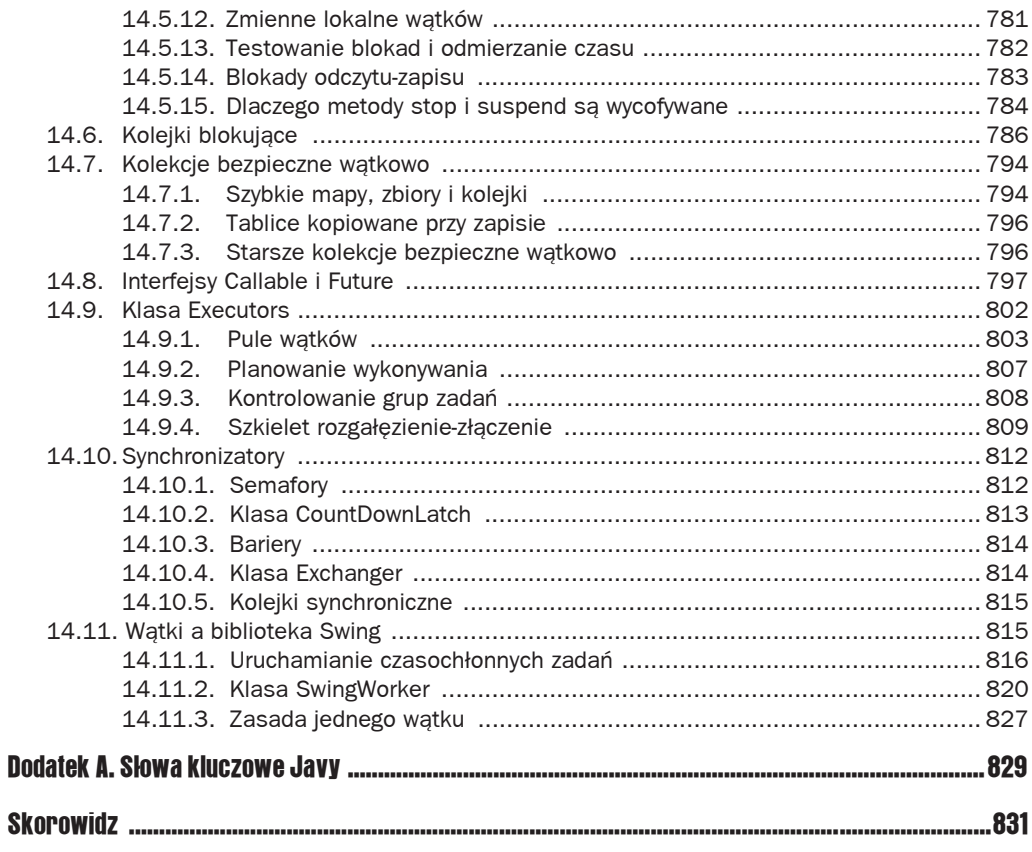

# 7 Grafika

#### W tym rozdziale:

- $\blacksquare$  Wprowadzenie do biblioteki Swing
- Tworzenie ramek
- $\blacksquare$  Pozycjonowanie ramek
- Q WyĞwietlanie informacji w komponencie
- $\blacksquare$  Figury 2D
- $\blacksquare$  Kolory
- $\blacksquare$  Kroje czcionek
- Wyświetlanie obrazów

Do tej pory tworzyliśmy tylko programy, które pobierały dane z klawiatury, przetwarzały je i wyświetlały wyniki w konsoli. Większość użytkowników oczekuje jednak nieco więcej. Ani nowoczesne programy, ani strony internetowe nie dziaáają w ten sposób. W tym rozdziale zaczynamy naukę pisania programów z graficznym interfejsem użytkownika (GUI). Nauczymy się przede wszystkim ustawiać rozmiar i położenie okien na ekranie, wyświetlać tekst pisany różnymi krojami czcionki, wyświetlać obrazy itd. Cały zdobyty tu warsztat przyda nam się w kolejnych rozdziałach, w których będziemy tworzyć ciekawe projekty.

Dwa następne rozdziały opisują przetwarzanie zdarzeń, takie jak wciśnięcie klawisza na klawiaturze lub kliknięcie przyciskiem myszy, oraz dodawanie do aplikacji takich elementów interfejsu jak menu i przyciski. Po zapoznaniu się z tymi trzema rozdziałami będziesz dysponować wiedzą, która jest niezbędna do pisania aplikacji graficznych. Bardziej zaawansowane techniki związane z programowaniem grafiki zostały opisane w drugim tomie.

Osoby zainteresowane wyáącznie programowaniem po stronie serwera, które nie mają w planach pisania GUI, mogą bezpiecznie pominąć te rozdziały.

## 7.1. Wprowadzenie do pakietu Swing

W Java 1.0 udostępniono bibliotekę klas o nazwie Abstract Window Toolkit (AWT), która dostarczała podstawowe narzędzia do programowania GUI. Podstawowa biblioteka AWT przerzuca zadania dotyczące tworzenia elementów interfejsu oraz obsługi ich zachowań na natywne narzędzia GUI danej platformy (Windows, Solaris, Mac OS X itd.). Jeśli na przykład przy użyciu oryginalnej biblioteki AWT umieszczono w oknie pole tekstowe, dane wprowadzane do niego były w rzeczywistości obsługiwane przez odpowiednik tego pola w systemie. Dzięki temu program napisany w Javie mógł teoretycznie działać na dowolnej platformie, a jego styl był taki sam jak innych programów w danym systemie. Stąd wziął się slogan firmy Sun: "Napisz raz, uruchamiaj wszędzie".

Metoda programowania oparta na odpowiednikach sprawdzała się w przypadku prostych aplikacji. Natomiast szybko wyszło na jaw, że napisanie wysokiej jakości przenośnej biblioteki graficznej opartej na natywnych elementach interfejsu użytkownika jest niezwykle trudnym zadaniem. Elementy interfejsu, jak menu, paski przewijania i pola tekstowe, mogą się nieco różnić na różnych platformach. Przez to trudno było stworzyć program działający identycznie w różnych systemach. Ponadto niektóre środowiska graficzne (jak np. X11/Motif) nie dysponują tak szeroką gamą elementów interfejsu jak systemy Windows czy Mac OS X. Ten fakt ograniczał zasobność przenośnej biblioteki do tych elementów, które można znaleźć na wszystkich platformach. W wyniku tego aplikacje GUI budowane na bazie AWT ustępowały wyglądem i funkcjonalnością natywnym aplikacjom takich systemów jak Windows czy Mac OS X. Na domiar złego na różnych platformach biblioteka AWT zawierała różne błędy. Programiści narzekali, że muszą testować swoje aplikacje na wszystkich platformach, co złośliwie nazywano "napisz raz, testuj wszędzie".

W 1996 roku firma Netscape stworzyła bibliotekę GUI o nazwie IFC (ang. *Internet Foundation Classes*), w której zastosowano zupełnie inne podejście. Elementy interfejsu użytkownika, jak przyciski, menu itd., **były rysowane** w pustym oknie. Rola systemu polegała tylko na wyświetlaniu okien i rysowaniu w nich. Dzięki temu widgety firmy Netscape wyglądały i działały zawsze tak samo, bez względu na platformę. Firma Sun podjęła współpracę z Netscape w celu udoskonalenia tej technologii, czego owocem byáa biblioteka o nazwie kodowej Swing. Biblioteka ta została udostępniona w postaci dodatku w Java 1.1, a do biblioteki standardowej wcielono ją w Java SE 1.2.

Zgodnie z myślą Duke'a Ellingtona, że "Nic nie ma znaczenia, jeśli jest pozbawione swingu", Swing stał się oficjalną nazwą zestawu narzędzi do tworzenia GUI, niewykorzystującego systemowych odpowiedników elementów. Swing wchodzi w skáad Java Foundation Classes (JFC). Biblioteka JFC jest bardzo duża i zawiera wiele innych narzędzi poza Swingiem. Zaliczają się do nich interfejsy API dostępności, grafiki dwuwymiarowej oraz obsługi operacji przeciągania i upuszczania.

Oczywiście elementy interfejsu oparte na Swingu pojawiają się z pewnym opóźnieniem w stosunku do komponentów używanych przez AWT. Z naszego doświadczenia wynika, że różnica ta nie powinna stanowić problemu na żadnym w miarę niezbyt starym sprzęcie. Z drugiej strony argumenty przemawiające za użyciem Swinga są przytłaczające:

 $\blacksquare$  Swing udostępnia bogaty i wygodny w użyciu zestaw elementów interfejsu użytkownika.

Biblioteka Swing nie zastąpiła AWT, tylko została zbudowana w oparciu o architekturę swojej poprzedniczki. Komponenty Swing oferują znacznie większe możliwości. Używając biblioteki Swing, zawsze korzysta się z podstawowej biblioteki AWT, zwłaszcza przy obsłudze zdarzeń. Od tej pory pisząc "Swing", mamy na myśli klasy rysujące interfejs użytkownika, a pisząc "AWT", myślimy o podstawowych mechanizmach okien, takich jak obsługa zdarzeń.

- $\blacksquare$  Swing w niewielkim stopniu zależy od platformy, dzięki czemu jest mniej podatny na błędy związane z danym systemem.
- **Sposób działania i wygląd elementów Swinga jest taki sam na różnych platformach.**

Niemniej trzecia z wymienionych zalet może być uważana za wadę — jeśli elementy interfejsu użytkownika wyglądają tak samo na wszystkich platformach, to znaczy, że wyglądają **inaczej** niż elementy natywne, co z kolei oznacza, że będą słabiej znane użytkownikom.

W pakiecie Swing problem ten zostaá rozwiązany w bardzo elegancki sposób. Programista piszący program przy użyciu klas Swing może nadać mu specyficzny charakter. Rysunki 7.1 i 7.2 przedstawiają ten sam program w stylu systemu Windows i GTK.

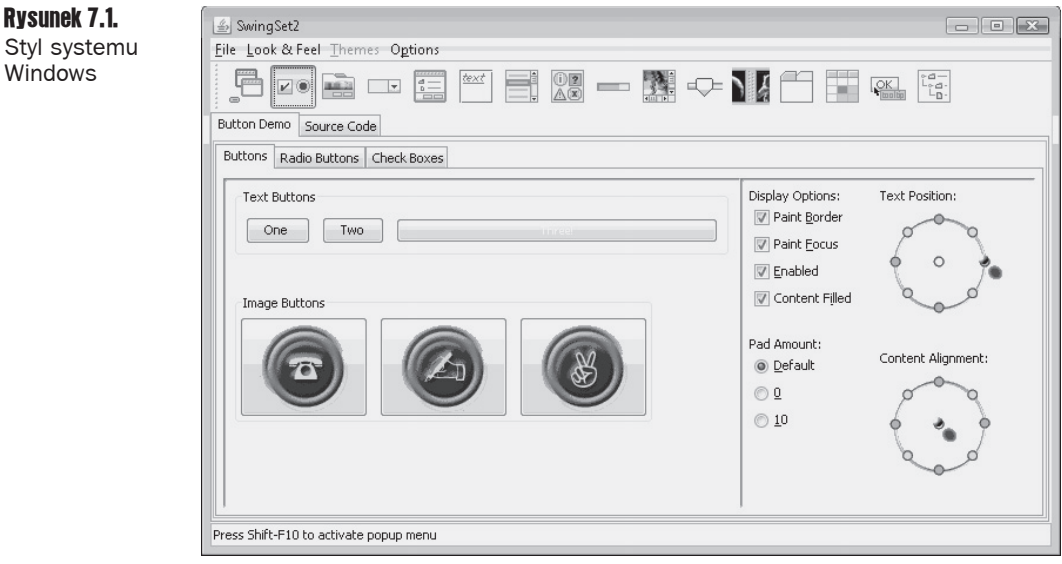

Dodatkowo firma Sun opracowała niezależny od platformy styl o nazwie **Metal**, który później przez specjalistów od marketingu przechrzczono na **Java look and feel**. Jednak większość programistów nadal używa określenia "Metal" i my również trzymamy się tej konwencji w tej książce.

Ze względu na krytyczne głosy kierowane pod adresem stylu Metal, który według niektórych wydawał się zbyt ciężki, w Java SE 5.0 nieco go odświeżono (zobacz rysunek 7.3). Obecnie styl Metal obsługuje wiele motywów — różnych wersji kolorystycznych i zestawów czcionek. Motyw domyślny nazywa się Ocean.

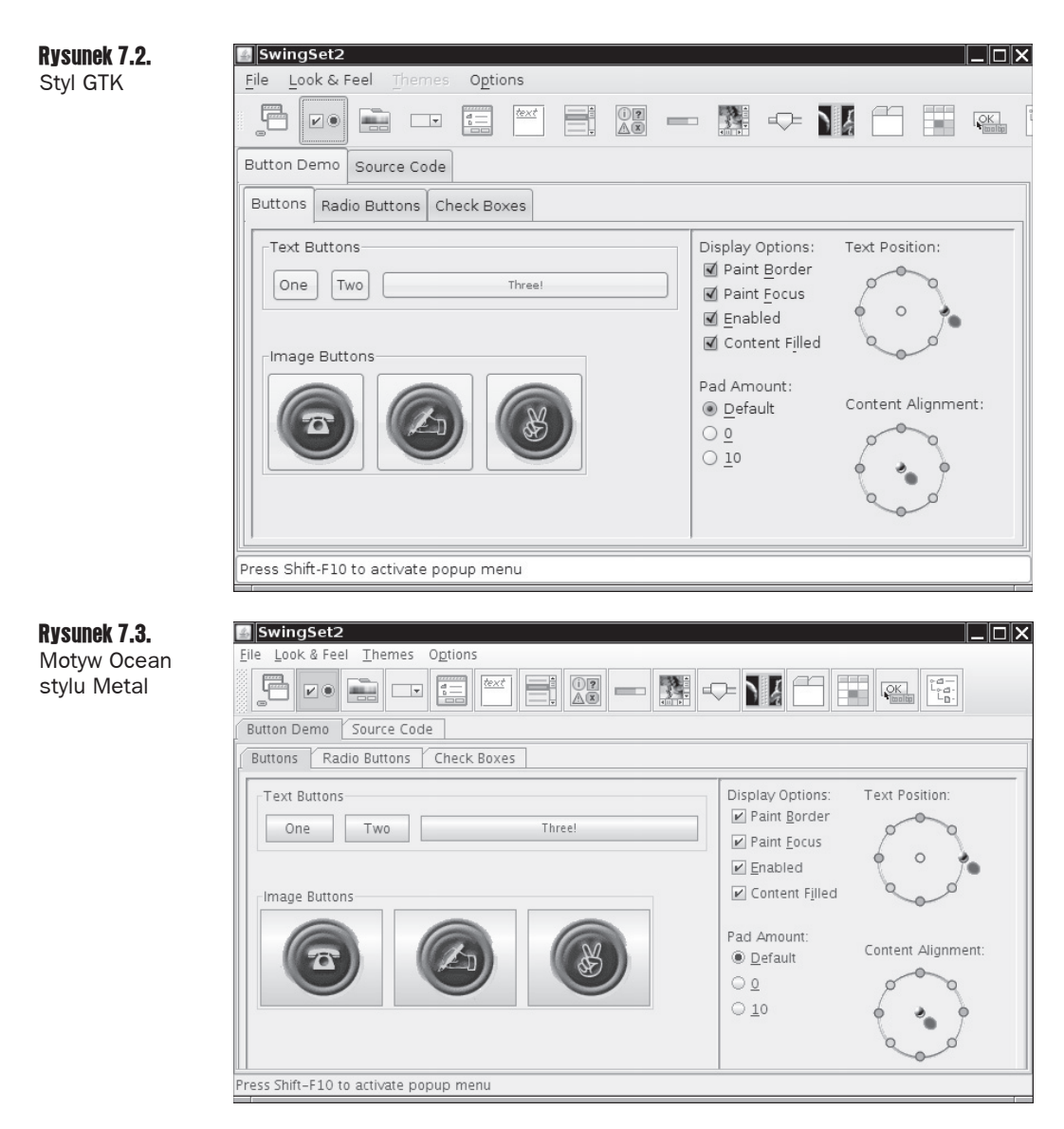

W Java SE 6 poprawiono obsługę natywnego stylu systemu Windows i GTK. Aktualnie aplikacje Swing obsáugują schematy kolorów i pulsujące przyciski oraz paski przewijania, które stały się ostatnio modne.

W Java 7 dodano nowy styl o nazwie Nimbus (rysunek 7.4), ale nie jest on domyślnie dostępny. W stylu tym wykorzystywana jest grafika wektorowa zamiast bitmapowej, dzięki czemu interfejsy tworzone przy jego użyciu są niezależne od rozmiaru ekranu.

Niektórzy użytkownicy wolą, aby aplikacje w Javie wyglądały tak jak inne programy na danej platformie, inni wolą styl Metal, a jeszcze inni preferują styl całkiem innego producenta. Jak przekonamy się w rozdziale 8., umożliwienie użytkownikom wyboru dowolnego stylu jest bardzo łatwe

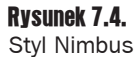

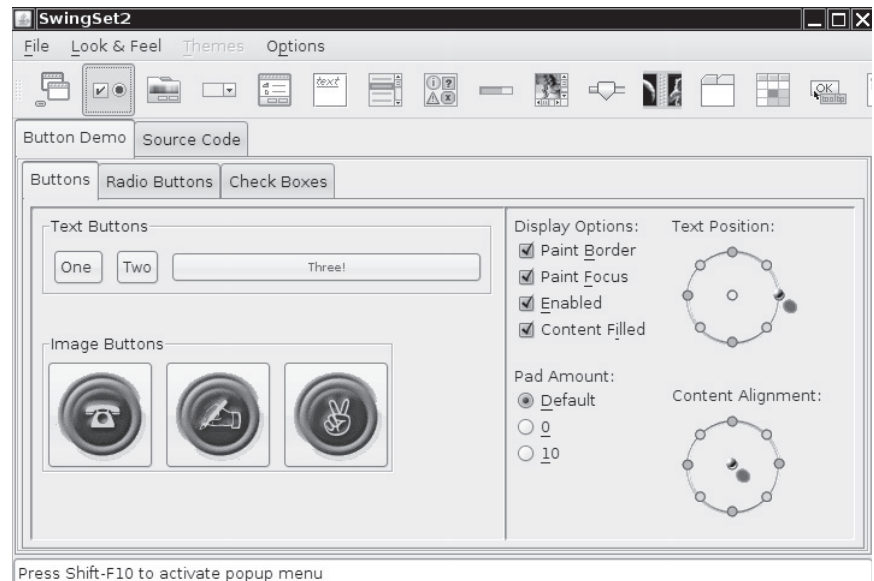

W Javie możliwe jest rozszerzenie istniejącego stylu, a nawet utworzenie całkiem nowego. W tej książce nie mamy wystarczająco dużo miejsca, aby opisać ten żmudny proces polegający na określeniu sposobu rysowania każdego komponentu. Jednak niektórzy programiści pokusili się o to, zwłaszcza ci, którzy przenosili programy w Javie na nietypowe platformy, jak terminale sklepowe czy urządzenia kieszonkowe. Zbiór ciekawych stylów można znaleźć pod adresem http://www.javootoo.com/.

W Java SE 5.0 wprowadzono styl o nazwie Synth, który upraszcza cały ten proces. W Synth styl można definiować poprzez dostarczenie obrazów i deskryptorów XML. Nie trzeba nic programowaè.

Styl Napkin (http://napkinlaf.sourceforge.net) nadaje elementom interfejsu użytkownika wygląd przypominający odręczne rysowanie. Wysyłając do klienta utworzony w nim prototyp, dajemy wyraźny sygnał, że nie jest to jeszcze ukończony produkt.

Programowanie interfejsu użytkownika w Javie opiera się obecnie w większości na pakiecie Swing. Jest tylko jeden godny uwagi wyjątek. Srodowisko zintegrowane Eclipse używa zestawu narzędzi graficznych o nazwie SWT, który podobnie jak AWT odwzorowuje natywne komponenty na różnych platformach. Artykuły na temat SWT można znaleźć na stronie *http://www.eclipse.org/articles/.* 

Firma Oracle pracuje nad alternatywna technologia o nazwie JavaFX, która może w przyszłości zastąpić Swing. Jeśli chcesz dowiedzieć się o niej więcej, zajrzyj na stronę *http://www.oracle.com/technetwork/java/javafx/overview*.

Każdy, kto pisał programy dla systemu Microsoft Windows w językach Visual Basic lub  $C\#$ , wie, jak dużym ułatwieniem są graficzne narzędzia do projektowania układu i edytory zasobów. Narzędzia te umożliwiają zaprojektowanie całej wizualnej strony aplikacji oraz automatycznie generują wiekszość (czesto całość) kodu GUI. Dla Javy również dostepne są narzedzia wspomagające budowanie GUI, ale naszym zdaniem, aby się nimi sprawnie posługiwać, trzeba najpierw nauczyć się robić to samodzielnie. Pozostała część tego rozdziału została poświecona opisowi technik wyświetlania okien i rysowania w nich różnych elementów.

### 7.2. Tworzenie ramki

Okno najwyższego poziomu, tzn. takie, które nie jest zawarte w żadnym innym oknie, nazywa się w Javie **ramką** (ang. *frame*). W bibliotece AWT dla tego typu okien utworzono klasę o nazwie Frame. Wersja Swing tej klasy nosi nazwę JFrame i ją rozszerza. Ramka JFrame jest jednym z niewielu komponentów Swinga, które nie są rysowane w obszarze roboczym. W związku z tym elementy dodatkowe (przyciski, pasek tytułu, ikony itd.) są rysowane przez system operacyjny, a nie klasy Swing.

 $\Omega$  Nazwy większości klas komponentów Swing zaczynają się od litery J, np. JButton, JFrame itd. Istnieja także klasy Button i Frame, ale są to komponenty AWT. Jeśli litera J zostanie przypadkowo pominieta, program może przejść kompilację bez problemu, ale mieszanina komponentów AWT i Swing może spowodować nietypowe zachowania lub wygląd aplikacji.

W tym podrozdziale przejrzymy najpopularniejsze metody pracy z komponentem Swing o nazwie JFrame. Listing 7.1 przedstawia prosty program wyĞwietlający na ekranie pustą ramkę widoczną na rysunku 7.5.

Listing 7.1. simpleFrame/SimpleFrameTest.java

```
package simpleFrame;
import java.awt.*;
import javax.swing.*;
/**
  * @version 1.32 2007-06-12
  * @author Cay Horstmann
  */
public class SimpleFrameTest
{
      public static void main(String[] args)
 {
            EventQueue.invokeLater(new Runnable()
\left\{ \begin{array}{c} \end{array} \right\} public void run()
\left\{ \begin{array}{ccc} 0 & 0 & 0 \\ 0 & 0 & 0 \\ 0 & 0 & 0 \\ 0 & 0 & 0 \\ 0 & 0 & 0 \\ 0 & 0 & 0 \\ 0 & 0 & 0 \\ 0 & 0 & 0 \\ 0 & 0 & 0 \\ 0 & 0 & 0 \\ 0 & 0 & 0 \\ 0 & 0 & 0 \\ 0 & 0 & 0 \\ 0 & 0 & 0 & 0 \\ 0 & 0 & 0 & 0 \\ 0 & 0 & 0 & 0 \\ 0 & 0 & 0 & 0 \\ 0 & 0 & 0 & 0 & 0 \\ 0 & 0 & 0 & 0 & 0 \\ 0 & 0 & 0 & 0 & 0 SimpleFrame frame = new SimpleFrame();
                             frame.setDefaultCloseOperation(JFrame.EXIT_ON_CLOSE);
                              frame.setVisible(true);
 }
                 });
      }
}
```

```
Rysunek 7.5.
Najprostsza
widoczna ramka
          class SimpleFrame extends JFrame
           {
             private static final int DEFAULT WIDTH = 300;
              private static final int DEFAULT_HEIGHT = 200;
              public SimpleFrame()
            {
                 setSize(DEFAULT_WIDTH, DEFAULT_HEIGHT);
               }
           }
```
Przeanalizujemy powyższy program wiersz po wierszu.

Klasy Swing znajdują się w pakiecie javax. swing. Nazwa pakietu javax oznacza, że jest to pakiet rozszerzający Javy, a nie podstawowy. Swing jest uznawany za rozszerzenie ze względów historycznych. Jest jednak dostępny w każdej wersji Java SE od 1.2.

Domyślny rozmiar ramki  $0\times 0$  jest raczej mało atrakcyjny. Zdefiniowaliśmy podklase o nazwie SimpleFrame, której konstruktor ustawia rozmiar na 300×200 pikseli. Jest to jedyna różnica pomiędzy klasami SimpleFrame i JFrame.

W metodzie main klasy SimpleFrameTest tworzony jest obiekt klasy SimpleFrame, który następnie został uwidoczniony.

W każdym programie opartym na Swingu trzeba poradzić sobie z dwoma zagadnieniami technicznymi.

Po pierwsze, konfiguracja każdego komponentu Swing musi się odbywać w **wątku dystrybucji zdarzeń** (ang. *event dispatch thread*), który steruje wysyłaniem zdarzeń, jak kliknięcia przyciskiem myszy lub wciśnięcie klawisza na klawiaturze, do elementów interfejsu użytkownika. Poniższy fragment programu wykonuje instrukcje w wątku dystrybucji zdarzeń:

```
EventQueue.invokeLater(new Runnable()
    {
        public void run()
\left\{\right. instrukcje
\qquad \qquad \} });
```
Szczegółowy opis tego zagadnienia znajduje się w rozdziale 14. Na razie potraktujmy to jako magiczny fragment kodu potrzebny do uruchomienia programu Swing.

Wiele programów nie inicjuje interfejsu użytkownika w wątku dystrybucji zdarzeń. Nie ma żadnych przeszkód, aby operację tę przeprowadzać w wątku głównym. Niestety ze względu na to, że komponenty Swing stawały się coraz bardziej złożone, programiści w firmie Sun nie mogli zagwarantować bezpieczeństwa tej metody. Prawdopodobieństwo wystąpienia błędu jest niezwykle niskie, ale nikt nie chciałby być tym pechowcem, któremu się to przydarzy. Lepiej pisać właściwy kod, nawet jeśli wygląda nieco tajemniczo.

Po drugie, określamy, co ma się stać, kiedy użytkownik zamknie ramke aplikacji. W tym przypadku chcemy, aby program został zamknięty. Odpowiedzialna jest za to poniższa instrukcja:

frame.setDefaultCloseOperation(JFrame.EXIT\_ON\_CLOSE);

W programach składających się z wielu ramek program nie powinien kończyć działania w wyniku zamknięcia jednej z nich. Przy standardowych ustawieniach, jeśli użytkownik zamknie ramkę, zostanie ona ukryta, a program nie zakończy działania (dobrze by było, gdyby program był wyłączany w chwili zamknięcia jego **ostatniej** ramki, ale Swing działa inaczej).

Samo utworzenie ramki nie oznacza, że zostanie ona wyświetlona. Ramki na początku swojego istnienia są niewidoczne. Dzięki temu programista może dodać do nich wszystkie komponenty, zanim ukażą się po raz pierwszy. Aby wyświetlić ramkę, metoda main wywołuje na jej rzecz metode setVisible.

Przed Java SE 5.0 można było używać metody show dziedziczonej przez klasę JFrame po nadklasie Window. Nadklasą klasy Window jest Component, która także zawiera metodę show. Stosowanie metody Component. show zaczęto odradzać w Java SE 1.2. W zamian, aby wyświetlić komponent, należy użyć metody setVisible(true). Natomiast metoda Window.show nie była odradzana aż do Java SE 1.4. Możliwość uwidocznienia okna i przeniesienia go na przód byäa nawet przydatna. Niestety metoda show dla okien również jest odradzana od Java SE 5.0.

Po rozplanowaniu instrukcji inicjujących metoda main kończy działanie. Zauważmy, że zakończenie metody main nie oznacza zamknięcia programu, a jedynie głównego wątku. Wątek dystrybucji zdarzeń podtrzymuje działanie programu aż do jego zakończenia poprzez zamknięcie ramki lub wywołanie metody System.exit.

Uruchomiony program przedstawia rysunek  $7.5$  — jest to zwykłe szare okno najwyższego poziomu. Jak widać, pasek tytułu i pozostałe dodatki, jak zaokrąglone rogi służące do zmiany rozmiaru okna, zostały narysowane przez system operacyjny, a nie klasy Swing. Elementy te będą wyglądały inaczej, jeśli uruchomimy ten program w systemach Windows, GTK czy Mac OS X. Biblioteka Swing rysuje wszystko, co znajduje się wewnątrz ramki. W tym przypadku jej zadanie sprowadza się jedynie do wypełnienia domyślnym kolorem tła.

Od Java SE 1.4 istnieje możliwość wyłączenia wszelkich dodatków za pomocą wywołania metody frame.setUndecorated(true).

## 7.3. Pozycjonowanie ramki

Klasa JFrame udostępnia tylko kilka metod zmieniających wygląd ramek. Oczywiście większość metod służących do zmiany wymiarów i położenia ramki jest w klasie JFrame dziedziczona po różnych nadklasach. Poniżej znajduje się lista najważniejszych z tych metod:

- $\Box$  setLocation i setBounds ustawiają położenie ramki.
- $\Box$  setIconImage określa ikonę wyświetlaną w pasku tytułu, w zasobniku systemowym itd.
- $\Box$  setTitle ustawia tekst w pasku tytułu.
- $\Box$  setResizable pobiera wartość logiczną określającą, czy użytkownik może zmieniać rozmiar ramki.

Rysunek 7.6 przedstawia hierarchię dziedziczenia klasy JFrame.

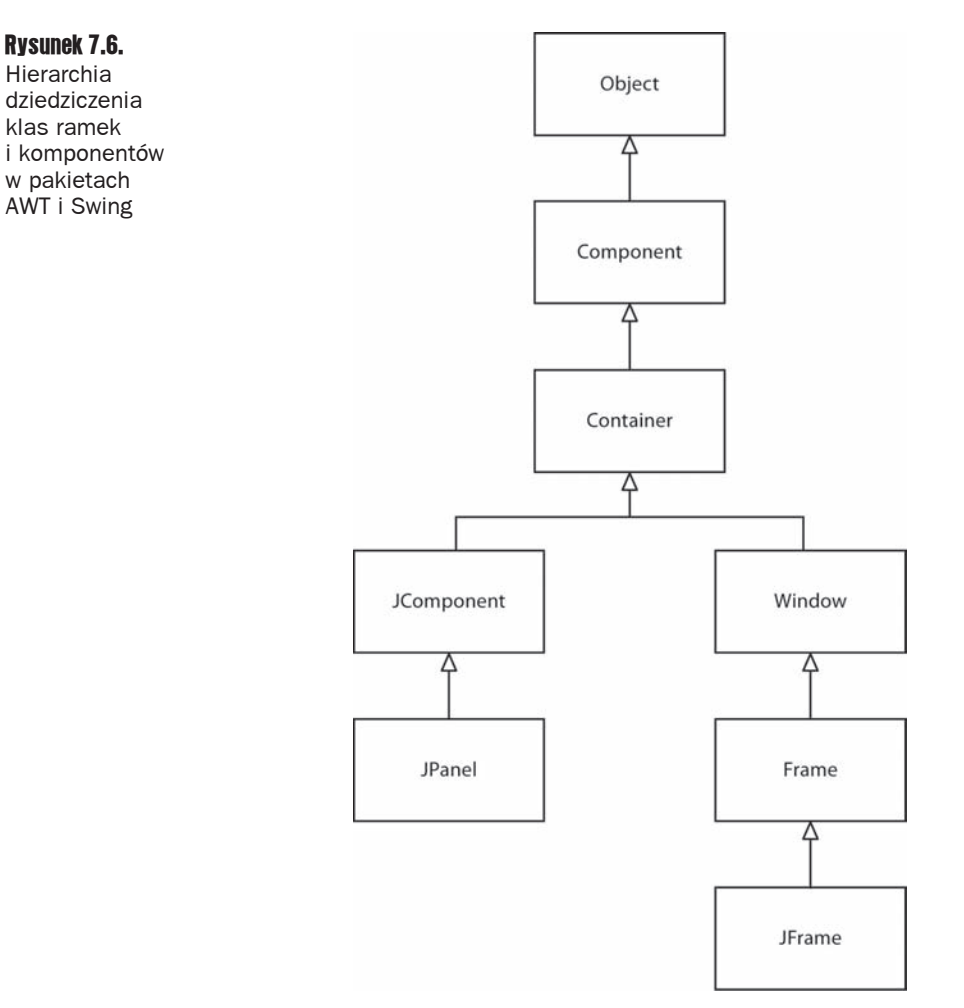

W wyciągach z API do tego podrozdziału przedstawiamy te metody, które naszym zdaniem mają największe znaczenie przy nadawaniu ramkom odpowiedniego stylu. Niektóre z nich są udostępnione w klasie JFrame. Inne z kolei pochodzą od różnych nadklas klasy JFrame. Czasami konieczne może być przeszukanie dokumentacji API w celu znalezienia metod przeznaczonych do określonego celu. Niestety jest to dość żmudna praca, jeĈli chodzi o metody dziedziczone. Na przykäad metoda toFront ma zastosowanie do obiektów typu JFrame, ale ponieważ jest dziedziczona po klasie Window, w dokumentacij JFrame nie ma jej opisu. Jeśli uważasz, że powinna istnieć metoda wykonująca okre-Ĉlone dziaäanie, ale nie ma jej w dokumentacji danej klasy, przeszukaj dokumentacjö metod nadklas tej klasy. Na górze każdej strony w dokumentacji API znajdują się odnośniki do nadklas, a lista metod dziedziczonych znajduje się pod zestawieniem nowych i przesłoniętych metod.

Według dokumentacji API metody służące do zmieniania rozmiaru i kształtu ramek znajdują się w klasach Component (będącej przodkiem wszystkich obiektów GUI) i Window (będącej nadklasą klasy Frame). Na przykład do zmiany położenia komponentu można użyć metody setLocation z klasy Component. Wywołanie:

```
setLocation(x, y)
```
umieści lewy górny róg komponentu w odległości  $\times$  pikseli od lewej krawędzi ekranu i y pikseli od góry. WartoĞci (0, 0) oznaczają lewy górny róg ekranu. Podobnie metoda setBounds w klasie Component umożliwia zmianę rozmiaru i położenia komponentu (zwłaszcza ramki JFrame) w jednym wywoáaniu:

setBounds(x, y, width, height)

Istnieje też możliwość pozostawienia decyzji o położeniu okna systemowi. Wywołanie:

setLocationByPlatform(true);

przed wyświetleniem okna spowoduje, że system we własnym zakresie określi jego położenie (ale nie rozmiar). Zazwyczaj nowe okno jest wyświetlane z nieznacznym przesunieciem względem poprzedniego.

W przypadku ramki współrzędne metod setLocation i setBounds są względne do całego ekranu. W rozdziale 9. dowiemy się, że współrzędne komponentów znajdujących się w kontenerze odnoszą się do tego kontenera.

#### 7.3.1. Własności ramek

Wiele metod klas komponentów występuje w parach get-set, jak poniższe metody klasy Frame:

```
public String getTitle()
public void setTitle(String title)
```
**Taka para metod typu** get-set nazywa się **własnością** (ang. *property*). Własność ma nazwę i typ. Nazwa jest taka sama jak słowo uzyskane w wyniku opuszczenia członu get i zamienienia pierwszej litery powstałego słowa na małą. Na przykład klasa Frame ma własność o nazwie title i typie String.

Z założenia title jest własnością ramki. Ustawienie (set) niniejszej własności powoduje zmiane tytułu na ekranie użytkownika. Pobranie jej (get) zwraca wartość, która została wcześniej ustawiona.

Nie wiemy (i nie obchodzi nas to), jak klasa Frame implementuje tę własność. Prawdopodobnie wykorzystuje swój odpowiednik ramki do przechowywania tytułu. Możliwe, że ma następujące pole:

private String title; *// nie jest wymagane dla wáasnoĞci*

Jeśli klasa zawiera pasujące pole, nie wiemy (lub nie obchodzi nas to), jak metody dostępowe i ustawiające są zaimplementowane. Prawdopodobnie po prostu odczytują i ustawiają dane pole. Możliwe, że robią jeszcze coś, np. powiadamiają system o każdej zmianie tytułu.

Jest tylko jeden wyjątek od konwencji get-set: metody własności typu logicznego zaczynają się od przedrostka is. Na przykład dwie przedstawione poniżej metody definiują własność locationByPlatform:

```
public boolean isLocationByPlatform()
public void setLocationByPlatform(boolean b)
```
Znacznie więcej na temat własności piszemy w rozdziale 8. drugiego tomu.

Wiele jezyków programowania, zwłaszcza Visual Basic i C#, standardowo obsługuje własności. Niewykluczone, że w przyszłości w Javie również pojawi się podobna konstrukcja językowa.

#### 7.3.2. Określanie rozmiaru ramki

Pamiętajmy, że jeśli nie ustawimy własnego rozmiaru ramek, wszystkie będą miały wymiary 0×0 pikseli. Aby nie komplikowaü naszych przykáadowych programów, ustawiamy ramki na rozmiar do przyjęcia na większości ekranów. Jednak w profesjonalnej aplikacji należy sprawdzić rozdzielczość ekranu użytkownika i napisać podprogram zmieniający rozmiar ramek w zależności od potrzeby. Na przykład okno, które wygląda znakomicie na ekranie laptopa, na ekranie o wysokiej rozdzielczości skurczy się do rozmiarów znaczka pocztowego.

Aby sprawdzić rozmiar ekranu, należy wykonać następujące działania: wywołaj statyczną metodę getDefaultToolkit klasy Toolkit w celu utworzenia obiektu typu Toolkit (klasa Toolkit jest zbiornikiem rozmaitych metod, które współpracują z systemem). Następnie wywołaj metodę getScreenSize, która zwraca rozmiar ekranu w postaci obiektu Dimension. Obiekt tego typu przechowuje wysokoĞü i szerokoĞü w zmiennych publicznych (!) o nazwach width i height. Ponizej przedstawiamy opisywany fragment programu:

```
Toolkit kit = Toolkit.getDefaultToolkit();
Dimension screenSize = kit.getScreenSize();
int screenWidth = screenSize.width;
int screenHeight = screenSize.height;
```
Rozmiar ramki ustawiamy na połowę ekranu i pozwalamy systemowi na ustalenie położenia ramki:

```
setSize(screenWidth / 2, screenHeight / 2);
setLocationByPlatform(true);
```
Dodatkowo dostarczymy ikone. Do wygodnego ładowania obrazów można wykorzystać klase ImageIcon. Poniżej przedstawiony jest sposób jej użycia:

```
Image img = new ImageIcon("icon.gif").getImage();
setIconImage(img);
```
Ikona može się pojawić w różnych miejscach, w zależności od systemu operacyjnego. W systemie Windows pojawi się na przykład w lewym górnym rogu okna oraz będzie widoczna wśród aktywnych zadań pojawiających się w wyniku naciśnięcia kombinacji klawiszy *Alt+Tab*.

Listing 7.2 przedstawia pełny kod omawianego programu. Po jego uruchomieniu zwróć uwagę na ikonę *Core Java*.

Listing 7.2. sizedFrame/SizedFrameTest.java

```
package sizedFrame;
import java.awt.*;
import javax.swing.*;
/**
  * @version 1.32 2007-04-14
  * @author Cay Horstmann
 */
public class SizedFrameTest
{
     public static void main(String[] args)
     {
          EventQueue.invokeLater(new Runnable()
               {
                   public void run()
\left\{ \begin{array}{ccc} 0 & 0 & 0 \\ 0 & 0 & 0 \\ 0 & 0 & 0 \\ 0 & 0 & 0 \\ 0 & 0 & 0 \\ 0 & 0 & 0 \\ 0 & 0 & 0 \\ 0 & 0 & 0 \\ 0 & 0 & 0 \\ 0 & 0 & 0 \\ 0 & 0 & 0 \\ 0 & 0 & 0 \\ 0 & 0 & 0 \\ 0 & 0 & 0 & 0 \\ 0 & 0 & 0 & 0 \\ 0 & 0 & 0 & 0 \\ 0 & 0 & 0 & 0 \\ 0 & 0 & 0 & 0 & 0 \\ 0 & 0 & 0 & 0 & 0 \\ 0 & 0 & 0 & 0 & 0 JFrame frame = new SizedFrame();
                        frame.setTitle("SizedFrame");
                        frame.setDefaultCloseOperation(JFrame.EXIT_ON_CLOSE);
                        frame.setVisible(true););
 }
              });
     }
}
class SizedFrame extends JFrame
{
     public SizedFrame()
     {
          // Sprawdzenie wymiarów ekranu.
          Toolkit kit = Toolkit.getDefaultToolkit();
          Dimension screenSize = kit.getScreenSize();
          int screenHeight = screenSize.height;
          int screenWidth = screenSize.width;
```
*// Ustawienie szerokoĞci i wysokoĞci ramki oraz polecenie systemowi, aby ustaliá jej poáoĪenie.*

```
 setSize(screenWidth / 2, screenHeight / 2);
       setLocationByPlatform(true);
       // Ustawienie ikony i tytuáu.
       Image img = new ImageIcon("icon.gif").getImage();
       setIconImage(img);
    }
}
```
Jeszcze kilka dodatkowych wskazówek dotyczących obsługi ramek:

 $\blacksquare$  Jeśli ramka zawiera tylko standardowe komponenty, jak przyciski i pola tekstowe, jej rozmiar można ustawić za pomocą metody pack. Rozmiar zostanie ustawiony na najmniejszy, w którym zmieszczą się wszystkie komponenty. Często rozmiar głównej ramki jest ustawiany na największą wartość. Od Java SE 1.4 ramkę można zmaksymalizować za pomocą następującego wywołania:

```
frame.setExtendedState(Frame.MAXIMIZED_BOTH);
```
- Dobrym pomysłem jest zapisanie położenia i rozmiaru ramki ustawionych przez użytkownika i zastosowanie tych ustawień przy ponownym uruchomieniu aplikacji. Jak to zrobić, dowiemy się w rozdziale 10., przy okazji omawiania API preferencji.
- $\blacksquare$  Jeśli aplikacja wykorzystuje kilka ekranów, ich rozmiary można sprawdzić za pomocą metod GraphicsEnvironment i GraphicsDevice.
- **Ponadto klasa** GraphicsDevice umożliwia uruchomienie programu w trybie pełnoekranowym.

java.awt.Component **1.0**

- $\blacksquare$  boolean isVisible()
- void setVisible(boolean b)

Sprawdza lub ustawia własność widoczności. Komponenty są początkowo widoczne z wyjątkiem komponentów najwyższego poziomu, jak JFrame.

■ void setSize(int width, int height) **1.1** 

Ustawia szerokość i wysokość komponentu.

■ void setLocation(int x, int y) **1.1** 

Przenosi komponent w inne miejsce. Współrzędne  $\times$  i y są względne do kontenera lub ekranu, jeśli komponent jest komponentem najwyższego poziomu (np. JFrame).

■ void setBounds(int x, int y, int width, int height) **1.1** 

Przesuwa komponent i zmienia jego rozmiar.

- Dimension getSize() **1.1**
- Q void setSize(Dimension d) **1.1**

Pobiera lub ustawia własność size komponentu.

java.awt.Window **1.0**

 $\blacksquare$  void toFront()

Przenosi okno przed wszystkie pozostałe okna.

void toBack()

Przenosi okno na sam dóá stosu okien i odpowiednio przestawia pozostaáe widoczne okna.

- boolean isLocationByPlatform() **5.0**
- void setLocationByPlatform(boolean b) 5.0

Pobiera lub ustawia własność locationByPlatform. Jeśli zostanie ona ustawiona przed wyświetleniem okna, platforma wybierze odpowiednią lokalizację.

java.awt.Frame **1.0**

- poolean isResizable()
- $\blacksquare$  void setResizable(boolean b)

Pobiera lub ustawia własność resizable. Jeśli jest ona ustawiona, użytkownik może zmieniać rozmiar ramki.

- $\blacksquare$  String getTitle()
- void setTitle(String s)

Pobiera lub ustawia własność title określającą tekst na pasku tytułu.

- Image getIconImage()
- void setIconImage(Image image)

Pobiera lub ustawia własność iconImage, która określa ikonę ramki. System może wyświetlić ikonę jako dodatek w ramce lub w innym miejscu.

- **D** boolean isUndecorated() **1.4**
- void setUndecorated(boolean b) **1.4**

Pobiera lub ustawia własność undecorated. Jeśli ta własność jest ustawiona, ramka nie zawiera żadnych dodatków, jak pasek tytułu czy przycisk zamykający. Ta metoda musi być wywołana przed wyświetleniem ramki.

- int getExtendedState() **1.4**
- void setExtendedState(int state) **1.4**

Pobiera lub ustawia stan rozszerzonego okna. Możliwe stany to:

Frame.NORMAL Frame.ICONIFIED Frame.MAXIMIZED\_HORIZ Frame.MAXIMIZED\_VERT Frame.MAXIMIZED\_BOTH

java.awt.Toolkit **1.0**

 $\blacksquare$  static Toolkit getDefaultToolkit()

Zwraca standardowy zestaw narzędzi.

Dimension getScreenSize()

Pobiera rozmiar ekranu.

javax.swing.ImageIcon **1.2**

■ ImageIcon(String filename)

Tworzy ikonę, której obraz jest przechowywany w pliku.

■ Image getImage()

Pobiera obraz ikony.

## 7.4. Wyświetlanie informacji w komponencie

W tym podrozdziale nauczymy się wyświetlać informacje w ramce. Zamiast przykładowego programu wyświetlającego tekst w konsoli, który widzieliśmy w rozdziale 3., zaprezentujemy program wyĞwietlający tekst w ramce, jak na rysunku 7.7.

Rysunek 7.7. Ramka wyświetlająca tekst

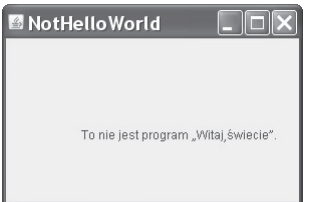

Łańcuch tekstowy można wydrukować bezpośrednio na ramce, ale jest to uznawane za zły zwyczaj programistyczny. Ramki w Javie są z założenia kontenerami do przechowywania komponentów, takich jak pasek menu i inne elementy interfejsu użytkownika. Z reguły rysowanie odbywa się na innym dodanym do ramki komponencie.

Struktura ramki JFrame jest zadziwiająco skomplikowana. Rysunek 7.8 przedstawia schemat budowy takiej ramki. Jak widać, ramka JFrame składa się z czterech warstw. Trzy z nich podstawowa (ang. *root pane*), warstwowa (ang. *layered pane*) i przezroczysta (ang. *glass pane*) — nie są dla nas interesujące. Ich przeznaczeniem jest organizacja paska menu i warstwy z treścią oraz implementacja stylu. Część interesująca programistów Swing to **warstwa treści** (ang. *content pane*). Podczas projektowania ramki komponenty dodaje się do warstwy treści, stosując kod podobny do poniższego:

```
Container contentPane = frame.getContentPane();
Component c = 1, 2, ...contentPane.add(c);
```
Do Java SE 1.4 metoda add klasy JFrame powodowaáa wyjątek wyĞwietlający komunikat "Do not use JFrame.add(). Use JFrame.getContentPane().add() instead". W Java SE 5.0 zrezygnowano z takiej edukacji programistów, czego wyrazem jest zezwolenie na wywoływanie metody JFrame.add na rzecz warstwy z treścią.

Dzięki temu od Java SE 5.0 można stosować krótki zapis:

frame.add(c):

Tym razem chcemy dodaü do ramki jeden komponent, na którym narysujemy nasz komunikat. Aby móc rysować na komponencie, należy zdefiniować klasę rozszerzającą klasę JComponent i przesłonić w niej metodę paintComponent klasy nadrzędnej.

Metoda paintComponent przyjmuje jeden parametr typu Graphics. Obiekt typu Graphics zawiera ustawienia dotyczące rysowania obrazów i tekstu, jak czcionka czy aktualny kolor. Rysowanie w Javie zawsze odbywa się za pośrednictwem obiektu Graphics. Udostępnia on metody rysujące wzory, obrazy i tekst.

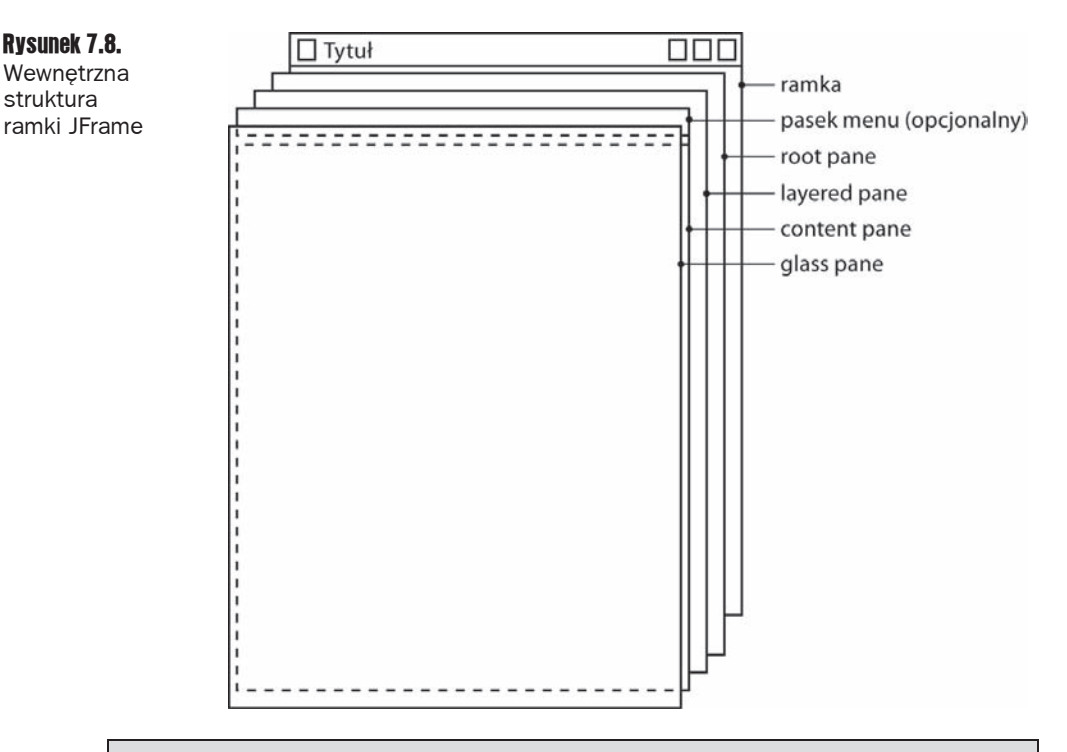

Parametr Graphics jest podobny do kontekstu urządzeń (ang. *device context*) w systemie Windows i kontekstu graficznego (ang. *graphics context*) w programowaniu dla systemu X11.

Poniższy fragment programu tworzy komponent, na którym można rysować:

```
class MyComponent extends JComponent
{
    public void paintComponent(Graphics g)
```

```
 {
      kod rysujæcy
 }
}
```
Za każdym razem, kiedy okno musi być ponownie narysowane, metoda obsługi zdarzeń informuje o tym komponent. Powoduje to uruchomienie metod paintComponent wszystkich komponentów.

Nigdy nie należy wywoływać metody paintComponent samodzielnie. Jest ona wywoływana automatycznie, gdy trzeba ponownie narysować jakąś część aplikacji, i nie należy zaburzać tego automatycznego procesu.

Jakiego rodzaju czynności uruchamiają tę automatyczną reakcję? Rysowanie jest konieczne, na przykład kiedy użytkownik zwiększy rozmiar okna albo je zminimalizuje, a następnie zmaksymalizuje. Jeśli zostanie otwarte nowe okno, które częściowo przykryje stare, to po zamknięciu tego nowego okna przykryta część starego zostanie zniszczona i trzeba ją będzie ponownie narysować (system graficzny nie zapisuje pikseli, które znajdują się pod spodem). Oczywiście przy pierwszym uruchomieniu okna musi ono przetworzyć kod określający sposób i miejsce rysowania początkowych elementów.

Aby wymusić ponowne rysowanie ekranu, należy użyć metody repaint. Wywoła ona metody paintComponent wszystkich komponentów, które mają prawidłowo skonfigurowany obiekt Graphics.

Z przedstawionego powyżej fragmentu kodu wnioskujemy, że metoda paintComponent przyjmuje tylko jeden parametr typu Graphics. Jednostką miary obiektów Graphics wyĞwietlanych na ekranie są piksele. Para współrzędnych  $(0, 0)$  określa lewy górny róg komponentu, na którego powierzchni odbywa się rysowanie.

Wyświetlanie tekstu jest specjalnym rodzajem rysowania. Klasa Graphics udostępnia metodę drawString o następującej składni:

```
g.drawString(text, x, y)
```
Chcemy narysować łańcuch: *To nie jest program "Witaj, świecie"* w oryginalnym oknie w odległości około jednej czwartej szerokości od lewej krawędzi i połowy wysokości od krawędzi górnej. Mimo że nie potrafimy jeszcze mierzyć długości łańcuchów, zaczniemy rysowanie w punkcie o współrzędnych (75, 100). Oznacza to, że pierwsza litera łańcucha jest przesunięta w prawo o 75 pikseli i w dół o 100 pikseli (w rzeczywistości o 100 pikseli w dół przesunięta jest podstawowa linia pisma — więcej na ten temat w dalszej części rozdziału). Kod opisanej metody paintComponent znajduje się poniżej:

```
class NotHelloWorldComponent extends JComponent
{
   public static final int MESSAGE X = 75;
   public static final int MESSAGE Y = 100;
    public void paintComponent(Graphics g)
    {
      g.drawString("To nie jest program "Witaj, świecie"", MESSAGE X, MESSAGE Y);
```

```
 }
 . . .
}
```
W końcu komponent powinien informować użytkownika o tym, jaki ma być jego rozmiar. Przesłonimy metodę getPreferredSize, aby zwracała obiekt klasy Dimension z preferowaną szerokością i wysokością:

```
class NotHelloWorldComponent extends JComponent
{
   private static final int DEFAULT WIDTH = 300;
   private static final int DEFAULT HEIGHT = 200;
 . . .
    public Dimension getPreferredSize() { return new Dimension(DEFAULT_WIDTH,
DEFAULT HEIGHT); }
}
```
Gdy umieścimy w ramce jakieś komponenty i będziemy chcieli użyć ich preferowanych rozmiarów, to zamiast setSize wywołamy metodę pack:

```
class NotHelloWorldFrame extends JFrame
{
    public NotHelloWorldFrame()
 {
       add(new NotHelloWorldComponent());
       pack();
 }
}
```
Listing 7.3 zawiera pełny kod programu.

Niektórzy programiści wolą rozszerzać klasę JPanel zamiast JComponent. Obiekt JPanel jest z założenia **kontenerem** na inne komponenty, ale można także na nim rysować. Jest jednak między nimi jedna różnica — panel jest nieprzezroczysty, czyli rysuje wszystkie piksele w swoim obrębie. Najprostszym sposobem na zrobienie tego jest narysowanie panelu z kolorowym tłem za pomocą wywołania metody super.paintCompo <sup>→</sup>nent w metodzie paintComponent każdej podklasy panelu:

```
class NotHelloWorldPanel extends JPanel
{
    public void paintComponent(Graphics g)
\left\{\right.super.paintComponent(q);
       procedury rysujñce
 }
}
```
#### Listing 7.3. notHelloWorld/NotHelloWorld.java

package notHelloWorld;

```
import javax.swing.*;
import java.awt.*;
/**
 * @version 1.32 2007-06-12
```

```
 * @author Cay Horstmann
  */
public class NotHelloWorld
{
     public static void main(String[] args)
     {
         EventQueue.invokeLater(new Runnable()
             {
                 public void run()
\left\{ \begin{array}{ccc} 0 & 0 & 0 \\ 0 & 0 & 0 \\ 0 & 0 & 0 \\ 0 & 0 & 0 \\ 0 & 0 & 0 \\ 0 & 0 & 0 \\ 0 & 0 & 0 \\ 0 & 0 & 0 \\ 0 & 0 & 0 \\ 0 & 0 & 0 \\ 0 & 0 & 0 \\ 0 & 0 & 0 \\ 0 & 0 & 0 \\ 0 & 0 & 0 & 0 \\ 0 & 0 & 0 & 0 \\ 0 & 0 & 0 & 0 \\ 0 & 0 & 0 & 0 \\ 0 & 0 & 0 & 0 & 0 \\ 0 & 0 & 0 & 0 & 0 \\ 0 & 0 & 0 & 0 & 0 JFrame frame = new NotHelloWorldFrame();
                     frame.setTitle("NotHelloWorld");
                     frame.setDefaultCloseOperation(JFrame.EXIT_ON_CLOSE);
                     frame.setVisible(true);
 }
             });
     }
}
/**
  * Ramka zawierająca panel z komunikatem.
  */
class NotHelloWorldFrame extends JFrame
{
     public NotHelloWorldFrame()
     {
        add(new NotHelloWorldComponent());
         pack();
 }
}
/**
  * Panel wyĞwietlający komunikat.
  */
class NotHelloWorldPanel extends JComponent
{
    public static final int MESSAGE X = 75;
   public static final int MESSAGE Y = 100;
    private static final int DEFAULT WIDTH = 300;
    private static final int DEFAULT HEIGHT = 200;
     public void paintComponent(Graphics g)
     {
        g.drawString("To nie jest program "Witaj, świecie".", MESSAGE X, MESSAGE Y);
     }
     public Dimension getPreferredSize() { return new Dimension(DEFAULT WIDTH,
DEFAULT_HEIGHT); }
}
```

```
javax.swing.JFrame 1.2
```
■ Container getContentPane()

Zwraca obiekt ContentPane dla ramki JFrame.

Component add(Component c)

Dodaje i zwraca dany komponent do warstwy treści ramki (przed Java SE 5.0 ta metoda powodowaáa wyjątek).

```
java.awt.Component 1.0
```
void repaint()

Powoduje ponowne jak najszybsze narysowanie komponentu.

■ Dimension getPreferredSize()

Metoda, którą należy przesłonić, aby zwracała preferowany rozmiar komponentu.

```
javax.swing.JComponent 1.2
```
 $\Box$  void paintComponent(Graphics q)

Metoda, która należy przesłonić w celu zdefiniowania sposobu rysowania okreĞlonego komponentu.

```
java.awt.Window 1.0
```
 $\Box$  void pack()

Zmienia rozmiar okna, biorąc pod uwagę preferowane rozmiary znajdujących się w nim komponentów.

## 7.5. Figury 2D

Od Java 1.0 klasa Graphics udostępnia metody rysujące linie, prostokąty, elipsy itd. Ich możliwości są jednak bardzo ograniczone. Nie ma na przykład możliwości ustawienia grubości linii ani obracania figur.

W Java 1.2 wprowadzono bibliotekę Java2D udostępniającą szeroki wachlarz metod graficznych. W tym rozdziale opisujemy tylko podstawy tej biblioteki — więcej bardziej zaawansowanych informacji na ten temat znajduje się w rozdziale 7. w drugim tomie.

Aby narysować figurę biblioteki Java2D, trzeba utworzyć obiekt klasy Graphics2D. Klasa ta jest podklasą klasy Graphics. Od Java SE 2 metody takie jak paintComponent automatycznie odbierają obiekty klasy Graphics2D. Wystarczy zastosować rzutowanie:

```
public void paintComponent(Graphics g)
{
    Graphics2D g2 = (Graphics2D) g;
 . . .
}
```
Figury geometryczne w bibliotece Java2D są obiektami. Istnieją klasy reprezentujące linie, prostokąty i elipsy:

Line2D Rectangle2D Ellipse2D

Wszystkie te klasy implementują interfejs Shape.

Biblioteka Java2D obsługuje także bardziej skomplikowane figury, jak łuki, krzywe drugiego i trzeciego stopnia oraz trajektorie. Więcej informacji na ten temat znajduje się w rozdziale 7. drugiego tomu.

Aby narysować figurę, należy najpierw utworzyć obiekt klasy implementującej interfejs Shape, a następnie wywołać metodę draw klasy Graphics2D. Na przykład:

Rectangle2D rect = . . .; g2.draw(rect);

Przed pojawieniem się biblioteki Java2D do rysowania figur używano metod klasy Graphics, np. drawRectangle. Na pierwszy rzut oka te stare wywołania wydają się prostsze, ale używając biblioteki Java2D, pozostawiamy sobie różne możliwości do wyboru — można później ulepszyć rysunki za pomocą rozmaitych narzędzi dostępnych w bibliotece Java2D.

Biblioteka Java2D nieco komplikuje programowanie. W przeciwieństwie do metod rysujących z wersji 1.0, w których współrzędne były liczbami całkowitymi, figury Java2D używają współrzędnych zmiennoprzecinkowych. W wielu przypadkach stanowi to duże ułatwienie dla programisty, ponieważ może on określać figury przy użyciu lepiej znanych mu jednostek (jak milimetry lub cale), które później są konwertowane na piksele. Biblioteka Java2D wykonuje obliczenia o pojedynczej precyzji na liczbach typu float w większości wykonywanych wewnętrznie działań. Pojedyncza precyzja w zupełności wystarcza — celem obliczeń geometrycznych jest przecież ustawienie pikseli na ekranie lub w drukarce. Dopóki błędy zaokrąglania mieszczą się w zakresie jednego piksela, rezultat wizualny nie cierpi. Ponadto obliczenia na liczbach typu float są na niektórych platformach szybsze, a dodatkowo wartości tego typu zajmują o połowę mniej miejsca niż wartości typu double.

Czasami jednak obliczenia na liczbach typu float bywają niewygodne, ponieważ Java niewzruszenie wymaga rzutowania, jeśli niezbędna jest konwersja wartości typu double na typ float. Przeanalizujmy na przykład poniższą instrukcję:

float f = 1.2; *// báąd*

Ta instrukcja spowoduje błąd kompilacji, ponieważ stała 1.2 jest typu double i kompilator obawia się utraty danych. Rozwiązaniem jest dodanie przyrostka F do stałej zmiennoprzecinkowej:

float  $f = 1.2F$ ; // *OK* 

Teraz przyjrzyjmy się poniższej instrukcji:

```
Rectangle2D r = 1.
float f = r.getWidth(); // báąd
```
Instrukcja ta spowoduje báąd kompilacji z tego samego powodu co poprzednia. Metoda getWidth zwraca wartość typu double. W tym przypadku rozwiązaniem jest rzutowanie:

```
float f = (float) r.getWidth(); // OK
```
Ponieważ stosowanie przyrostków i rzutowania nie jest wygodne, projektanci biblioteki Java2D postanowili utworzyć dwie wersje każdej klasy reprezentującej figurę: jedną ze współrzędnymi typu float dla oszczędnych programistów i jedną ze współrzędnymi typu double dla leniwych (w tej książce zaliczamy się do tych drugich, czyli stosujemy współrzędne typu double, gdzie tylko możemy).

Projektanci biblioteki zastosowali ciekawą i początkowo wprowadzającą w błąd metodę pakowania obu wersji klas. Przyjrzyjmy się klasie Rectangle2D. Jest to abstrakcyjna klasa mająca dwie konkretne podklasy, które są dodatkowo statycznymi klasami wewnętrznymi:

```
Rectangle2D.Float
Rectangle2D.Double
```
Rysunek 7.9 przedstawia diagram dziedziczenia.

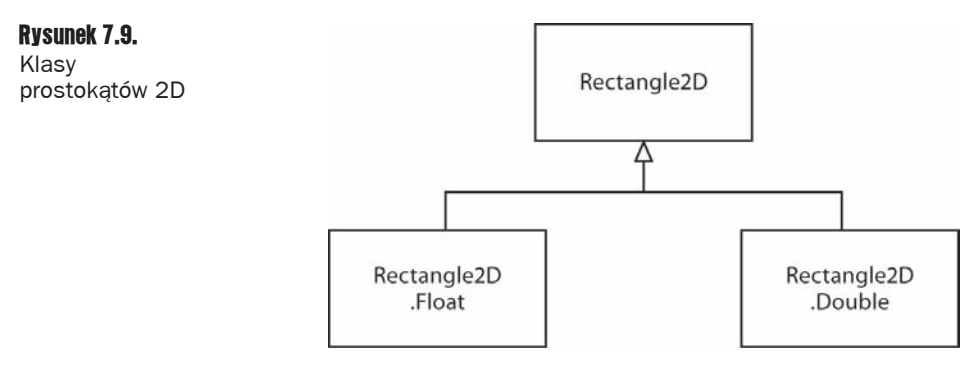

Najlepiej ignorować fakt, że obie te konkretne klasy są statyczne i wewnętrzne — to tylko taki chwyt, który pozwala uniknąć nazw FloatRectangle2D i DoubleRectangle2D (więcej informacji na temat statycznych klas wewnętrznych znajduje się w rozdziale 6.).

Tworząc obiekt klasy Rectangle2D. Float, wartości określające współrzędne należy podawać jako typu float. W przypadku klasy Rectangle2D. Double współrzędne muszą być typu double.

```
Rectangle2D.Float floatRect = new Rectangle2D.Float(10.0F, 25.0F, 22.5F, 20.0F);
Rectangle2D.Double doubleRect = new Rectangle2D.Double(10.0, 25.0, 22.5, 20.0);
```
Ponieważ zarówno klasa Rectangle2D. Float, jak i Rectangle2D. Double rozszerzają wspólną klasę Rectangle2D, a metody w tych podklasach przesłaniają metody nadklasy, zapamiętywanie typu figury nie przynosi właściwie zadnych korzyści. Referencje do prostokątów można przechowywać w zmiennych typu Rectangle2D.

```
Rectangle2D floatRect = new Rectangle2D.Float(10.0F, 25.0F, 22.5F, 20.0F);
Rectangle2D doubleRect = new Rectangle2D.Double(10.0, 25.0, 22.5, 20.0);
```
Oznacza to, że użycie klas wewnętrznych jest konieczne tylko przy tworzeniu obiektów figur.

Parametry konstruktora określają lewy górny róg, szerokość i wysokość prostokąta.

Klasa Rectangle2D. Float zawiera jedną metodę, której nie dziedziczy po klasie Rectangle2D. Jest to metoda setRect(float x, float y, float h, float w). Metody tej nie można użyć, jeśli referencja do obiektu typu Rectangle2D.Float jest przechowywana w zmiennej typu Rectangle2D. Nie jest to jednak duża strata – klasa Rectangle2D zawiera metodę setRect z parametrami typu double.

Metody klasy Rectangle2D przyjmują parametry i zwracają wartoĞci typu double. Na przykáad metoda getWidth zwraca wartość typu double, nawet jeśli szerokość jest zapisana w postaci liczby typu float w obiekcie typu Rectangle2D.Float.

Aby całkowicie pozbyć się wartości typu float, należy używać klas typu Double. Jednak w programach tworzących wiele tysięcy figur warto rozważyć użycie klas Float ze względu na oszczędność pamięci.

Wszystko, co napisaliśmy do tej pory na temat klas Rectangle2D, dotyczy również pozostałych klas reprezentujących figury. Dodatkowo istnieje klasa o nazwie Point2D, której podklasy to Point2D. Float i Point2D. Double. Poniższy fragment programu tworzy obiekt takiej klasy:

Point2D p = new Point2D.Double(10, 20);

 Klasa Point2D jest niezwykle przydatna — zastosowanie obiektów Point2D jest znacznie bliższe idei programowania obiektowego niż używanie oddzielnych wartości  $\times$  i y. Wiele konstruktorów przyjmuje parametry typu Point2D. Zalecamy stosowanie obiektów tej klasy, gdzie się da - dzięki nim obliczenia geometryczne są często dużo prostsze.

Klasy Rectangle2D i Ellipse2D dziedziczą po wspólnej nadklasie RectangularShape. Wprawdzie elipsa nie jest prostokątna, ale moĪna na niej **opisaü prostokąt** (zobacz rysunek 7.10).

Rysunek 7.10. Prostokat opisany na elipsie

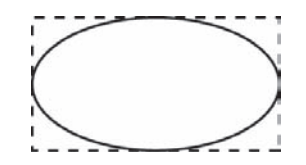

Klasa RectangularShape definiuje ponad 20 metod wspólnych dla tych figur. Zaliczają się do nich metody getWidth, getHeight, getCenterX i getCenterY (niestety w czasie pisania tej książki nie było metody getCenter zwracającej obiekt typu Point2D).

Dodatkowo do hierarchii klas reprezentujących figury dodano kilka starszych klas z Java 1.0. Klasy Rectangle i Point, które przechowują prostokąt i punkt przy użyciu współrzędnych całkowitych, rozszerzają klasy Rectangle2D i Point2D.

Rysunek 7.11 przedstawia relacje pomiędzy klasami figur. Klasy Double i Float zostały pominiete, a klasy spadkowe wyróżniono szarym tłem.

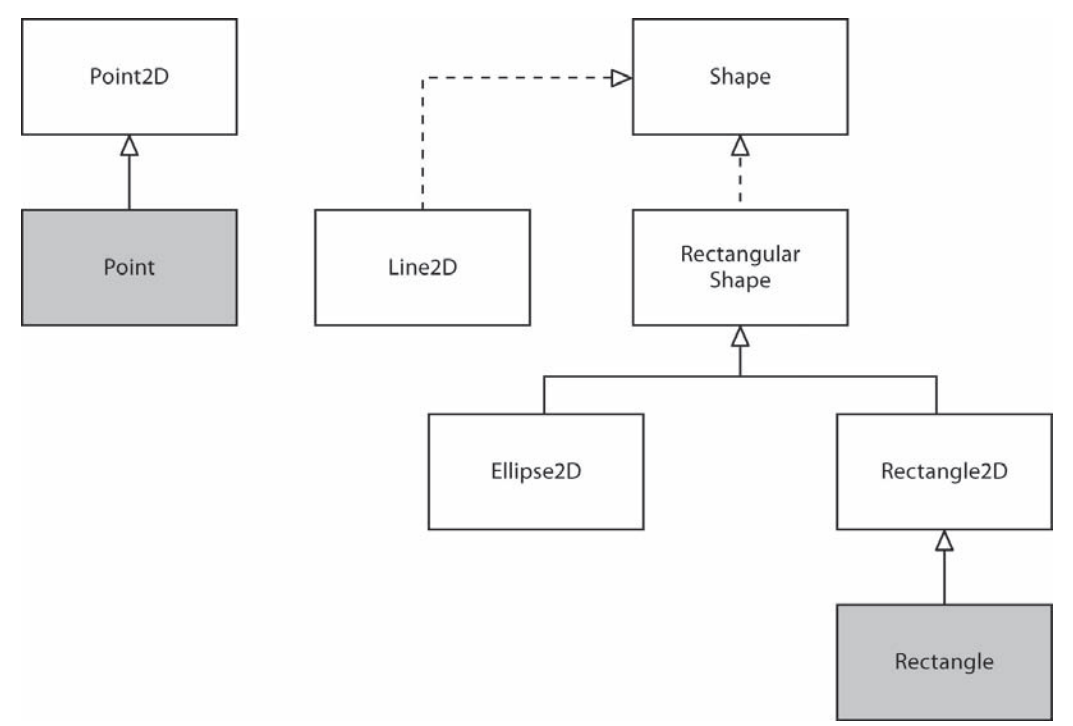

Rysunek 7.11. Relacje między klasami figur

Tworzenie obiektów typu Rectangle2D i Ellipse2D jest prostym zadaniem. Należy podać:

- $\Box$  współrzędne x i y lewego górnego rogu,
- $\blacksquare$  wysokość i szerokość.

W przypadku elipsy te wartości dotyczą opisanego na niej prostokąta. Na przykład instrukcja:

```
Ellipse2D e = new Ellipse2D.Double(150, 200, 100, 50);
```
utworzy elipse wpisaną w prostokąt, którego lewy górny róg znajduje się w punkcie o współrzędnych (150, 200) o szerokości 100 i wysokości 50.

Czasami jednak współrzędne lewego górnego rogu nie są od razu dostępne. Często zdarza się, że dostępne są dwa punkty leżące naprzeciw siebie, ale nie są to rogi górny lewy i prawy dolny. Nie można utworzyć prostokąta w poniższy sposób:

```
Rectangle2D rect = new Rectangle2D.Double(px, py, qx - px, qy - py); // báąd
```
Jeśli p nie jest lewym górnym rogiem, jedna lub obie współrzędne będą miały wartości ujemne i prostokąt się nie pojawi. W takim przypadku należy najpierw utworzyć pusty prostokąt i użyć metody setFrameFromDiagonal:

```
Rectangle2D rect = new Rectangle2D.Double();
rect.setFrameFromDiagonal(px, py, qx, qy);
```
Jeszcze lepiej, jeĞli p i q są punktami rogów reprezentowanymi przez obiekty typu Point2D:

```
rect.setFrameFromDiagonal(p, q);
```
Przy tworzeniu elipsy zazwyczaj znane są środek, szerokość i wysokość opisanego na niej prostokąta, a nie jego rogi (które nawet nie leżą na elipsie). Metoda setFrameFromCenter przyjmuje punkt środkowy, ale wymaga także jednego z czterech rogów. W związku z tym elipsę zazwyczaj tworzy się następująco:

```
Ellipse2D ellipse = new Ellipse2D.Double(centerX - width / 2, centerY - height / 2,
width, height);
```
Aby utworzyć linię, należy podać jej punkt początkowy i końcowy w postaci obiektów Point2D lub par liczb:

```
Line2D line = new Line2D.Double(start, end);
```
lub

```
Line2D line = new Line2D.Double(startX, startY, endX, endY);
```
Program przedstawiony na listingu 7.4 rysuje prostokąt, elipsę znajdującą się wewnątrz tego prostokąta, przekątną prostokąta oraz koło o takim samym środku jak prostokąt. Rysunek 7.12 przedstawia wynik dziaáania tego programu.

Rysunek 7.12. Rysowanie figur geometrycznych

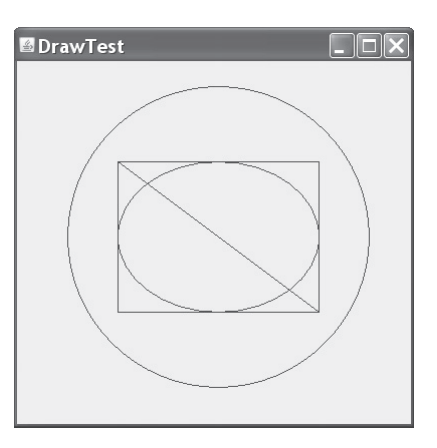

#### Listing 7.4. draw/DrawTest.java

```
package draw;
import java.awt.*;
import java.awt.geom.*;
import javax.swing.*;
/**
 * @version 1.32 2007-04-14
 * @author Cay Horstmann
 */
public class DrawTest
{
    public static void main(String[] args)
    {
```

```
 EventQueue.invokeLater(new Runnable()
             {
                 public void run()
\left\{ \begin{array}{ccc} 0 & 0 & 0 \\ 0 & 0 & 0 \\ 0 & 0 & 0 \\ 0 & 0 & 0 \\ 0 & 0 & 0 \\ 0 & 0 & 0 \\ 0 & 0 & 0 \\ 0 & 0 & 0 \\ 0 & 0 & 0 \\ 0 & 0 & 0 \\ 0 & 0 & 0 \\ 0 & 0 & 0 \\ 0 & 0 & 0 \\ 0 & 0 & 0 & 0 \\ 0 & 0 & 0 & 0 \\ 0 & 0 & 0 & 0 \\ 0 & 0 & 0 & 0 \\ 0 & 0 & 0 & 0 & 0 \\ 0 & 0 & 0 & 0 & 0 \\ 0 & 0 & 0 & 0 & 0 JFrame frame = new DrawFrame();
                      frame.setTitle("DrawTest");
                      frame.setDefaultCloseOperation(JFrame.EXIT_ON_CLOSE);
                      frame.setVisible(true);
 }
             });
     }
}
/**
 * Ramka zawierająca panel z rysunkami.
 */
class DrawFrame extends JFrame
{
     public DrawFrame()
     {
         add(new DrawComponent());
         pack();
     }
}
/**
  * Komponent wyĞwietlający prostokąty i elipsy.
  */
class DrawComponent extends JComponent
{
     private static final int DEFAULT_WIDTH = 400;
    private static final int DEFAULT_HEIGHT = 400;
     public void paintComponent(Graphics g)
     {
         Graphics2D g2 = (Graphics2D) g;
         // Rysowanie prostokąta.
         double leftX = 100;
        double topY = 100;
         double width = 200;
         double height = 150;
        Rectangle2D rect = new Rectangle2D.Double(leftX, topY, width, height);
         g2.draw(rect);
         // Rysowanie elipsy.
         Ellipse2D ellipse = new Ellipse2D.Double();
         ellipse.setFrame(rect);
         g2.draw(ellipse);
         // Rysowanie przekątnej.
         g2.draw(new Line2D.Double(leftX, topY, leftX + width, topY + height));
```
*// Rysowanie koáa z takim samym Ğrodkiem.*

```
 double centerX = rect.getCenterX();
       double centerY = rect.getCenterY();
       double radius = 150;
       Ellipse2D circle = new Ellipse2D.Double();
       circle.setFrameFromCenter(centerX, centerY, centerX + radius, centerY + radius);
       g2.draw(circle);
    }
    public Dimension getPreferredSize() { return new Dimension(DEFAULT_WIDTH,
DEFAULT_HEIGHT); }
}
```
java.awt.geom.RectangularShape **1.2**

- $\blacksquare$  double getCenterX()
- $\Box$  double getCenterY()
- $\Box$  double getMinX()
- $\Box$  double getMinY()
- $\Box$  double getMaxX()
- $\Box$  double getMaxY()

Zwraca współrzędną  $\times$  lub  $\times$  punktu środkowego, punktu o najmniejszych lub największych współrzędnych prostokąta.

- $\Box$  double getWidth()
- $\blacksquare$  double getHeight()

Zwraca szerokość lub wysokość prostokąta.

- $\blacksquare$  double getX()
- $\Box$  double getY()

Zwraca współrzędną  $\times$  lub  $\times$  lewego górnego rogu prostokąta.

java.awt.geom.Rectangle2D.Double **1.2**

Rectangle2D.Double(double x, double y, double w, double h)

Tworzy prostokąt z lewym górnym rogiem w podanym miejscu i o podanej szerokości i długości.

java.awt.geom.Rectangle2D.Float **1.2**

■ Rectangle2D.Float(float x, float y, float w, float h)

Tworzy prostokąt z lewym górnym rogiem w podanym miejscu i o podanej szerokości i długości.

java.awt.geom.Ellipse2D.Double **1.2**

 $\blacksquare$  Ellipse2D.Double(double x, double y, double w, double h)

Rysuje elipsę wpisaną w prostokąt, którego lewy górny róg znajduje się w podanym miejscu i który ma określone wysokość oraz szerokość.

java.awt.geom.Point2D.Double **1.2**

Point2D.Double(double  $x$ , double y)

Rysuje punkt o podanych współrzędnych.

java.awt.geom.Line2D.Double **1.2**

- Line2D.Double(Point2D start, Point2D end)
- Line2D.Double(double startX, double startY, double endX, double endY)

Rysuje linię między dwoma podanymi punktami.

# 7.6. Kolory

Metoda setPaint z klasy Graphics2D ustawia kolor, który jest stosowany we wszystkich kolejnych rysunkach graficznych. Na przykáad:

```
g2.setPaint(Color.RED);
g2.drawString("Uwaga!", 100, 100);
```
Figury zamknięte (np. prostokąt czy elipsa) można w takiej sytuacji wypełnić za pomocą metody fill (zamiast draw):

```
Rectangle2D rect = . . .;
g2.setPaint(Color.RED);
g2.fill(rect); // Wypeánienie prostokąta rect kolorem czerwonym.
```
Aby zastosować kilka kolorów, należy wybrać kolor, zastosować metodę draw lub fill, a następnie wybrać inny kolor i ponownie zastosować metodę draw lub fill.

Metoda fill rysuje o jeden piksel mniej po prawej i na dole. Jeśli na przykład narysujemy prostokąt new Rectangle2D.Double(0, 0, 10, 20), to rysunek będzie obejmował piksele o współrzędnych  $x = 10$  i  $y = 20$ . Jeśli wypełnimy ten prostokąt kolorem, piksele te nie zostana pokolorowane.

Do definiowania kolorów służy klasa java.awt.Color. W klasie tej dostępnych jest 13 następujących predefiniowanych stałych reprezentujących kolory:

```
BLACK, BLUE, CYAN, DARK_GRAY, GRAY, GREEN, LIGHT_GRAY, MAGENTA, ORANGE, PINK, RED,
´WHITE, YELLOW
```
Przed Java SE 1.4 stałe określające kolory były pisane małymi literami, np. Color.red. Było to sprzeczne z przyjętą konwencją pisania stałych wielkimi literami. Obecnie nazwy tych stałych można pisać wielkimi lub, ze względu na zgodność wsteczną, małymi literami.

Niestandardowy kolor można zdefiniować, tworząc obiekt klasy Color i podając wartości trzech składowych: czerwonego, zielonego i niebieskiego. Wartość każdego ze składników (zajmujących po jednym bajcie) musi należeć do zbioru  $0 - 255$ . Poniższy kod przedstawia sposób wywołania konstruktora klasy Color z parametrami określającymi stopień czerwieni, niebieskiego i zieleni:

```
Color(int redness, int greenness, int blueness)
```
Poniżej znajduje się przykładowa procedura tworząca niestandardowy kolor:

```
g2.setPaint(new Color(0, 128, 128)); // niebieskozielony
g2.drawString("Witaj!", 75, 125);
```
Poza jednolitymi kolorami można także stosować bardziej skomplikowane ustawienia, jak różne odcienie czy obrazy. Więcej informacji na ten temat znajduje się<br>nia, jak różne odcienie czy obrazy. Więcej informacji na ten temat znajduje się w drugim tomie w rozdziale o zaawansowanych technikach AWT. Jeśli zamiast obiektu typu Graphics2D zostanie użyty obiekt Graphics, kolory należy ustawiać za pomocą metody setColor.

Do ustawiania koloru tla służy metoda setBackground z klasy Component, będącej nadklasą klasy JComponent.

```
MyComponent p = new MyComponent();
p.setBackground(Color.PINK);
```
Istnieje też metoda setForeground, która określa kolor elementów rysowanych na komponencie.

Metody brighter() i darker() — jak sama nazwa wskazuje — sprawiaja, że aktualnie używany kolor staje się jaśniejszy bądź ciemniejszy. Ponadto metoda brighter jest dobrym sposobem na wyróżnienie wybranego elementu. W rzeczywistości metoda ta nieznacznie rozjaśnia kolor. Aby kolor był dużo jaśniejszy, można tę metodę zastosować trzy razy: c.brighter().brighter().brighter().

Znacznie więcej predefiniowanych nazw kolorów znajduje się w klasie SystemColor. Stałe tej klasy określają kolory stosowane do rozmaitych elementów systemu użytkownika. Na przykáad instrukcja:

p.setBackground(SystemColor.window)

ustawia kolor tła komponentu na domyślny dla wszystkich okien w systemie użytkownika (táo jest wstawiane przy kaĪdym rysowaniu okna). Kolory zdefiniowane w klasie SystemColor są szczególnie przydatne, kiedy chcemy narysować elementy interfejsu użytkownika nieodbiegające kolorystyką od standardowych elementów w systemie. Tabela 7.1 zawiera nazwy kolorów systemowych oraz ich opisy.

#### Tabela 7.1. System kolorów

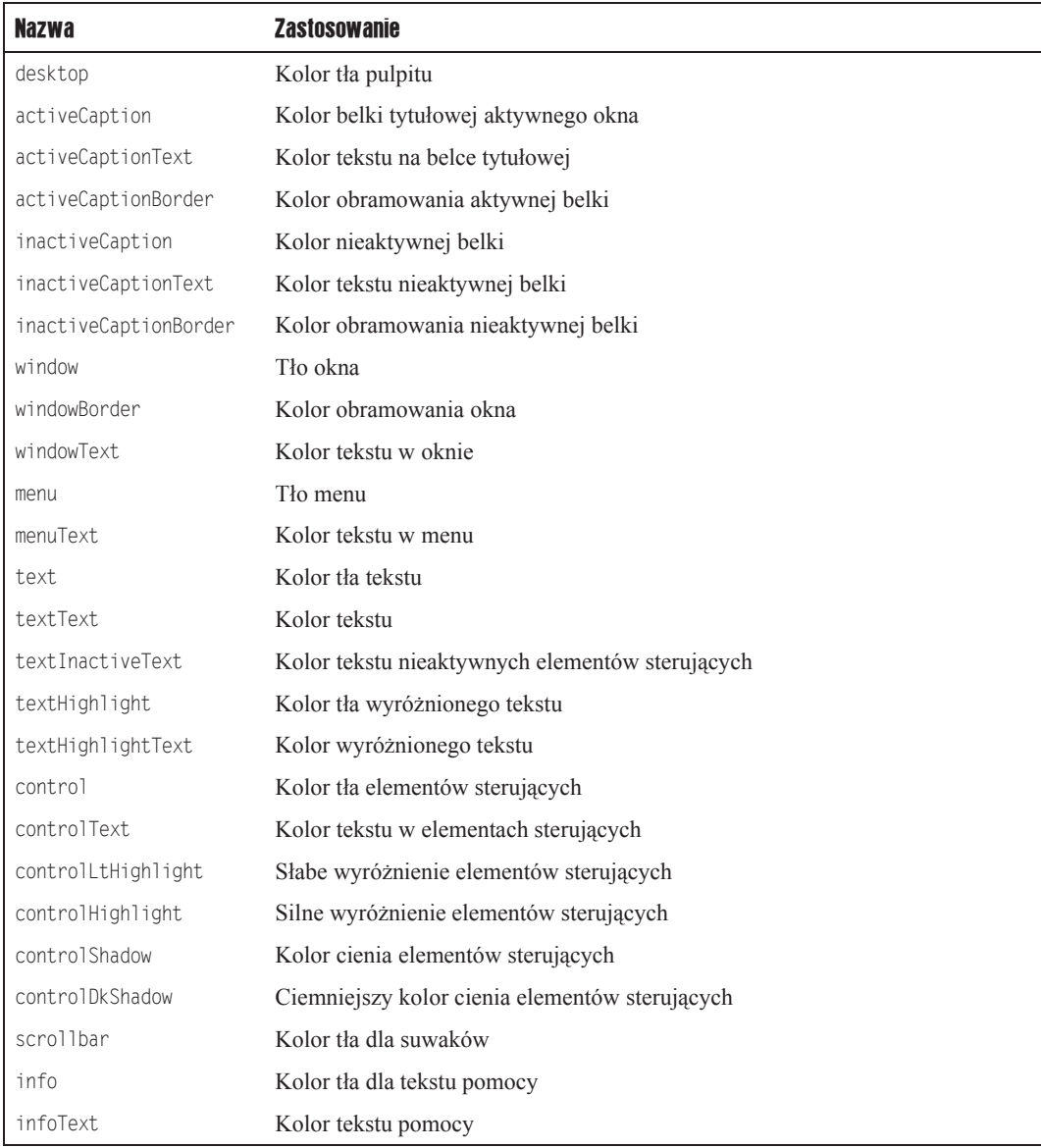

#### java.awt.Color **1.0**

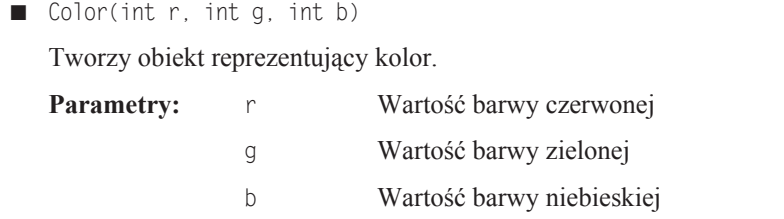

java.awt.Graphics **1.0**

- Color getColor()
- void setColor(Color c)

Pobiera lub ustawia kolor. Wszystkie następne rysunki będą miały ten kolor.

**Parametry:** c Nowy kolor

java.awt.Graphics2D **1.2**

- Paint getPaint()
- void setPaint(Paint  $p$ )

Pobiera lub ustawia własność paint danego kontekstu graficznego. Klasa Color implementuje interfejs Paint. W związku z tym za pomocą tej metody można ustawić atrybut paint na jednolity kolor.

void fill(shape s)

Wypełnia figurę aktualnym kolorem.

java.awt.Component **1.0**

- Color getBackground()
- void setBackground(Color c)

Pobiera lub ustawia kolor tła.

**Parametry:** c Nowy kolor tha

- Color getForeground()
- void setForeground(Color c)

Pobiera lub ustawia kolor frontu.

**Parametry:** c Nowy kolor frontu

# 7.7. Czcionki

Program przedstawiony na początku tego rozdziału wyświetlał łańcuch tekstu pisany domyślną czcionką. Często jednak zdarza się, że tekst musi być napisany inną czcionką. Identyfikatorem czcionki jest jej **nazwa**. Nazwa czcionki składa się z **nazwy rodziny czcionek**, np. Helvetica, i opcjonalnego przyrostka, np. Bold. Na przykład nazwy Helvetica i Helvetica Bold należą do rodziny czcionek o nazwie Helvetica.

Aby sprawdzić, jakie czcionki są dostępne w danym komputerze, należy wywołać metodę getAvailableFontFamilyNames z klasy GraphicsEnvironment. Ta metoda zwraca tablicę nazw wszystkich dostępnych czcionek w postaci łańcuchów. Egzemplarz klasy GraphicsEnvi ronment reprezentujący środowisko graficzne systemu użytkownika można utworzyć za pomocą statycznej metody getLocalGraphicsEnvironment. Poniższy program drukuje nazwy wszystkich czcionek znajdujących się w systemie:

```
import java.awt.*;
public class ListFonts
{
    public static void main(String[] args)
 {
       String[] fontNames = GraphicsEnvironment
          .getLocalGraphicsEnvironment()
          .getAvailableFontFamilyNames();
       for (String fontName : fontNames)
          System.out.println(fontName);
    }
}
```
W jednym z systemów początek tej listy wygląda następująco:

```
Abadi MT Condensed Light
Arial
Arial Black
Arial Narrow
Arioso
Baskerville
Binner Gothic
. . .
```
Lista ta zawiera ponad 70 pozycji.

Nazwy czcionek mogą byü znakami towarowymi, a ich projekty mogą w niektórych jurysdykcjach podlegać prawom autorskim. W związku z tym dystrybucja czcionek często wiąże się z uiszczaniem opłat licencyjnych ich właścicielom. Oczywiście, podobnie jak są tanie podróbki drogich perfum, istnieją też podróbki czcionek imitujące oryginały. Na przykład imitacja czcionki Helvetica w systemie Windows nosi nazwę Arial.

Jako wspólny punkt odniesienia w bibliotece AWT zdefiniowano pięć **logicznych** nazw czcionek:

SansSerif Serif Monospaced Dialog DialogInput

Czcionki te są zawsze zamieniane na czcionki, które znajdują się w danym urządzeniu. Na przykład w systemie Windows czcionka SansSerif jest zastępowana czcionką Arial.

Dodatkowo pakiet SDK firmy Sun zawsze zawiera trzy rodziny czcionek: Lucida Sans, Lucida Bright i Lucida Sans Typewriter.

Aby narysowaü znak daną czcionką, najpierw trzeba utworzyü obiekt klasy Font. Konieczne jest podanie nazwy i stylu czcionki oraz rozmiaru w punktach drukarskich. Poniższa instrukcja tworzy obiekt klasy Font:

```
Font sansbold14 = new Font("SansSerif", Font.BOLD, 14);
```
Trzeci argument okreĞla rozmiar w punktach. Jednostka ta jest powszechnie stosowana w typografii do okreĞlania rozmiaru czcionek. Jeden punkt jest równy 1/72 cala, czyli okoáo 0,35 mm.

W konstruktorze klasy Font można użyć logicznej nazwy czcionki zamiast nazwy fizycznej. Styl (zwykły, **pogrubiony**, *kursywa* lub *<i>pogrubiona kursywa***) określa drugi argument kon**struktora Font, który może mieć jedną z poniższych wartości:

Font. PLAIN Font.BOLD Font. ITAL IC Font.BOLD + Font.ITALIC

Sposób odwzorowania logicznych nazw czcionek na fizyczne jest określony w pliku fontconfig.properties w katalogu jre/lib znajdującym się w folderze instalacji Javy. Informacje na temat tego pliku znajdują się pod adresem *http://docs.oracle.com/ javase/7/docs/technotes/guides/intl/fontconfig.html*.

Pliki czcionek można wczytywać w formatach TrueType lub PostScript type 1. Potrzebny jest do tego strumień wejściowy dla danej czcionki — zazwyczaj z pliku lub adresu URL (więcej informacji na temat strumieni znajduje się w rozdziale 1. drugiego tomu). Następnie należy wywołać statyczną metode Font.createFont:

```
URL url = new URL("http://www.fonts.com/Wingbats.ttf");
InputStream in = url.openStream();
Font f1 = Font.createFont(Font.TRUETYPE_FONT, in);
```
Zastosowana została zwykła czcionka o rozmiarze 1 punktu. Do określenia żądanego rozmiaru czcionki należy użyć metody deriveFont:

Font  $f = f1$ .deriveFont $(14.0F)$ ;

Istnieją dwie przeciążone wersje metody deriveFont. Jedna z nich (przyjmująca parametr typu float) ustawia rozmiar czcionki, a druga (przyjmująca parametr typu int) ustawia styl czcionki. W związku z tym instrukcja  $f1$ .deriveFont $(14)$  ustawia styl, a nie rozmiar czcionki! Styl czcionki będzie w tym przypadku kursywą, ponieważ binarna reprezentacja liczby 14 ustawia bit ITALIC.

Fonty Javy zawierają symbole i znaki ASCII. Na przykáad znak *\u2297* fontu Dialog to znak  $\otimes$ . Dostępne są tylko te symbole, które zdefiniowano w zestawie znaków Unicode.

Poniższy fragment programu wyświetla napis *Witaj, świecie!* standardową czcionką bezszeryfową systemu z zastosowaniem pogrubienia i o rozmiarze 14 punktów:

```
Font sansbold14 = new Font("SansSerif", Font.BOLD, 14);
g2.setFont(sansbold14);
String message = "Witaj, świecie!";
g2.drawString(message, 75, 100);
```
Teraz **wypoĞrodkujemy** nasz napis w zawierającym go komponencie. Do tego celu potrzebne są informacje o szerokości i wysokości łańcucha w pikselach. O wymiarach tych decydują trzy czynniki:

- $\Box$  czcionka (w tym przypadku jest to pogrubiona czcionka bezszeryfowa o rozmiarze 14 punktów),
- $\blacksquare$  łańcuch (w tym przypadku *Witaj, świecie!*),
- urządzenie, na którym łańcuch będzie wyświetlany (w tym przypadku ekran monitora).

Obiekt reprezentujący wáasnoĞci czcionki urządzenia z ekranem tworzymy za pomocą metody getFontRenderContext z klasy Graphics2D. Zwraca ona obiekt klasy FontRenderContext. Obiekt ten należy przekazać metodzie getStringBounds z klasy Font:

```
FontRenderContext context = g2.getFontRenderContext();
Rectangle2D bounds = f.getStringBounds(message, context);
```
Metoda getStringBounds zwraca prostokąt, w którym mieści się łańcuch.

Do interpretacji wymiarów tego prostokąta potrzebna jest znajomość podstawowych pojęć z zakresu skáadu tekstów (zobacz rysunek 7.13). **Linia bazowa** (ang. *baseline*) to teoretyczna linia, na której opiera się dolna część litery, np. *e*. **Wydłużenie górne** (ang. *ascent*) to odstęp dzielący linię bazową i **linię górną pisma** (ang. *ascender*), która określa górną granicę liter, takich jak *b* lub *k* czy też wielkich liter. **Wydłużenie dolne** (ang. *descent*) to odległość pomiędzy linią bazową a **linią dolną pisma** (ang. *descender*), która stanowi granicę dolnej części takich liter jak *p* lub *g*.

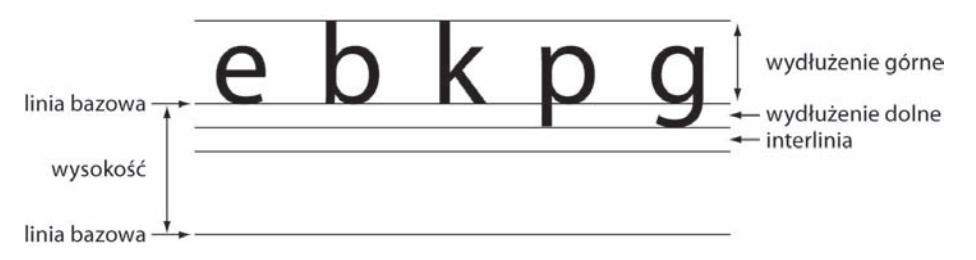

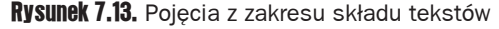

**Interlinia** (ang. *leading*) to odstęp pomiędzy wydłużeniem dolnym jednej linii a wydłużeniem górnym następnej linii (termin pochodzi od pasków ołowiu używanych przez zecerów do oddzielania linii). Wysokość (ang. *height*) czcionki to odległość pomiędzy następującymi po sobie liniami bazowymi i jest równa sumie wydłużenia dolnego, leadingu i wydłużenia górnego.

Szerokość prostokąta zwracanego przez metodę getStringBounds określa szerokość tekstu. Wysokość natomiast jest równa sumie wydłużenia dolnego, leadingu i wydłużenia górnego. Prostokąt ma swój początek na linii bazowej łańcucha. Górna współrzędna y prostokąta ma wartość ujemną. W związku z tym szerokość, wysokość i wydłużenie górne łańcucha można sprawdzić następująco:

```
double stringWidth = bounds.getWidth();
double stringHeight = bounds.getHeight();
double ascent = -bounds.getY();
```
Aby sprawdzić wydłużenie dolne lub leading, należy użyć metody getLineMetrics klasy Font. Zwraca ona obiekt klasy LineMetrics, dysponujący metodami do sprawdzania wydłużenia dolnego i leadingu:

```
LineMetrics metrics = f.getLineMetrics(message, context);
float descent = metrics.getDescent();
float leading = metrics.getLeading();
```
W poniższym fragmencie programu wykorzystano wszystkie opisane powyżej informacje do umieszczenia łańcucha na środku zawierającego go komponentu:

```
FontRenderContext context = g2.getFontRenderContext();
Rectangle2D bounds = f.getStringBounds(message, context);
// (x, y) = lewy górny róg tekstu
double x = (getWidth() - bounds.getWidth()) / 2;double y = (getHeight() - bounds.getHeight()) / 2;
// Dodanie wydáuĪenia górnego do y w celu siĊgniĊcia do linii bazowej.
double ascent = -bounds.getY();
double baseY = y + ascent;
g2.drawString(message, (int) x, (int) baseY);
```
Aby ułatwić sobie zrozumienie techniki wyśrodkowywania tekstu, warto sobie uzmysłowić, ze metoda getWidth() zwraca szerokość komponentu. Pewna cześć tej przestrzeni, bounds.  $\rightarrow$ getWidth(), jest zajmowana przez tekst. Reszta powinna być podzielona na dwie równe cześci, rozmieszczone po obu stronach tekstu. Ten sam sposób rozumowania dotyczy wysokoĞci.

Kiedy konieczne jest obliczenie wymiarów układu bez użycia metody paintCom Kiedy konieczne jest obiozenie wymiarch smale zaczonki typu Graphics2D.<br>Sponent, nie można uzyskać obiektu obrazowania czcionki typu Graphics2D. W zamian należy wywołać metodę getFontMetrics klasy JComponent, a następnie metodę getFontRenderContext.

FontRenderContext context = getFontMetrics(f).getFontRenderContext();

Przykładowy program przedstawiony poniżej nie tylko drukuje napis, ale także linię bazową i prostokąt otaczający napis. Rysunek 7.14 przedstawia wynik dziaáania tego programu. Listing 7.5 zawiera jego kod.

#### Rysunek 7.14.

Linia bazowa i prostokat otaczający łańcuch

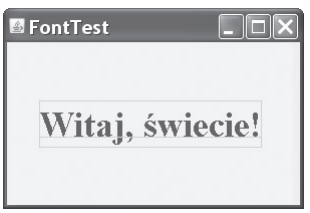

#### Listing 7.5. font/FontTest.java

package font; import java.awt.\*; import java.awt.font.\*; import java.awt.geom.\*; import javax.swing.\*; */\*\* \* @version 1.33 2007-04-14*

```
 * @author Cay Horstmann
  */
public class FontTest
{
     public static void main(String[] args)
     {
         EventQueue.invokeLater(new Runnable()
             {
                 public void run()
\left\{ \begin{array}{ccc} 0 & 0 & 0 \\ 0 & 0 & 0 \\ 0 & 0 & 0 \\ 0 & 0 & 0 \\ 0 & 0 & 0 \\ 0 & 0 & 0 \\ 0 & 0 & 0 \\ 0 & 0 & 0 \\ 0 & 0 & 0 \\ 0 & 0 & 0 \\ 0 & 0 & 0 \\ 0 & 0 & 0 \\ 0 & 0 & 0 \\ 0 & 0 & 0 & 0 \\ 0 & 0 & 0 & 0 \\ 0 & 0 & 0 & 0 \\ 0 & 0 & 0 & 0 \\ 0 & 0 & 0 & 0 & 0 \\ 0 & 0 & 0 & 0 & 0 \\ 0 & 0 & 0 & 0 & 0 JFrame frame = new FontFrame();
                     frame.setTitle("FontTest");
                     frame.setDefaultCloseOperation(JFrame.EXIT_ON_CLOSE);
                     frame.setVisible(true);
 }
             });
     }
}
/**
 * Ramka z komponentem zawierającym tekst.
 */
class FontFrame extends JFrame
{
     public FontFrame()
     {
         add(new FontComponent());
         pack();
     }
}
/**
  * Komponent z tekstem w ramce na Ğrodku.
  */
class FontComponent extends JComponent
{
     private static final int DEFAULT_WIDTH = 300;
     private static final int DEFAULT_HEIGHT = 200;
     public void paintComponent(Graphics g)
     {
         Graphics2D g2 = (Graphics2D) g;
        String message = "Witaj, świecie!";
         Font f = new Font("Serif", Font.BOLD, 36);
         g2.setFont(f);
         // Sprawdzenie rozmiaru tekstu.
         FontRenderContext context = g2.getFontRenderContext();
         Rectangle2D bounds = f.getStringBounds(message, context);
         // set (x, y) = lewy górny róg tekstu
        double x = (getWidth() - bounds.getWidth()) / 2;double y = (getHeight() - bounds.getHeight()) / 2;
```
*// Dodanie wydáuĪenia górnego do y w celu siĊgniĊcia do linii bazowej.*

```
 double ascent = -bounds.getY();
      double baseY = v + ascent:
       // Rysowanie komunikatu.
       g2.drawString(message, (int) x, (int) baseY);
       g2.setPaint(Color.LIGHT_GRAY);
       // Rysowanie linii bazowej.
      q2.draw(new Line2D.Double(x, baseY, x + bounds.getWidth(), baseY)); // Rysowanie otaczającego tekst prostokąta.
      Rectangle2D rect = new Rectangle2D.Double(x, y, bounds.getWidth(),
      \rightarrowbounds.getHeight());
       g2.draw(rect);
 }
   public Dimension getPreferredSize() { return new Dimension(DEFAULT WIDTH,
DEFAULT HEIGHT); }
```
java.awt.Font **1.0**

}

Font(String name, int style, int size)

Tworzy obiekt reprezentujący czcionkę.

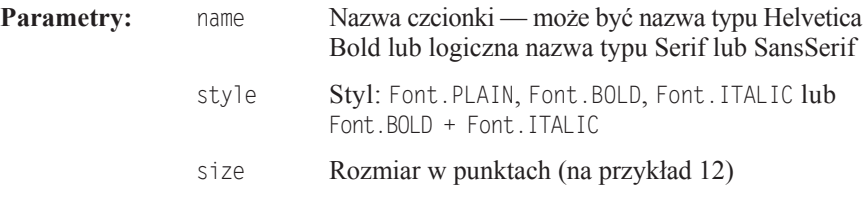

■ String getFontName()

Pobiera nazwę czcionki (typu Helvetica Bold).

String getFamily()

Pobiera nazwę rodziny czcionek (np. Helvetica).

String getName()

Pobiera nazwę logiczną (np. SansSerif), jeśli czcionka została utworzona z nazwy logicznej. W przeciwnym przypadku zwraca nazwę czcionki.

■ Rectangle 2D getStringBounds(String s, FontRenderContext context) 1.2

Zwraca prostokąt otaczający łańcuch. Prostokąt ma swój początek na linii bazowej łańcucha. Górna współrzędna y prostokąta ma wartość równą odwrotności wydłużenia górnego. Wysokość prostokąta jest równa sumie wydłużenia górnego, dolnego i leadingu. Szerokość jest równa szerokości tekstu.

■ LineMetrics getLineMetrics(String s, FontRenderContext context) **1.2** 

Zwraca ona obiekt klasy LineMetrics dysponujący metodami do sprawdzania wydłużenia dolnego i leadingu.

- Font deriveFont(int style) **1.2**
- Font deriveFont(float size) **1.2**
- Font deriveFont(int style, float size) **1.2**

Zwraca nową czcionkę różniącą się od aktualnej tylko rozmiarem podanym jako argument.

java.awt.font.LineMetrics **1.2**

 $\blacksquare$  float getAscent()

Pobiera wydłużenie górne czcionki — odległość linii bazowej od wierzchołków wielkich liter.

■ float getDescent()

Pobiera wydłużenie dolne czcionki — odległość linii bazowej od podstaw liter sięgających dolnej linii pisma.

 $\blacksquare$  float getLeading()

Pobiera leading czcionki — odstęp pomiędzy spodem jednej linii tekstu a wierzchołkiem następnej.

■ float getHeight()

Pobiera całkowitą wysokość czcionki — odległość pomiędzy dwiema liniami bazowymi tekstu (wydłużenie dolne + leading + wydłużenie górne).

java.awt.Graphics **1.0**

- $\blacksquare$  Font getFont()
- void setFont(Font font)

Pobiera lub ustawia czcionkę. Czcionka ta będzie stosowana w kolejnych operacjach rysowania tekstu.

Parametry: font Czcionka

void drawString(String str, int x, int y)

Rysuje łańcuch przy użyciu aktualnej czcionki i koloru.

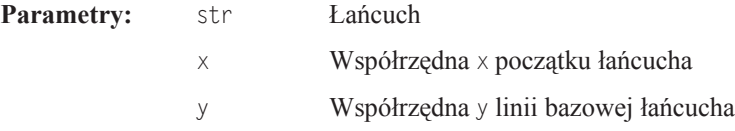

```
java.awt.Graphics2D 1.2
```
■ FontRenderContext getFontRenderContext()

Pobiera kontekst wizualizacji czcionki, który określa cechy czcionki w kontekście graficznym.

void drawString(String str, float x, float y)

Rysuje łańcuch przy zastosowaniu aktualnej czcionki i koloru.

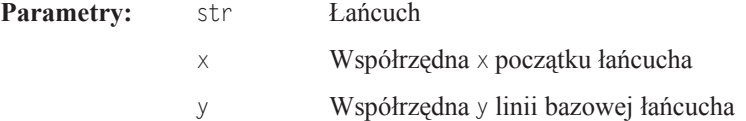

javax.swing.JComponent **1.2**

■ FontMetrics getFontMetrics(Font f) 5.0

Pobiera cechy czcionki. Klasa FontMetrics jest prekursorem klasy LineMetrics.

```
java.awt.FontMetrics 1.0
```
■ FontRenderContext getFontRenderContext() **1.2** Pobiera kontekst wizualizacji czcionki.

# 7.8. Wyświetlanie obrazów

Poznaliśmy techniki tworzenia prostych rysunków składających się z linii i figur geometrycznych. Bardziej złożone obrazy, jak zdjęcia, mają zazwyczaj inne pochodzenie, np. przenosi się je do komputera za pomocą skanera lub wytwarza w wyspecjalizowanym do tego celu oprogramowaniu. W drugim tomie nauczymy się tworzyć obrazy złożone z pojedynczych pikseli zapisanych w tablicy — technika ta jest często używana na przykład podczas tworzenia obrazów fraktalnych.

Obrazy zapisane w postaci plików na dysku lub w internecie można wczytać do aplikacji w Javie i wyświetlić na obiektach Graphics. Obrazy można wczytywać na wiele sposobów. W poniższym przykładzie użyta jest znana nam już klasa ImageIcon:

Image image = new ImageIcon(filename).getImage();

Zmienna image zawiera referencję do obiektu opakowującego obraz. Można go wyświetlić za pomocą metody drawImage z klasy Graphics:

```
public void paintComponent(Graphics g)
{
 . . .
    g.drawImage(image, x, y, null);
}
```
Program z listingu 7.6 robi nawet więcej, ponieważ wypełnia całe okno wieloma obrazami. Rezultat tego widać na rysunku 7.15. Za to kaskadowe wypełnienie odpowiedzialna jest metoda paintComponent. Najpierw rysujemy jeden obraz w lewym górnym rogu, a następnie zapełniamy całe okno za pomocą metody copyArea:

```
for (int i = 0; i * i mageWidth \leq getWidth(); i++)for (int j = 0; j * j imageHeight <= getHeight(); j++)if (i + j > 0) g.copyArea(0, 0, imageWidth, imageHeight, i * imageWidth, j * imageHeight);
```

```
Rysunek 7.15.
Okno wypełnione
kopiami jednego
obrazu
```
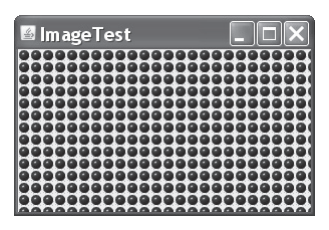

Listing 7.6 przedstawia pełny kod źródłowy opisywanego program.

#### Listing 7.6. image/ImageTest.java

```
package image;
import java.awt.*;
import javax.swing.*;
/**
  * @version 1.33 2007-04-14
  * @author Cay Horstmann
  */
public class ImageTest
{
      public static void main(String[] args)
      {
           EventQueue.invokeLater(new Runnable()
                {
                     public void run()
\left\{ \begin{array}{ccc} 0 & 0 & 0 \\ 0 & 0 & 0 \\ 0 & 0 & 0 \\ 0 & 0 & 0 \\ 0 & 0 & 0 \\ 0 & 0 & 0 \\ 0 & 0 & 0 \\ 0 & 0 & 0 \\ 0 & 0 & 0 \\ 0 & 0 & 0 \\ 0 & 0 & 0 \\ 0 & 0 & 0 \\ 0 & 0 & 0 \\ 0 & 0 & 0 & 0 \\ 0 & 0 & 0 & 0 \\ 0 & 0 & 0 & 0 \\ 0 & 0 & 0 & 0 \\ 0 & 0 & 0 & 0 & 0 \\ 0 & 0 & 0 & 0 & 0 \\ 0 & 0 & 0 & 0 & 0 JFrame frame = new ImageFrame();
                          frame.setTitle("ImageTest");
                          frame.setDefaultCloseOperation(JFrame.EXIT_ON_CLOSE);
                          frame.setVisible(true);
 }
                });
      }
}
/**
  * Ramka zawierająca komponent obrazu.
  */
class ImageFrame extends JFrame
{
      public ImageFrame()
      {
           add(new ImageComponent());
```

```
 pack();
    }
}
/**
 * Komponent wyĞwietlający powielony obraz.
 */
class ImageComponent extends JComponent
{
    private static final int DEFAULT_WIDTH = 300;
   private static final int DEFAULT HEIGHT = 200;
    private Image image;
    public ImageComponent()
    {
       image = new ImageIcon("blue-ball.gif").getImage();
    }
    public void paintComponent(Graphics g)
    {
       if (image == null) return;
      int imageWidth = image.getWidth(this);
      int int imageHeight = image.getHeight(this);
       // Rysowanie obrazu w lewym górnym rogu.
       g.drawImage(image, 0, 0, null);
       // Powielenie obrazu w obrĊbie komponentu.
      for (int i = 0; i * imageWidth <= getWidth(); i++)
         for (int j = 0; j * \text{imageHeight} \leq \text{getHeight}); j++)if (i + j > 0) g.copyArea(0, 0, imageWidth, imageHeight, i * imageWidth, j
                    * imageHeight);
 }
   public Dimension getPreferredSize() { return new Dimension(DEFAULT WIDTH,
    ´DEFAULT_HEIGHT); }
}
```
java.awt.Graphics **1.0**

■ boolean drawImage(Image img, int x, int y, ImageObserver observer)

Rysuje obraz w naturalnym rozmiarze. Uwaga: to wywołanie może zwrócić wartość przed narysowaniem obrazu.

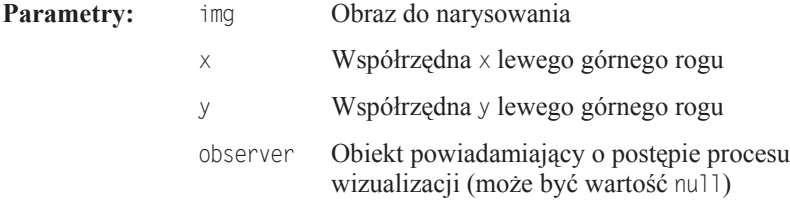

boolean drawImage(Image img, int x, int y, int width, int height, ImageObserver observer)

Rysuje obraz o zmienionych wymiarach. System dopasowuje rozmiar obrazu do obszaru o podanej szerokości i wysokości. Uwaga: to wywołanie może zwrócić wartość przed narysowaniem obrazu.

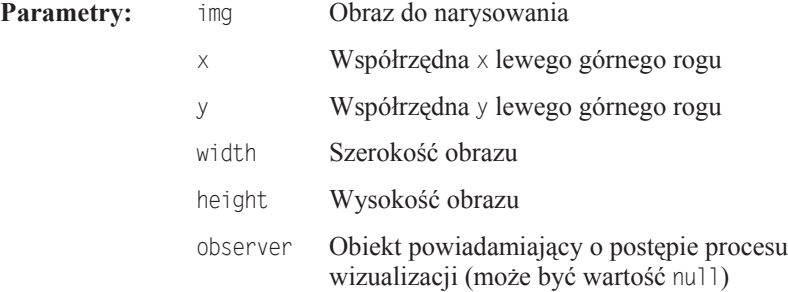

void copyArea(int x, int y, int width, int height, int dx, int dy) Kopiuje obszar ekranu.

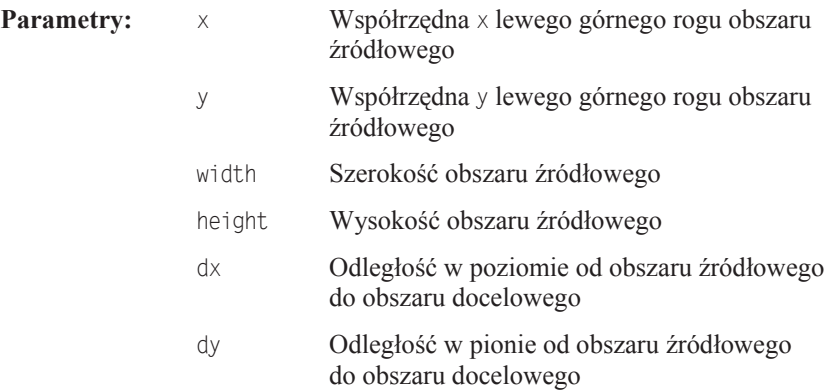

Na tym zakończymy wprowadzenie do grafiki w Javie. Bardziej zaawansowane techniki, takie jak grafika 2D i obróbka obrazów, zostały opisane w drugim tomie. W kolejnym rozdziale dowiemy się, jak programy reagują na dane wprowadzane przez użytkownika.

# **Skorowidz**

### A

abstrakcja, 214 ActiveX, 26, 35, 540 adnotacja, 111, 640 @SafeVarargs, 643 @SuppressWarnings, 643, 648 adres URL, 527, 546 agregacja, 135 akceleratory, 439 akcesorium podglądu, 499 akcesory, 142 akcje, 355, 373 aktualizacje, updates, 39 aktualizowanie preferencji, 558 aktywność komponentu, 375 algorytm, 132, 718 binarySearch, 723 obliczania kodu mieszającego, 226 QuickSort, 121, 721 znajdujący największy element, 718 algorytmy sortujące, 720 w klasie Collections, 724 alokacja listy tablicowej, 235 analiza funkcjonalności klasy, 252 MVC, 397 obiektów w czasie dziaáania programu, 257 animacja piłki, 736–742 animowane gify, 546 anonimowe klasy wewnętrzne, 289, 300, 363 API Javy, 33 JNLP, 525 Logging, 591

Preferences, 555, 595 String, 83 aplet, 28, 34, 53, 54 aplet, 511, 533 Jmol, 29 WelcomeApplet, 53 aplety implementacja, 533 komunikacja, 547 konwersja programów, 536 obrazy, 546 pliki audio, 546 Ğrodowisko dziaáania, 547 uruchamianie, 535 aplikacja ImageViewer, 51 Java Web Start, 519 WebStartCalculator, 528 aplikacje graficzne, 50 serwerowe, 29 architektura, framework, 706 kolekcji, 706, 710 model-widok-kontroler, 396 argument, 61 ASCII, 65 asercje, 587 wyáączanie, 588 zastosowania, 589, 590 asocjacja, 135 atak, 25 atrybut classid, 540 codebase, 541 codetype, 540

atrybuty pozycjonujące, 540 znacznika applet, 537–540 znacznika param, 541, 542 autoboxing, 32 automatyczna konwersja typów, 32 automatyczne opakowywanie, 241 AWT, Abstract Window Toolkit, 314

# B

bariera cykliczna, 814 bariery, 814 bazowy katalog drzewa pakietu, 187 bezpieczeństwo, 25, 35 typów, 639, 649 wątków, 775 biała księga Javy, 22 biblioteka, 33 AWT, 314, 387 fdlibm, 74 IFC, 314 Java2D, 332, 333 JFC, 314 kolekcji, 666, 707 refleksyjna, 247 STL, 666 Swing, 315, 815 biblioteki struktur danych, 666 zabezpieczeń, 25 bit, 729 blok, 98 inicjujący, 175 try-catch, 250, 578, 585 try-finally, 578 blokada, 762, 769 jawna, 770 odczytu, 783 uczciwa, 764 wewnętrzna, 770 zapisu, 784 bloki synchronizowane, 774 blokowanie po stronie klienta, 774, 775 błąd AssertionError, 587 pomyáki o jeden, 719 ThreadDeath, 752 typu, 650 typu cannot read, 46 błędy danych wejściowych, 564 kompilacji, 49, 153, 181, 629, 646 programisty, 568

przydzielania pamięci, 25 urządzeń, 564 w Eclipse, 49 w kodzie, 565 wejścia-wyjścia, 565 wewnętrzne, 568 wykonawcze, 644 zabezpieczeń, 25 zaokrąglania, 64, 333

#### C

catch, 250 cechy  $jezyka$ , 22, 33 komponentu, 393 certyfikat bezpieczeństwa, 524 niebezpieczny, 525 własny, 524 chwytanie typu wieloznacznego, 655 ciało metody, 60 czasochłonne zadania, 816 czcionki, 343 bezszeryfowe, 346 nazwy, 343 nazwy logiczne, 344 PostScript type 1, 345 styl, 345 TrueType, 345 wysokość, 346

# D

dane, 195 binarne, 26 wejściowe, 89 wyjściowe, 91 debuger, 28, 621 debuger JSwat, 623 debugowanie, 609 debugowanie aplikacji z GUI, 614 definiowanie klasy, 148 klasy ogólnej, 630 kolorów, 340 słuchacza, 356 stałej klasowej, 69 wątku, 745 wyjątków kontrolowanych, 567 zmiennej, 66, 68 zmiennej obiektowej, 138 zmiennej tablicowej, 117

dekompilowanie pliku, 761 dekrementacja, 71 delegacja, 265 delegacja zdarzeń, 356 demony, 753 dezaktywacja elementów menu, 441 diagram dziedziczenia klasy, 215, 534 dziedziczenia zdarzeń AWT, 387 hierarchii wyjątków, 565 klas, 136 przepływu sterowania, 100–106, 110 dodawanie akcji do menu, 375 elementu do listy powiązanej, 678 elementu do mapy, 702 ikony, 435 klasy do pakietu, 182 klauzuli throws, 96 komponentów, 401 dokumentacja, 194 API, 85–87 JSR, 627 założeń, 590 dopasowywanie typów, 659 dopełnienie, 459 wewnetrzne, 452 zewnętrzne, 452 dostep chroniony, 219 do apletu, 539 do elementów kolekcji, 672, 708 do elementów listy tablicowej, 236 do elementu tablicy, 117 do formatera, 781 do komponentów, 473 do pakietów, 518 do plików lokalizacyjnych, 516 do pliku, 96 do pliku JNLP, 521 do pól, 155 do pól generycznych, 637 do prywatnych pól nadklasy, 202 do sekcji krytycznej, 762 do stanu obiektu, 289 do usługi, 526 do wartoĞci, 243 do wezła drzewa, 555 do zasobów lokalnych, 525 do zmiennej warunkowej, 775 do zmiennych finalnych, 297 jednoczesny wątków, 761 swobodny, 719, 723 wątków do struktury danych, 757

drukowanie, 31 drukowanie informacji o klasie, 252 drzewo katalogów, 42 duże liczby, big numbers, 62 dymki, tooltips, 446 dyrektywa #include, 182 import, 90 działanie kontrolera, 395 metody transfer, 761 dziedziczenia klasy Applet, 534 dziedziczenie, inheritance, 133, 199, 268 hierarchia, 206 klasy abstrakcyjne, 214 klasy finalne, 211 metody finalne, 211 ochrona dostępu, 219 polimorfizm, 207 pomiędzy klasami par, 649 rzutowanie, 212 typów ogólnych, 649 wiązanie dynamiczne, 209 wielokrotne, 279 dzielenie całkowitoliczbowe, 69 modulo, 69 zmiennoprzecinkowe, 69 dzienniki, 591 dzienniki rotacyjne, 599

# E

Eclipse, 44, 47 edycja kodu źródłowego, 48 ścieżki dostepu, 39 edytor tekstowy Emacs, 44 JEdit, 44 TextPad, 44 edytowalna lista rozwijalna, 423 EE, Enterprise Edition, 38 egzemplarz klasy, 132 elementy menu, 432 aktywowanie, 440 dezaktywowanie, 440 ikony, 435 pola wyboru, 436 przełączniki, 436 elementy tablicy, 116 eliminacja wywołań funkcji, 27 elipsa, 335

etykiety, 459 HTML, 409 komponentów, 408 ewolucja Javy, 32

#### F

figury 2D, 332 geometryczne, 333 filtr plików, 496, 497, 505 rekordów, 600 firma Oracle, 32, 34 Sun Fellow, 30 Sun Microsystems, 25, 34 format binarny liczby, 63 JNLP, 519 Unicode, 26 XML, 556 formatery, 600 formatowanie danych wyjściowych, 91 daty, 95 funkcja unexpected, 569 funkcje czysto wirtualne, 216 matematyczne, 73 sieciowe, 24 składowe, 60

#### G

GC, Garbage Collector, 702 generowanie dokumentacji, 194 obiektów klas ogólnych, 646 generyczne klasy, 629 listy tablicowe, 233 generyczny kod tablicowy, 261 graficzny interfejs użytkownika, GUI, 28, 57, 313, 391, 614 grafika, 313 grupa, 754 przycisków radiowych, 416 wątków, 755 zadań, 808 GTK, 316

#### H

harmonogram wykonywania wątków, 750 zadań, 696 hasło, 90, 410 hermetyzacja, 133, 155 hierarchia dziedziczenia, 206 dziedziczenia interfejsu Type, 660 dziedziczenia klasy Component, 400 dziedziczenia klasy JFrame, 321 interfejsów, 278 wyjątków, 566, 586 zdarzeń, 387 historia Javy, 30 HTML, 33

# I

IDE, 39, 47 identyfikacja klas, 134 IFC, Internet Foundation Classes, 314 ikony, 435 ikony komunikatów, 475 implementacja apletów, 533 ArrayList, 644 interfejsu, 271, 273 klasy Bank, 770 klasy ogólnej, 629 kolejki, 667 import klas, 180 statyczny, 182 indeks, 123 indeks argumentu, 95 informacje o klasie, 252 o typach, 28 o typach czasu wykonywania, 248 o typach generycznych, 659 o typach obiektów, 248 o uruchomionym programie, 613 o zdarzeniach, 602 inicjalizacja pól, 172 pól statycznych, 176 pól wartoĞciami domyĞlnymi, 171 tablic, 118 z podwójną klamrą, 302 zmiennej obiektowej, 138 zmiennych, 68

inkrementacja, 71 instalacja bibliotek, 41 dokumentacji, 41 filtru, 600 JDK, 38, 39 programów, 42 instrukcja break, 111–114 break z etykietą, 112 case, 111 continue, 113 do-while, 104 for, 77 goto, 111 if, 100, 113 if-else, 100 if-else if, 102 import, 180, 182 lock, 762 return, 578 switch, 109–111 try, 580, 581 while, 103 instrukcje sterujące, 98 warunkowe, 98, 109, 113 złożone, 99 interfejs Action, 373, 379, 433 ActionListener, 286, 300, 357, 364, 373, 389 AdjustmentListener, 389 AppletContext, 547 AutoCloseable, 580 BasicService, 527 BlockingDeque<E>, 793 BlockingQueue<E>, 792 ButtonModel, 397, 398, 417 Callable, 797 Callable<V>, 801 Cloneable, 282 Collection, 668–672, 679, 707, 711 Collection<E>, 672 Comparable, 272, 279, 308, 634, 654, 689 Comparator<T>, 690, 693 Condition, 769–771 Delayed, 792 Deque<E>, 695 Enumeration, 670, 727 ExecutorService, 803, 808 FileFilter, 497 Filter, 600 FocusListener, 389 Formattable, 92

Future, 798 Future<V>, 801 GenericArrayType, 660, 664 InvocationHandler, 307, 311 ItemListener, 389 Iterable, 117, 669 Iterator, 669, 677, 680 Iterator<E>, 674 klasy, 146 LayoutManager, 469 LayoutManager2, 469 LinkedList<E>, 683 List, 684, 708, 711 List<E>, 682 ListIterator, 677, 708 ListIterator<E>, 683 Lock, 764, 769, 771, 783 KeyListener, 389 Map, 707 Map<K, V>, 700 MenuListener, 441 MouseListener, 381, 383, 389 MouseMotionListener, 381, 383, 389 MouseWheelListener, 389 nasłuchu, 356 NavigableMap, 709 NavigableMap<K, V>, 716 NavigableSet, 709, 712 NavigableSet<E>, 694, 716 ParameterizedType, 660, 664 PersistenceService, 527 PersistentService, 528 Powered, 278 Queue, 666, 667 Queue<E>, 695 RandomAccess, 708, 721 Runnable, 797 ScheduledExecutorService, 807 Set, 708 Shape, 333 SortedMap, 709 SortedMap<K, V>, 716 SortedSet, 709, 712 SortedSet<E>, 693, 716 SwingConstants, 278, 408 Thread.UncaughtExceptionHandler, 754 TransferQueue, 788 TransferQueue<E>, 793 Type, 660 TypeVariable, 660, 664 WildcardType, 660, 664 WindowFocusListener, 389 WindowListener, 369, 372, 389 WindowStateListener, 372, 389

interfejsu, 219, 265 hierarchia, 278 implementacja, 271, 273 metody, 278 sprzężenie zwrotne, 286 zmienne, 277 interfeisy architektury kolekcji, 707 kolekcyjne, 665, 707, 719 nasłuchowe, 389 nasłuchujące AWT, 389 przenoĞne, 27 użytkownika, 34, 391 znacznikowe, 282 interlinia, 346 interpreter, 27, 184 iterator jako parametr, 727 iteratory, 669, 670

#### J

JAR, Java Archive, 512 Java look and feel, 315 Java Micro Edition, 23 Java Plug-in, 540 Java Runtime System, 26 Java Web Start, 511, 519 JavaBeans, 247 JavaFX, 317 jawna inicjalizacja pól, 172 JDK, Java Development Kit, 37 jednostki kodowe, 66, 81 język Algol, 165 C, 25 C#, 28, 34  $C++$ , 23, 24 HTML, 33 J#, 28 J++, 28 Java, 22 JavaScript, 35 UML, 136 Visual Basic, 23, 137 języki interpretowane, 34 obiektowe, 24 proceduralne, 24 JFC, Java Foundation Classes, 314 JIT, just-in-time compiler, 27 JNLP, Java Network Launch Protocol, 519 JRE, Java Runtime Environment, 38 JSR, Java Specification Requests, 627

## K

kalendarz, 139 kalkulator, 403, 521 karta HSB, 506 RGB, 506 Swatches, 506 katalog bazowy drzewa pakietu, 187 bin, 39 com, 183 gutenberg, 820 src, 43 klas coupling, 135 diagramy, 136 dziedziczenie, 133, 200 identyfikacja, 134 implementacja interfejsu, 271 komentarze, 191 konstruktory, 137, 152 metody, 133 metody prywatne, 157 metody statyczne, 160 nadklasy, 200 plik źródłowy, 189 podklasy, 200 pola statyczne, 159 predefiniowanie, 137 projektowanie, 195 relacje, 135 rozszerzanie, 133 pola stałe, 158 ścieżka, 187 klasa, 58, 132 ExampleFileView, 499 AbstractAction, 374, 377 AbstractButton, 419, 434–436, 440 AbstractCollection, 672 AbstractList, 726 AbstractQueue, 668 AbstractSequentialList, 723 AbstractSet, 223 AccessibleObject, 257, 261 ActionMap, 376 AnonymousInnerClassTest, 301 Applet, 533, 537, 545, 549 AppletContext, 540, 548, 549 Array, 262 ArrayAlg, 663 ArrayBlockingQueue<E>, 791 ArrayDeque, 694 ArrayDeque<E>, 696

ArrayDequeue, 668 ArrayList, 234–236, 240, 628, 642, 674, 684 ArrayList<T>, 650 ArrayListTest, 238 Arrays, 118, 121, 123 AtomicInteger, 777 AWTEvent, 387 BallRunnable, 742 BasicButtonUI, 398 BasicService, 528, 531 bazowa Object, 133, 220 BigDecimal, 64, 114, 116 BigInteger, 114, 115 BigIntegerTest, 115 BitSet, 726, 729 BlockingQueueTest, 789 BorderFactory, 419, 421 BorderLayout, 401, 402 BounceFrame, 737 BuggyButtonTest, 622 ButtonFrame, 360 ButtonGroup, 417, 418 ButtonModel, 417, 418 ButtonUIListener, 398 Calendar, 140 CalendarTest, 145 CheckBoxTest, 415 CircularArrayQueue, 668 Class, 233, 248–251, 255, 261, 658 Class<T>, 658, 663 CloneTest, 284 Collections, 679, 711, 715, 724 Color, 340, 342, 343 ColorAction, 360, 362 Component, 322, 325, 332, 343, 399, 408 ConcurrentHashMap, 794 ConcurrentHashMap<K, V> 5.0, 795 ConcurrentLinkedQueue<E>, 795 ConcurrentSkipListMap, 794 ConcurrentSkipListSet<E>, 795 Console, 90, 91 ConsoleHandler, 600, 607 Constructor, 250–252, 256, 658 ConstructorTest, 177 Container, 362, 399 CopyOfTest, 263 CountDownLatch, 813 Cursor, 381 CyclicBarrier, 814 Date, 139, 140 DateFormatSymbols, 144, 148 DateInterval, 638 Dimension, 330 Double, 276

DrawTest, 337 Ellipse2D, 335 Ellipse2D.Double, 340 Employee, 148, 151, 163, 184, 639 EmployeeSortTest, 275 EmployeeTest, 149 Enum, 246 EnumMap, 704 EnumMap<K extends Enum<K>, V>, 706 EnumSet, 704 EnumSet<E extends Enum<E>>, 706 EnumTest, 246 EOFException, 570 EqualsTest, 230 Error, 565 EventHandler, 364, 365 EventObject, 363, 387 EventTracer, 616 Exception, 251, 565, 583 Exchanger, 814 Executors, 802 ExtendedService, 527 Field, 252, 256, 258, 261, 265 File, 497 FileContents, 531 FileFilter, 504 FileHandler, 600, 607 FileInputStream, 567 FileNameExtensionFilter, 505 FileOpenService, 526, 532 FileSaveService, 532 FileView, 497, 505 Filter, 609 FlowLayout, 400 Font, 345, 349 FontMetrics, 351 FontParamApplet, 541 FontRenderContext, 346 FontTest, 348 ForkJoinTest, 811 Formatter, 600, 609 Frame, 318, 326 FutureTask<V>, 802 FutureTest, 799 GenericReflectionTest, 661 Graphics, 332, 343, 350, 353 Graphics2D, 332, 333, 343, 351 GraphicsDevice, 325, 617 GraphicsEnvironment, 344, 620 GregorianCalendar, 139–143, 146, 654 GridBagConstraints, 454, 458 GridLayout, 399, 405 GroupLayout, 459, 463, 466 Handler, 598, 607

klasa

HashMap<K, V>, 701 HashSet, 684, 686 HashSet<E>, 687 Hashtable, 709, 726 IdentityHashMap, 705 IdentityHashMap<K, V>, 706 ImageIcon, 327, 351 ImagePreviewer, 499 ImageTest, 352 InnerClassTest, 292 InputEvent, 386 InputMap, 376 Integer, 242, 276, 308 Iterator, 290 JApplet, 533 JButton, 361, 397 JCheckBox, 415 JCheckBoxMenuItem, 436 JColorChooser, 505, 509 JComboBox, 425, 725 JComponent, 328, 347, 351, 379, 408, 419, 438 JDialog, 484, 488 JEditorPane, 412 JFileChooser, 495, 503 JFrame, 318, 321, 331, 434, 484 klasa JLabel, 408, 499 klasa JList, 425 JMenu, 433 JMenuBar, 432 JMenuItem, 434, 440 JOptionPane, 288, 474, 481, 484 JPanel, 330 JPasswordField, 406, 410 JPopupMenu, 437 JRadioButton, 418 JRadioButtonMenuItem, 436 JScrollPane, 413 JSlider, 426, 431, 640 JTextArea, 406, 410, 412 JTextComponent, 406 JTextField, 406, 408 JToolBar, 445, 447 KeyStroke, 375, 379 LayoutManager, 472 Line2D.Double, 340 LineBorder, 422 LineMetrics, 347, 350 LinkedBlockingQueue<E>, 792 LinkedHashMap, 702, 704 LinkedHashMap<K, V>, 705 LinkedHashSet, 702 LinkedHashSet<E>, 705 LinkedList, 290, 668, 675, 684, 694, 713

LinkedListQueue, 668 LinkedListTest, 681 LinkedTransferQueue, 788 ListIterator, 679 Lock, 762 Logger, 605 LogManager, 595 LogRecord, 609 LookAndFeelInfo, 368 Manager, 232 ManagerTest, 205 MapTest, 699 Math, 73, 74 MenuListener, 441 Method, 252, 265, 663 MethodTableTest, 266 Modifier, 252, 256 MouseEvent, 380, 386 MouseHandler, 383 MouseMotionHandler, 383 MouseMotionListener, 381 Object, 220 ObjectAnalyzer, 258 ObjectAnalyzerTest, 259 PackageTest, 183, 184 Pair, 303, 637, 641, 648, 655 Pair<T>, 659 PairTest1, 631 PairTest2, 635 PairTest3, 656 ParallelGroup, 468 ParamTest, 169 PasswordChooser, 490 Paths, 97 PersistenceService, 532 PersonTest, 217 PlafFrame, 368 Point2D, 335 Point2D.Double, 340 Preferences, 556, 560 PreferencesFrame, 558 PrintWriter, 97 PriorityBlockingQueue<E>, 792 PriorityQueue, 697 PriorityQueueTest, 697 Properties, 550–555, 709, 728 PropertiesTest, 551 Proxy, 307, 311 ProxyTest, 309 Rectangle2D, 334, 335 Rectangle2D.Double, 334, 339 Rectangle2D.Float, 334, 339 RectangularShape, 335, 339 RecursiveTask<T>, 810

ReentrantLock, 762–764, 783 ReentrantReadWriteLock, 783 ReflectionTest, 253 ResourceBundle, 596 ResourceTest, 517 Robot, 617, 618 Runnable, 746 RuntimeException, 566–568, 583 Scanner, 89, 90, 97 SequentialGroup, 468 ServiceManager, 531 SetTest, 686 ShuffleTest, 721 SimpleDateFormat, 781 SimpleFrame, 319 SimpleFrameTest, 318 Singleton, 645 SizedFrameTest, 324 SoftBevelBorder, 421, 422 SortedMap<K, V>, 701 SQLException, 576 Stack, 709, 729 StackTraceElement, 581, 583 StackTraceTest, 582 StaticInnerClassTest, 305 StaticTest, 162 StreamHandler, 598 StrictMath, 74 String, 77, 83, 86, 211 StringBuilder, 86, 88 SwingThreadTest, 818 SwingUtilities, 494 SwingWorker, 820, 824, 826 SwingWorkerTest, 821 SynchronousQueue, 815 System, 43, 554 SystemColor, 341 TalkingClock, 289, 295–297 Thread, 647, 746, 749–753 ThreadGroup, 754, 755 ThreadLocal, 781 ThreadLocal<T>, 782 ThreadPoolTest, 804 Throwable, 251, 565, 570, 581, 583 TimePrinter, 291–295 Timer, 286–288 TimerTest, 287 ToolBarTest, 447 Toolkit, 288, 323, 327, 386 TraceHandler, 307 TransferRunnable, 780 TreeMap<K, V>, 701 TreeSet, 688, 691

TreeSet<E>, 688, 694 TreeSetTest, 691 UIManager, 368 Vector, 234, 684, 709, 726 WeakHashMap, 702 WeakHashMap<K, V>, 705 Window, 322, 326 WindowAdapter, 370 WindowEvent, 372 klasy abstrakcyjne, 214, 216, 279 adaptacyjne, adapter class, 369 anonimowe, 300 bazowe, 200, 279 blokad, 783 finalne, 211 generyczne, 234 graniczne, 636 kolekcyjne, 627, 672, 674, 709, 726 kontenerowe, 709 macierzyste, 200 modelowe, 397 niezmienne, 158 ogólne, generic class, 629 osłonowe, 241 pochodne, 200 podpisywane cyfrowo, 25 pomocnicze, 453, 781 potomne, 200 proxy, 306, 311 publiczne, 180 specjalne, 702 statyczne, 303 surowe, 237 szablonowe, 632 w architekturze kolekcji, 710 wewnetrzne, 271, 289 anonimowe, 300 bezpieczeństwo, 296 dostęp do stanu obiektu, 289 dostep do zmiennych finalnych, 297 lokalne, 296 obsługa zdarzeń, 362 prawa dostepu, 296 referencja do klasy zewnętrznej, 293 referencja do obiektu zewnętrznego, 291 reguły składniowe, 293 składnia, 289 statyczne, 303 wyjątków, 570 wyliczeniowe, 245 zagnieżdżone, 290 zdarzeniowe AWT, 387 klasyfikacja wyjątków, 565

klauzula catch, 572, 748 finally, 576, 578 throws, 96, 567 try, 572 klawiatura, 375 klawisze specjalne, 380 klonowanie obiektów, 280, 285 klucz URL, 528 klucze, 698 klucze należące do węzła, 560 kod bajtowy, 26 błędu, 570 kod generyczny, 630 kod maszynowy, 26 kod mieszający, hash code, 225, 684, 687 kod ogólny, 635 kod wyjścia, exit code, 60 kodowanie Unicode, 65, 67 UTF-16, 66, 82 kolejka, queue, 666 ArrayBlockingQueue, 788 DelayQueue, 788 Deque, 694 LinkedBlockingQueue, 787 PriorityBlockingQueue, 788 Queue, 694 kolejki blokujące, 786 dostępu, 472 priorytetowe, 696 synchroniczne, 815 kolejność dostępu, 703 dostępu do komponentów, 473 ograniczeń, 637 kolekcja, 117, 665 par, 698 wątków, 754 kolekcje bezpieczne wątkowo, 794, 796 ograniczone, 668 uporządkowane, 677, 708 w bibliotece, 675 kolizja nazw, 180 kolizje, 685 kolor, 340 kolor tła, 341, 507 komentarze, 61 do klas, 191 do metod, 191 do pakietów, 194 do pól, 192

dokumentacyjne, 190 ogólne, 192 komparator, 690 kompilacja programu, 44 w czasie rzeczywistym, 26 kompilator, 25, 45, 776 czasu rzeczywistego, 34 javac, 188 JIT, 27, 212 komponenty Swing, 391–510 tekstowe, 411 kompresja ZIP, 512 komunikacja między apletami, 540, 547 międzyprocesowa, 736 komunikat, 592 o błędzie, 46, 50, 569 o wyjątkach, 816 konektor UML, 136 konfiguracja komponentów, 319 menedżera dzienników, 598 projektu, 48 konflikt metod, 648 konkatenacja, 78 konsola, 44 konstruktor, 137, 152 bezargumentowy, 172 domyĞlny, 172 kopiujący, 140 przeciążony, 172 wirtualny, 250 konstruktory klasy FileHandler, 607 klasy HashSet<E>, 687 klasy TreeMap<K, V>, 701 klasy TreeSet<E>, 694 kontekst graficzny, 328 urządzenia, 328 kontener, 330, 399 kontrola dostępu, 290 nazw, 290 typów, 627 kontroler, controller, 394 konwersja łańcucha na liczbę, 242 pomiędzy kolekcjami a tablicami, 718 programów na aplety, 536 tablic, 718 typów, 650 typów numerycznych, 74

kończenie działania programu, 60 kopie łańcucha, 80 obrazu, 352 kopiowanie głębokie, 281 obiektów, 280 płytkie, 281 tablicy, 119 zmiennej tablicowej, 119 koszty uzyskania certyfikatu, 524 kowariantne typy zwrotne, 209, 639 kubełek, bucket, 685 kursory, 382 kwalifikator .this, 294

# L

licencja GPL, 34 liczba kliknięć, 381 parametrów, 244 liczby całkowite, 62 zmiennoprzecinkowe, 64 linia bazowa, 346, 347 dolna pisma, 346 górna pisma, 346 lista ArrayList, 117 kluczy, 556, 698 modyfikowalna, 721 rozwijalna, combo box, 423 wątków, 779 listy cykliczne, 666, 668 dwukierunkowe, 25, 238, 674 powiązane, 668, 674, 680 tablicowe, 234, 236, 684 surowe, 239 z typem, 240 lokalizacja, 143, 596 komunikatów, 596 pliku, 546 lokalne klasy wewnętrzne, 289, 296

## $\mathbf{L}$

ładowanie klas, 307 pliku w osobnym wątku, 821 zasobów, 516

łańcuch \_blank, 548 dziedziczenia, 206 null, 81 prompt, 91 pusty, 81 testowy, 407 wyjątków, 575 łańcuchy, 77 łączenie, 78 modyfikowanie, 79 porównywanie, 79 składanie, 86 wspóádzielenie, 79 zmienialne, mutable, 80 łączenie narastające, 27

#### M

makro assert, 588 manifest, 512 mapa, 697 akcji, 376 HashMap, 698 haszowa, 795 wejścia, 376 własności, property map, 550, 553, 728 mapy klawiaturowe, 376 maska bitowa, 380 maszyna wirtualna, JVM, 26, 514 opcja -verbose, 612 opcja -Xlint, 612 opcja -Xprof, 614 ME, Micro Edition, 38 menedżer dzienników, 595 zabezpieczeń, 522 menu, 432 menu podręczne, pop-up menu, 437 metadane, 32 metoda, 133 accept, 504 acquire, 812 actionPerformed, 286, 291, 357, 368, 414, 433 add, 142, 237, 399, 433, 629, 677 addActionListener, 364 addAll, 629, 672, 682 addBall, 737, 742 addChangeListener, 426 addChoosableFileFilter, 504 addComponent, 467 addContainerGap, 468 addFirst, 683 addGap, 467

metoda addGroup, 467 addItem, 423, 426 addLast, 683 addPropertyChangeListener, 373 addSeparator, 434, 447 addSuppressed, 583 addWindowListener, 370 akcesora get, 141 and, 730 andNot, 730 append, 87, 413 appendCodePoint, 88 Arrays.hashCode, 227 Arrays.toString, 230 asList, 711 await, 766, 769, 783, 814 awaitUninterruptibly, 783 beep, 289 binarySearch, 123, 308, 722 BorderFactory, 421 brighter, 341 call, 801 cancel, 802 canRead, 532 canWrite, 532 cast, 658 ceiling, 694 charAt, 83 checkedCollection, 713 clear, 672, 730 clone, 280–284 close, 179, 580, 600, 607, 762 codePointAt, 83 codePointCount, 84 compare, 276, 690, 693 compareTo, 83, 246, 272–274, 299, 634, 653, 693, 720 Component.show, 320 config, 605 console, 91 contains, 672, 680, 686 containsAll, 672, 673 containsKey, 700 containsValue, 700 copy, 724 copyArea, 352, 354 copyOf, 123 countdown, 813 create, 365 createCompoundBorder, 422 createCustomCursor, 382, 386 createEmptyBorder, 421 createEtchedBorder, 421

createFont, 345 createLineBorder, 421 createLoweredBevelBorder, 421 createMatteBorder, 421 createParallelGroup, 467 createRaisedBevelBorder, 421 createScreenCapture, 618 createTitledBorder, 422 darker, 341 decrementAndGet, 777 metoda delay, 621 metoda delete, 88 deriveFont, 345, 350 destroy, 537 disjoint, 725 divide, 115 doInBackground, 824–826 draw, 333, 340 drawImage, 353 drawString, 329, 341, 347, 351 elements, 728 endsWith, 83 ensureCapacity, 236 entering, 600, 605 entrySet, 700 equals, 79, 83, 124, 221, 242, 648, 705 equalsIgnoreCase, 83 execute, 827 exiting, 600, 605 fill, 340, 343, 724 fillMenu, 725 finalize, 179 fine, 605 finer, 605 finest, 605 firstKey, 701 floor, 694 flush, 600, 607 Font.createFont, 345 format, 609 formatMessage, 609 formatTo, 92 forName, 248, 251 frame.setUndecorated, 320 frequency, 725 get, 142, 236, 261, 264, 628, 682 getActionCommand, 363, 388, 417 getActionMap, 379 getActualTypeArguments, 664 getAllItems, 726 getAncestorOfClass, 494 getApplet, 540 getAppletContext, 547, 549 getAppletInfo, 545

getApplets, 548, 549 getAudioClip, 547 getAutoCreateContainerGaps, 467 getAutoCreateGaps, 467 getAvailableFontFamilyNames, 344 getBackground, 343 getBounds, 664 getCause, 583 getCenterX, 339 getClass, 222, 248, 641 getClassName, 368, 584 getClickCount, 380, 386 getCodeBase, 528, 531 getColor, 343, 510 getColumns, 408 getComponentPopupMenu, 438 getConstructor, 658, 659 getConstructors, 252, 255 getContentPane, 327, 331 getDeclardeFields, 261 getDeclaredConstructor, 658 getDeclaredConstructors, 252, 256 getDeclaredField, 261 getDeclaredFields, 252, 255, 258 getDeclaredMethods, 252, 255 getDeclaringClass, 256 getDefaultScreenDevice, 621 getDefaultToolkit, 288, 323, 327 getDelay, 788, 792 getDescent, 350 getDescription, 505 getDocumentBase, 546 getDouble, 258, 610 getEnumConstants, 658 getExceptionTypes, 256 getExtendedState, 326 getFamily, 349 getField, 261 getFields, 252, 255, 261 getFileName, 583 getFilter, 607 getFirst, 637, 652, 683 getFirstDayOfWeek, 143 getFont, 350, 408 getFontMetrics, 347, 351 getFontName, 349 getFontRenderContext, 346, 351 getForeground, 343 getFormatter, 607 getGenericComponentType, 664 getGenericInterfaces, 663 getGenericParameterTypes, 663 getGenericReturnType, 663 getGenericSuperclass, 663

getHandlers, 606 getHead, 609 getHeight, 347 getHonorsVisibility, 467 getIcon, 409, 505 getIconImage, 326 getImage, 327, 547 getInheritsPopupMenu, 438 getInputMap, 376, 379 getInputStream, 526, 531 getInstalledLookAndFeels, 368 getKey, 701 getKeyStroke, 375 getLast, 683 getLeading, 350 getLength, 262, 264 getLevel, 606, 607 getLineMetrics, 347, 350 getLineNumber, 584 getLocalGraphicsEnvironment, 344 getLogger, 605 getLoggerName, 608 getLowerBounds, 664 getMaxX, 339 getMessage, 571, 608 getMethodName, 584 getMethods, 255 getMethodsi, 252 getMillis, 608 getMinX, 339 getModifiers, 252, 256 getModifiersEx, 381, 386 getModifiersExText, 386 getMonths, 148 getName, 150, 249, 349, 505, 664 getNewState, 372 getOldState, 372 getOutputStream, 526, 532 getOwnerType, 664 getPaint, 343 getParameter, 541, 545 getParameterInfo, 546 getParameters, 608 getParameterTypes, 256 getParent, 606 getPassword, 410 getPoint, 386 getPredefinedCursor, 381 getPreferredSize, 330 getProperties, 550, 554 getProperty, 553, 728 getProxyClass, 311 getRawType, 664 getResource, 516

metoda

getResourceBundle, 608 getResourceBundleName, 608 getReturnType, 256 getRootPane, 494 getSalary, 214, 265 getScreenSize, 323, 327 getSelectedFile, 504 getSelectedItem, 423–426 getSelectedObjects, 417 getSelection, 417, 418 getSequenceNumber, 609 getServiceNames, 531 getShortMonths, 148 getShortWeekdays, 144, 148 getSource, 388, 424 getSourceClassName, 608 getSourceMethodName, 608 getStackTrace, 581, 583 getState, 752 getStringBounds, 346 getSuperclass, 659 getSuppressed, 581 getTail, 609 getText, 406, 409 getThreadID, 609 getThrown, 608 getTitle, 322, 326 getTotalBalance, 764 getType, 252 getTypeDescription, 505 getTypeParameters, 663 getUpperBounds, 664 getUseParentHandlers, 607 getValue, 373, 379, 701 getWeekdays, 148 getWidth, 334, 335, 339, 346 getX, 339, 386 getY, 386 hashCode, 225, 684, 706 hasMoreElements, 670, 727 hasNext, 91, 669, 674, 677 hasNextDouble, 91 hasNextInt, 91 headMap, 712, 716 headSet, 712, 716 higher, 694 IconImage, 522 in.close, 580 incrementAndGet, 777 indexOf, 84 indexOfSubList, 724 info, 605 init, 536

initCause, 583 initialize, 782 initialValue, 781 insert, 88, 434 insertItemAt, 426 InsertItemAt, 424 insertSeparator, 434 interrupt, 746, 749 interrupted, 748, 749 intValue, 243 invoke, 265–267, 311 invokeAll, 808, 810 invokeAndWait, 820 invokeAny, 808 invokeLater, 817, 820 isAbstract, 256 isAccessible, 261 isDispatchThread, 820 isDone, 777 isEditable, 406, 425 isEmpty, 672, 673 isEnabled, 373, 379 isFinal, 252, 256 isInterface, 256 isInterrupted, 746–749 isJavaIdentifierPart, 67 isJavaIdentifierStart, 67 isLocationByPlatform, 323, 326 isLoggable, 600, 609 isNative, 256 isNativeMethod, 584 isPopupTrigger, 438 isPrivate, 252, 256 isProtected, 256 isProxyClass, 311, 312 isPublic, 252, 256 isResizable, 326 isSelected, 415, 436 isStatic, 256 isStrict, 257 isSynchronized, 257 isTraversable, 498, 505 isUndecorated, 326 isVisible, 325 isVolatile, 257 isWebBrowserSupported, 531 itemComparator, 720 iterator, 668, 672 join, 752, 810 JTextField, 406 keyPress, 621 keyRelease, 621 keySet, 700 KeyStroke, 379

lastIndexOf, 84 lastIndexOfSubList, 724 lastKey, 701 layoutContainer, 472 length, 84, 730 linkSize, 466 listFiles, 497 listIterator, 677, 682 load, 554, 728 lock, 762, 764, 782 lockInterruptibly, 783 log, 593, 606 logp, 606 logrb, 606 lookup, 531 lower, 694 main, 59, 148, 162, 249 makeButton, 362 makePair, 644 Math.random, 122 Math.round, 75 menuCanceled, 441 menuDeselected, 441 menuSelected, 441 minimumLayoutSize, 472 mod, 115 modifiers, 256 mouseClicked, 380, 381 mouseDragged, 382 mouseEntered, 383 mouseExited, 383 mouseMove, 621 mouseMoved, 381, 382 mousePress, 621 mousePressed, 380, 381 mouseRelease, 621 mouseReleased, 380 move, 736 multiply, 115, 116 mutatora set, 142 newCondition, 765, 769 newFixedThreadPool, 803 newInstance, 249–251, 262, 658 newProxyInstance, 307, 311 newScheduledThreadPool, 807 newSingleThreadScheduledExecutor, 807 next, 669, 679 nextDouble, 89, 91, 610 nextElement, 670, 727 nextInt, 89, 91 nextLine, 89, 91 node, 560 notify, 773 notifyAll, 773

Object.clone, 282 Objects.hashCode, 227 offer, 787, 793 offerFirst, 793 offerLast, 793 offsetByCodePoints, 83 openFileDialog, 526, 532 openMultiFileDialog, 532 or, 730 ordinal, 247 pack, 330, 332 paintComponent, 328, 347, 475, 569 parse, 244 parseInt, 242, 243 peek, 729, 787 play, 546 poll, 787, 793, 809 pollFirst, 694, 793 pollLast, 694, 793 pop, 729 preferredLayoutSize, 472 previous, 677–680 previousIndex, 680 print, 96 printBuddies, 651 printf, 92, 244 println, 60, 96, 229, 310 printStack, 251 printStackTrace, 251, 581, 611 process, 826 publish, 599, 607, 825 push, 729 put, 556, 787, 792 putFirst, 793 putIfAbsent, 794 putLast, 793 putValue, 373, 379 raiseSalary, 284 readConfiguration, 595 readLine, 91 readLock, 784 readPassword, 91 release, 812 remove, 434, 669–673, 678, 682 removeAll, 672, 673, 681 removeAllItems, 426 removeEldestEntry, 705 removeFirst, 683 removeHandler, 607 removeItem, 424, 426 removeItemAt, 424, 426 removeLast, 683 removeLayoutComponent, 472 removePropertyChangeListener, 373 metoda repaint, 329, 332, 827 replace, 84, 796 replaceAll, 724 res.close, 580 resetChoosableFileFilters, 504 resize, 537 resume, 752 retainAll, 672, 717 revalidate, 407, 408 reverse, 724 reverseOrder, 722 rotate, 724 run, 647, 754 Runtime.addShutdownHook, 179 saveAsFileDialog, 532 saveFileDialog, 526 schedule, 807 scheduleAtFixedRate, 807 scheduleWithFixedDelay, 808 ServiceManager, 526 set, 142, 236, 261, 679, 682 setAccelerator, 440 setAccessible, 257, 261 setAccessory, 504 setAction, 434 setActionCommand, 363, 417, 419 setAutoCreateContainerGaps, 467 setAutoCreateGaps, 467 setBackground, 341, 343 setBorder, 419, 423 setBounds, 321, 322, 325, 468 setCharAt, 88 setColor, 343, 510, 625 setColumns, 408, 410, 413 setComponentPopupMenu, 438 setCursor, 386 setDaemon, 754 setDebugGraphicsOptions, 615 setDefaultButton, 494 setDefaultCloseOperation, 320, 536 setDefaultUncaughtExceptionHandler, 611 setDone, 777 setEditable, 406, 423, 425 setEnabled, 373, 379, 441 setExtendedState, 325, 326 setFileFilter, 497, 504 setFileSelectionMode, 503 setFileView, 499, 504 setFilter, 600, 607 setFirst, 652 setFont, 350, 408 setForeground, 341, 343 setFormatter, 601, 607

setFrameFromCenter, 337 setFrameFromDiagonal, 336 setHonorsVisibility, 467 setHorizontalGroup, 466 setHorizontalTextPosition, 435 setIcon, 409, 435 setIconImage, 321, 326 setInheritsPopupMenu, 438 setJMenuBar, 432, 434 setLabelTable, 428, 431, 640 setLayout, 399 setLevel, 606, 607 setLineWrap, 411, 413 setLocation, 321, 325 setLocationByPlatform, 322, 326 setLookAndFeel, 368 setMajorTickSpacing, 431 setMinorTickSpacing, 431 setMnemonic, 440 setModel, 424 setMultiSelectionEnabled, 503 setPaint, 340, 341, 343 setPaintLabels, 428, 431 setPaintTicks, 428, 431 setPaintTrack, 432 setParent, 606 setPriority, 753 setRect, 335 setResizable, 321, 326 setRows, 410, 413 setSecond, 638 setSelected, 414, 436 setSelectedFiles, 503 setSize, 325 setSnapToTicks, 432 setSource, 363 setText, 406, 407, 409 setTitle, 321, 326, 537 setToolTip, 446 setToolTipText, 447 setUncaughtExceptionHandler, 754 setUndecorated, 326 setUseParentHandlers, 607 setValue, 701 setVerticalGroup, 466 setVisible, 320, 325, 489, 537, 827 setWrapStyleWord, 413 severe, 605 show, 320, 437 showConfirmDialog, 474, 476, 482 showDialog, 490 showDocument, 531, 548, 549 showInputDialog, 475, 476, 483 showInternalConfirmDialog, 482

showInternalInputDialog, 484 showInternalMessageDialog, 482 showMessageDialog, 288, 474, 481, 530 showOptionDialog, 474, 476 showSaveDialog, 495 showStatus, 548, 549 shuffle, 721, 722 shutdown, 803 shutdownNow, 804 signal, 769, 780 signalAll, 766–769 size, 236, 672, 673 sleep, 737, 742 sort, 121, 274, 720 start, 288 startsWith, 84 stateChanged, 426 stop, 288, 752, 784 store, 550, 554, 728 subList, 716 subMap, 712, 716 submit, 803, 809 subSet, 712, 716 substring, 78, 84, 711 subtract, 115, 116 super.clone, 282 super.paintComponent, 330 suspend, 752, 785 swap, 168, 724 swapHelper, 656 SwingUtilities.updateComponentTreeUI, 366 synchronizedCollection, 713, 797 synchronizedList, 797 synchronizedMap, 713, 797 synchronizedSet, 797 synchronizedSortedMap, 797 synchronizedSortedSet, 797 System.exit, 60, 320 System.out.println, 89 System.runFinalizersOnExit, 179 systemNodeForPackage, 560 systemRoot, 560 tailMap, 712, 716 tailSet, 712, 716 take, 793 takeFirst, 793 takeLast, 793 text, 91 Thread.getAllStackTraces, 581 ThreadLocalRandom.current, 781 throwing, 594, 606 toArray, 237, 645, 672, 718 toBack, 326 toFront, 322, 326

toString, 88, 118, 228, 259, 310, 424, 584, 610 toUpperCase, 84 transfer, 756, 761, 770, 793 trim, 85, 407 trimToSize, 235, 236 tryLock, 782, 783 tryTransfer, 793 UIManager.setLookAndFeel, 366 uncaughtException, 754, 755 unlock, 762, 764 unmodifiableCollection, 713 unmodifiableList, 713 unmodifiableSet, 713 update, 240 userNodeForPackage, 560 userRoot, 560 validate, 407, 408 valueOf, 114, 243, 246 wait, 773 warning, 605 windowActivated, 369, 372 windowClosed, 369, 372 windowClosing, 369, 370, 372 windowDeactivated, 369, 372 windowDeiconified, 369, 372 windowIconified, 369, 372 windowOpened, 369, 372 windowStateChanged, 372 writeLock, 784 xor, 730 metody abstrakcyjne, 215 akcesora, 155 fabryczne, 161, 704, 803 finalne, 211, 770 graficzne, 332 interfejsu Action, 373 BlockingDeque<E>, 793 BlockingQueue<E>, 792 Collection, 672 Collection<E>, 672 Deque<E>, 695 Future<V>, 801 GenericArrayType, 664 Iterator<E>, 674 LinkedList<E>, 683 List<E>, 682 ListIterator<E>, 683 Map<K, V>, 700 NavigableSet<E>, 694 ParameterizedType, 664 Queue<E>, 695 SortedSet, 712

metody interfejsu TypeVariable, 664 WildcardType, 664 WindowListener, 369, 372 klas wewnętrznych, 289 klasy AccessibleObject, 261 Applet, 537, 545, 546 Array, 264 Arrays, 123 BigDecimal, 116 BigInteger, 115 BitSet, 730 BorderFactory, 421 Class, 252, 255 Class<T>, 658 Collections, 712, 715, 722, 724 Component, 325 Console, 91 Constructor, 256 Date, 141 Employee, 151 Executors, 803 FileView, 498, 505 Font, 349 Frame, 326 Graphics, 350 Graphics2D, 351 GregorianCalendar, 147 GroupLayout, 466 Integer, 243 JComboBox, 425 JFileChooser, 503 JFrame, 321 JMenu, 433 JOptionPane, 481 JSlider, 431 JTextArea, 412 JTextComponent, 406 LayoutManager, 472 LineMetrics, 350 Logger, 605 Modifier, 256 Object, 773 Preferences, 560 Properties, 553 RectangularShape, 335, 339 Robot, 621 Scanner, 90 String, 83, 87 StringBuilder, 88 Thread, 749–755

ThreadLocal<T>, 782 Throwable, 583 Timer, 288 Toolkit, 327 Window, 326 kolejek blokujących, 787, 788 komentarze, 191 monitorowe, 775 o zmiennej liczbie parametrów, 244 odradzane, 141 ogólne, 632 pomostowe, 638, 649 prywatne, 157 przeciążanie, 171 przesáaniające, 201 publiczne, 59 rejestrujące, 594 rodzime, 160 statyczne, 73, 160, 645 statyczne ze zmiennymi typowymi, 645 sygnatura, 171, 209 synchronizowane, 771 tworzące niemodyfikowalne widoki, 712 udostepniające, 141 uogólnione, 671 wstawiane, 154 z parametrami typowymi, 632 zmieniające wartość elementu, 141 mieszanie współrzędnych, 691 mnemoniki, 438 modalność, 485 model, 394, 395 pola tekstowego, 394 wskaźnikowy, 24 moduł ładujący klasy, 588 modyfikacja parametru obiektowego, 167 zbioru EnumSet, 704 modyfikator dostępu, 58, 220 dostepu private, 186 dostepu public, 185 final, 158, 211, 777 volatile, 777 zdarzenia, 386 modyfikowanie elementów zbioru, 687 monitor, 775 motyw Ocean, 316 mutatory, 142 MVC, Model-View-Controller, 392 mysz, 380
# N

nadklasa, superclass, 200 nadtypy, 652, 654 NaN, 64, 70 narzędzia graficzne, 317 wiersza poleceń, 44 narzędzie appletviewer, 53, 535 ButtonTest, 618 ImageViewer, 51, 500 jar, 512, 514 Jar Bundler, 515 javac, 45 javadoc, 190–195 javap, 294 jconsole, 595, 613, 779 jmap, 614 Matisse, 460, 461 OptionDialogTest, 477 ReflectionTest, 295, 296 Swing graphics debugger, 614 natywna biblioteka interfejsowa, 33 nawiasy klamrowe, 59, 300 kwadratowe, 116 ostre, 632 puste, 234 nazwa akcji, 377 klasy, 45, 58, 134, 197 konstruktora, 137 parametru, 174 pliku, 45 pliku dziennika, 598 rejestratora, 595 zasobu, 516 zmiennej, 67 zmiennej typowej, 630 nazwy klas komponentów Swing, 318 klas proxy, 311 logiczne czcionek, 344 metod, 197 rodziny czcionek, 343 NetBeans, 38, 44, 459 niezależność od architektury, 26 niezawodność, 24 niezmienialność łańcuchów, 79 niszczenie obiektów, 179 notacja wielbáądzia, 58

#### O

obiekt, 24, 132 Action, 446 ActionEvent, 357 AssertionError, 587 BasicButtonUI, 398 builder, 86 ButtonGroup, 415 Callable, 803 ColorAction, 360 Comparator, 693 Console, 90 Date, 138 DefaultButtonModel, 398 ExecutorCompletionService, 808 FutureTask, 798 Graphics, 328, 341 GridLayout, 406 Handler, 595, 598, 608 Iterator, 672 JButton, 397 JPanel, 402 JRadioButton, 415 PaintEvent, 388 Path, 97 PrintWriter, 96, 97 Properties, 553 Runnable, 759, 803 Scanner, 96 System.out, 60 WeakReference, 702 obiektów, 133 autoboxing, 241 hermetyzacja, 133 klonowanie, 280 kopiowanie, 280 metody, 133 metody prywatne, 157 niszczenie, 179 polimorfizm, 204 porównywanie, 221 skáadowe, 133, 155 stan, 133, 134 tożsamość, 134 właściwości, 133 zachowanie, 133 obiekty blokady, 762 funkcyjne, 690 klasy Class, 249 klasy Lock, 762 klasy ogólnej, 646 nasłuchujące zdarzeń, listener objects, 287, 371 obiekty obsługujące wywołanie, 307 opakowujące kolekcje, 711 proxy, 308 typu wyliczeniowego, 548 warunków, 765 zdarzeń, event objects, 356 obliczanie kodu mieszającego, 226 obramowanie, 419 obrazy, 351 obsługa apletów, 533 błedów, 564 kliknięcia przycisku, 357 nieprzechwyconych wyjątków, 754 przycisku OK, 486 ramek, 325 wyjątków, 249, 564, 646 zdarzeń, 329, 355 zdarzeń AWT, 389, 390 zdarzeń myszy, 380, 383 obszar surogatów, surrogates area, 66 tekstowy, text area, 406, 410 ochrona bloku kodu, 762 odczyt plików, 96 odmierzanie czasu, 782 odpakowywanie, 242 odradzane metody, 141 odwoáanie, 193 odwzorowanie nazw czcionek, 345 ograniczenia blokad wewnętrznych, 771 nadtypów, 652, 653 typów generycznych, 240 widoczności metody, 219 widoków, 714 zmiennych typowych, 633 okna dialogowe modalne, 474 niemodalne, 474 okno, 369, 372 dialogowe opcji, 474, 483 potwierdzenia, 482 przyjmowania danych, 484 typu O programie, 485 wyboru kolorów, 505 wyboru plików, 495 z komunikatem, 482 z polem hasła, 489 dokumentacji API, 85 konsoli, 44 przeglądarki apletów, 53 wyboru plików, 498, 558

OOP, Object Oriented Programming, 132 opakowywanie, autoboxing, 241 opakowywanie wyjątków, 648 opcja Step Into, 623 Step Over, 623 Terminate, 625 opcje debugera, 623 narzędzia jar, 513 operacje niepodzielne, 760 opcjonalne, 714 zbiorcze, 717 operator ::, 202 [], 120  $==$ , 705 dekrementacji, 71 inkrementacji, 71 instanceof, 213, 222, 278 new, 86, 137, 153, 276 przecinka, 77 operatory arytmetyczne, 69 bitowe, 72 logiczne, 71 relacyjne, 71 opis danych, 33 elementu, 692 klasy, 86, 192 metod, 87 struktury stron, 33 zmiennej, 192 optymalizacja, 27 osłona obiektów, 241 ostrzeżenie, 643 otwieranie menu, 438 overloading resolution, 171 oznaczenia relacji, 136

# P

pakiet com.horstmann.corejava, 183 com.mycompany.mylib, 588 com.mycompany.util, 518 com.sun.java, 366 domyĞlny, 183 java.awt, 186 java.awt.event, 286, 388 java.lang, 83, 90 java.lang.reflect, 252, 660 java.math, 114

java.sql, 181 java.util, 90, 181, 387 java.util.concurrent, 762, 771, 797 java.util.concurrent.atomic, 777 java.util.concurrent.locks, 783 javax.swing, 286, 319 javax.swing.event, 390 JDK, 38 org.omg.CORBA, 243 Swing, 314 pakiety, packages, 180 dodawanie klasy, 182 komentarze, 194 lokalizacyjne, 596 zasięg, 185 panel JPanel, 398 przewijany, scroll pane, 411, 413 z przyciskami, 359, 398 para klucz – wartość, 556, 561, 697 parametr, 61 anchor, 452 fill, 452 gridheight, 451, 452 gridwidth, 451, 452 gridx, 451, 452 gridy, 451, 452 parametry jawne, 153 konfiguracyjne obiektu Handler, 598 łańcuchowe, 96 metod, 164 niejawne, 153, 174 obiektowe, 167 okreĞlające cel, 549 typowe, 628, 641 wiersza poleceń, 120 pasek menu, 432 narzędzi, toolbar, 444 petla do-while, 102 for, 98, 106–108 for each, 32, 98, 117, 126 w stylu for each, 669 while, 101, 102 piaskownica, sandbox, 519, 522 pieczętowanie pakietów, 186, 518 plik AboutDialog.java, 487 ActionFrame.java, 377 AnonymousInnerClassTest.java, 301 ArrayListTest.java, 238 Ball.java, 739

BallComponent.java, 740 Bank.class, 761 Bank.java, 758, 767, 772 BigIntegerTest.java, 115 BlockingQueueTest.java, 789 BorderFrame.java, 420 Bounce.java, 737 BounceThread.java, 743 BuggyButtonTest.java, 622 ButtonFrame.java, 360 ButtonPanel.java, 481 Calculator.jnlp, 519 CalculatorFrame.java, 528 CalculatorPanel.java, 403 CalendarTest.java, 144 Chart.java, 543 CheckBoxTest.java, 414 CircleLayout.java, 469 CircleLayoutFrame.java, 472 CloneTest.java, 284 ColorChooserPanel.java, 508 ComboBoxFrame.java, 424 CompoundInterest.java, 125 ConstructorTest.java, 177 CopyOfTest.java, 263 DataExchangeFrame.java, 491 deskryptora, 519 DialogFrame.java, 486 doc-files, 191 DrawTest.java, 337 Employee.java, 151, 184, 205, 231, 275, 284 EmployeeSortTest.java, 275 EmployeeTest.java, 149, 151 en.properties, 596 EnumTest.java, 246 EqualsTest.java, 230 EventTracer.java, 615 FileIconView.java, 503 fontconfig.properties, 345 FontFrame.java, 454, 463 FontTest.java, 347 forkJoinTest.java, 810 FutureTest.java, 799 GBC.java, 456 GenericReflectionTest.java, 661 ImagePreviewer.java, 502 ImageTest.java, 352 ImageViewer.java, 51 ImageViewerFrame.java, 500 InnerClassTest.java, 292 InputTest.java, 89 Item.java, 692 javan.log, 597 javaws.jar, 526

plik

jogging.properties, 594 LinkedListTest.java, 681 LoggingImageViewer.java, 602 LotteryArray.java, 128 LotteryDrawing.java, 121 LotteryOdds.java, 108 Manager.java, 206, 232 ManagerTest.java, 204 MANIFEST.MF, 512 manifestu klasa główna, 514 sekcja główna, 512 wstawianie sekcji, 518 zmienianie zawartości, 513 MapTest.java, 699 MenuFrame.java, 442 MethodTableTest.java, 266 MouseComponent.java, 383 MouseFrame.java, 383 NotHelloWorld.java, 330, 534 ObjectAnalyzerTest.java, 259 OptionDialogFrame.java, 477 overview.html, 194 PackageTest.java, 184 PairTest1.java, 631 PairTest2.java, 634 PairTest3.java, 656 ParamTest.java, 169 PasswordChooser.java, 492 Person.java, 217 PersonTest.java, 217 PlafFrame.java, 367 PreferencesTest.java, 557 PriorityQueueTest.java, 696 program.properties, 551 PropertiesTest.java, 551 ProxyTest.java, 309 RadioButtonFrame.java, 417 ReflectionTest.java, 253 ResourceTest.java, 517 Retirement.java, 103 Retirement2.java, 105 RobotTest.java, 618 rt.jar, 187 SetTest.java, 686 ShuffleTest.java, 721 Sieve.cpp, 731 Sieve.java, 731 SimpleFrameTest.java, 318 SizedFrameTest.java, 324 SliderFrame.java, 428 src.zip, 41, 42 StackTraceTest.java, 582

StaticInnerClassTest.java, 305 StaticTest.java, 162 Student.java, 218 swing.properties, 366 SwingThreadTest.java, 817 SwingWorkerTest.java, 821 System.java, 43 TalkingClock\$TimePrinter.class, 294 TextComponentFrame.java, 411 ThreadPoolTest.java, 804 TimerTest.java, 287 ToolBarTest.java, 446 TransferRunnable.java, 759 TreeSetTest.java, 691 UnsynchBankTest.java, 757 Welcome.java, 45 WelcomeApplet.class, 53 WelcomeApplet.html, 53 WelcomeApplet.java, 55 pliki .class, 514 .exe, 514 .java, 58 .jnlp, 519 audio, 546 cookie, 527 graficzne, 546 JAR, 187, 512, 514 obrazów, 515 podpisane cyfrowo, 523 tekstowe, 515 XML, 600 z danymi binarnymi, 515 zasobów, 516 źródłowe, 151, 189 pobieranie hasła, 90 właściwości systemowych, 554 podklasa, subclass, 200 Properties, 726 Stack, 726 podklasa, subclass, 200 podkradanie pracy, 812 podłańcuchy, 78 podmenu, 432 podpakiety, 180 podpis cyfrowy, 26, 523 podpisywanie kodu, 523 podtyp typu granicznego, 634 podziałka, 427 pola finalne, 211 hasel, 406, 410 klasowe, 159

niestatyczne, 159 prywatne, 155 publiczne, 155 statyczne, 159, 176 tekstowe, 394, 406 ulotne, 776 weight, 451 wyboru, 413 pole value, 243 polecenie cmd, 41 dir, 46 jcontrol, 536 polimorfizm, 204, 207, 269 poáączenie na poziomie gniazd, 24 położenie przycisków, 402 porównywanie elementów tablic, 225 łańcuchów, 79, 81 obiektów, 221, 689 obiektów osłonowych, 242 w petli, 107 w podklasach, 277 powiadamianie o zdarzeniach, 358 powiązana tablica mieszająca, 703 poziom FINE, 595, 597, 601 rejestracji obiektu Handler, 597 poziomy rejestracji, 595 ważności komunikatów, 592 pozycjonowanie bezwzględne, 468 ramki, 321 preferencje użytkownika, 549, 555 wezła, 561 priorytet informacji, 592 wątków, 750 wątku, 752, 753 operatorów, 76 procedura obsługi błędów, 565 obsługi zdarzeń, 355 proces, 736 proces inliningu, 212 program, Patrz narzędzie programowanie interfejsów graficznych, 391 interfejsu użytkownika, 317 obiektowe, 24, 132 ogólne, generic programming, 627 pasków narzędzi, 445

proceduralne, 133 sieciowe, 33 wielowątkowe, 28 programy jednowątkowe, 736 refleksyjne, 247 wielowątkowe, 735 projektant formy, 398 projektowanie klas, 195 prostokąt, 334 protokoły sieciowe, 24 prywatne pola, 155 przechwytywanie strumienia błędów, 611 wielu typów wyjątków, 574 wyjątków, 250, 571, 747 przeciąganie paska narzędzi, 445 przeciążanie konstruktorów, 172 metod, 171 przedziaá, 712 przeglądarka apletów, 535 HotJava, 31 pamięci podręcznej, 521 przejmowanie blokady, 774 przekazywanie obiektu, 138 przez wartość, 167 wyjątków, 586 przeáącznik, radio button, 413 przeáączniki, 415 przeáączniki w elementach menu, 436 przenośność, 26, 70 przepływ sterowania, 98, 111, 298 przerywanie działania petli, 111 procesu áadowania, 737 wątków, 746 przesáanianie metod, 202, 225, 647 przestrzenie numeracyjne, 66 przesuwanie iteratora, 671 przeszukiwanie liniowe, 723 przetwarzanie XML, 33 przycisk, 358, 397 domyĞlny, 490 JButton, 398 OK, 486 położenie, 402 rozmiar, 402 w rozkáadzie brzegowym, 401 przyciski radiowe, 415 przywileje klasowe, 157

publiczne metody akcesora, 155 mutatora, 155 publiczne pola, 155 pule wątków, 802–804 punkt wstrzymania, 623, 624 pusta mapa własności, 553

# R

ramka, frame, 318 nadrzędna, 485, 490 wyĞwietlająca tekst, 327 ramki pozycjonowanie, 321 rozmiar, 323 warstwy, 327 własności, 322 wyĞwietlanie, 320 reaktywacja wątków, 766 referencja do elementów typu Object, 628 do klasy zewnętrznej, 291, 293 do obiektu, 138 do parametru niejawnego, 203 null, 250, 565 refleksja, reflection, 199, 247, 270, 658 analiza funkcjonalności klasy, 252 obiektów w czasie dziaáania programu, 257 generyczny kod tablicowy, 261 rejestr, 556 rejestr zdarzeń, 615 rejestratory, logger, 591, 597 rejestrujący obiekt pośredni, 610 rekordy dziennika, 597 relacje agregacja, 135 dziedziczenie, 136 zależność, 135 reorganizacja tablicy mieszającej, 686 repozytorium Preferences, 555 robot, 618 rodzaje ataków, 25 modalności, 485 obramowań. 419 suwaków, 429 rozkáad brzegowy, 400, 402, 448 ciagły, 448 GridBagLayout, 448–453 grupowy, 459, 461 komponentów, 407 siatkowy, 402, 448

sprężynowy, 449 SpringLayout, 449 rozmiar apletu, 537 ekranu, 323 ikon, 522 interpretera, 23 pola tekstowego, 407 przycisków, 402 ramki, 323 tablicy, 117 rozmieszczanie komponentów, 398 rozstrzyganie przeciążania, 171, 209 rozszerzanie klasy, 133, 216 klasy Throwable, 646 programów, 211 stylu, 317 rysowanie, 314 figur, 333, 337 na komponencie, 328 obrazu, 354 wykresu, 543 rzutowanie, casting, 75, 212, 637, 644, 718

### S

sandbox, 519, 522 scalanie list, 681 SDK, Software Development Kit, 38 SE, Standard Edition, 38 semafory, 812 separator, 445 serializacja, 539 serwer pochodzenia, 523 serwer Tomcat, 519, 520 siatka, 450 sito Eratostenesa, 730 skaner, 89 skład tekstów, 346 składanie łańcuchów, 86 składnia diamentowa, diamond syntax, 234 Javy, 23 klas wewnętrznych, 289 wewnętrznych klas anonimowych, 371 składowe, 133, 155 składowe chronione, 220 skróty klawiszowe, 439 słabe referencje, 702 słowo kluczowe, 829 abstract, 215 assert, 587 catch, 250 class, 58

extends, 200, 634 final, 68, 158, 211, 299 implements, 273, 634 import, 180 instanceof, 213 interface, 272 package, 183, 186 private, 152, 158, 220 protected, 190, 219 public, 58, 152, 220 static, 69, 160, 304 strictfp, 70 super, 202 synchronized, 762, 769, 775 this, 154, 160, 174 throws, 569 try, 250 void, 60 volatile, 776 słuchacz akcji, 414, 416 przycisku, 359 z źródłami zdarzeń, 373 zdarzeń, event listener, 356, 364, 388 sortowanie, 275, 299, 720 kluczy, 701 listy elementów, 720 tablicy, 121 specyfikacja, 59 specyfikacja wyjątku, 568 specyfikator dostępu, 150 formatu, 92, 96 throws, 283, 569, 573 sprawdzanie parametrów, 589 pól obiektu, 265 typów, 641 typów pól, 257 zakresu, 120 sprzężenie zwrotne, 286 stała, 68 ACCELERATOR\_KEY, 374 ACTION\_COMMAND\_KEY, 374 BorderLayout.SOUTH, 401 DEFAULT, 374 Double.NaN, 64 Double.NEGATIVE\_INFINITY, 64 Double.POSITIVE\_INFINITY, 64 LONG\_DESCRIPTION, 374 MNEMONIC\_KEY, 374 NAME, 374 SHORT\_DESCRIPTION, 374 SMALL\_ICON, 374

staáe interfejsu Action, 374 interfejsu SwingConstants, 409 klasowe, 69 klasy BorderLayout, 401 łańcuchowe, 80 matematyczne, 73 statyczne, 159 stan obiektu, 133, 134 okna, 372 wątków, 749, 751 standard ECMA-262, 35 IEEE 754, 64 ISO/ANSI, 80 wyrażania czasu, 139 status przerwania wątku, 746 statyczne funkcje składowe, 60 klasy wewnętrzne, 303 sterta, heap, 120, 140, 696 STL, Standard Template Library, 666 stopień powiązań między klasami, 135 stopy oprocentowania, 126 stos, stack, 120, 729 stos wywołań, 251, 582 stosowanie blokady, 765 dziedziczenia, 269 refleksji, 270 warunków, 769 wyjątków, 584 struktura katalogów, 43 ramki JFrame, 328 struktury danych, 665 strumień ByteArrayInputStream, 526 ByteArrayOutputStream, 526 InputStream, 526 PrintStream, 526 wejściowy, 89 styl GTK, 316 Metal, 315, 366 Nimbus, 317 Synth, 317 style obramowań, 419 projektowania, 196 suwak, slider, 413, 426, 430 suwak z podziałką, 427 SWT, 317

sygnatura metody, 171, 209 symbole zastępcze, 65 symulacja banku, 756, 759, 768 synchronizacja, 756 synchronizatory, 812, 813 synchronizowane wątki, 763 system kolorów, 342 szablon bitset, 729 vector, 235 szerokość kolumny, 407 szkielet rozgałęzienie-złączenie, 809, 812

# É

ścieżka dostepu, 39 klas, 187, 189 ścieżki bezwzględne, 97 względne, 97 Ğcisáa kontrola typów, 62, 274 Ğledzenie przepáywu wykonywania, 593 stosu, 251, 581, 755 Ğrodowisko dziaáania apletu, 547 środowisko programistyczne Eclipse, 44, 47 NetBeans, 44

# T

tabela metod, 210 tablic, 116 inicjowanie, 118 kopiowanie, 119 numerowanie, 116 przeglądanie, 117 sortowanie, 121 tablica accounts, 760 args, 120 arrayToFill, 673 par klucz – wartość, 556 referencji, 628 result, 123 trójkątna, 129 tablice anonimowe, 118 generyczne, 644 kopiowane przy zapisie, 796 mieszające, 226, 428, 684, 703 postrzepione, 127

typów ogólnych, 642 typów wieloznacznych, 642 wielowymiarowe, 124 tasowanie, 720 tasowanie elementów listy, 721 technologia Flash, 29 tekst, 406, 410 terminal, 35 test wydajności, 730 testowanie apletu, 53 blokad, 782 mechanizmu własności, 551 Tomcat, 519 tożsamość obiektu, 134 translacja metod ogólnych, 637 poprzez wymazywanie typów, 648 typów ogólnych, 639 wyrażeń generycznych, 637 tryb pełnoekranowy, 325 tworzenie akceleratora, 439 apletów, 29, 53 dziennika, 601 egzemplarza klasy, 132 etykiety, 409 klas wyjątków, 570 konstruktorów, 152 listy cyklicznej, 668 listy powiązanej, 668 menu, 432 obiektów, 96, 132, 137, 171 obiektu proxy, 307 obiektu typu Class, 249 obramowań, 421 ogólnych tablic, 643 okien dialogowych, 484 okna komunikatu, 477 osobnego wątku, 741, 745 plików JAR, 512 pól wyboru, 413 przycisku, 358, 362 puli wątków, 802 ramki, 318 robota, 617 słuchacza akcji, 363 tablic, 129, 203 postrzępionych, 128 generycznych, 644 trójkątnych, 129 z kolekcji, 718 widoku mapy, 698

typ

boolean, 66 byte, 62 char, 65 Date, 92 double, 64 float, 63 graniczny, 634 int, 26, 62 Integer, 243 long, 63 MIME, 519, 520 osłony, 265 parametryzowany, 650 short, 62 short int, 26 surowy, 636, 641, 650 wbudowany, 137 wieloznaczny, 629, 634 wieloznaczny z ograniczeniem nadtypów, 654 wyliczeniowy, 77 zwrotny, 639 typy całkowite, 62 interfejsowe, 667 kolekcji, 675 komunikatów, 475 konwersji, 74 kursorów, 382 listowe, 651 ogólne, 627, 658 parametryzowane, 627 podstawowe, 221 sparametryzowane, generic types, 32 surowe, 234 tablicowe, 221 wieloznaczne, 650, 653 bez ograniczeń, 655 mechanizm chwytania, 656 wyliczeniowe, 245, 704 zmiennoprzecinkowe, 63 zwrotne kowariantne, 639

#### U

ukrywanie danych, 133 UML, Unified Modeling Language, 136 Unicode, 65 uruchamianie apletu, 53, 535 aplikacji graficznej, 50 aplikacji Java Web Start, 519, 520 osobnego wątku, 741

programów w konsoli, 45 programu, 44, 49 uruchomienie kilku wątków, 743 usługi API, 526 JNLP, 526 ustawianie preferencji, 557 ścieżki klas, 189 usuwanie elementów, 670 elementów z kolekcji, 673 elementu z listy powiązanej, 676 elementu z tablicy, 675 nieużytków, garbage collecting, 22, 702 przedziaáu, 712 UTC, Coordinated Universal Time, 139 UTF-16, 66 utrata wyjątku, 579

varargs, 244

#### W

V

warstwa implementacji, 666 interfejsów, 666 ramki, 327 wartości graniczne przedziaáu, 712 zwrotne okna potwierdzenia, 476 wartość NaN, 64, 70 null, 77, 81, 139, 172 skrótu, hash value, 227 warunek wstępny, 590 warunki, 765, 769 wątek, thread, 735, 815 dystrybucji zdarzeń, 319, 741, 785, 819, 828 roboczy, 824 sterowania, thread of control, 735 TransferRunnable, 785 wyliczeniowy, 791 zablokowany, 747 zamknięty, 747 wątki kończenie działania, 746 oczekujące, 766 niesynchronizowane, 763 priorytet, 752 stan

wątki

stan BLOCKED, 749 NEW, 749 RUNNABLE, 749 TERMINATED, 749 TIMED WAITING, 749 WAITING, 749 synchronizowane, 763 usunięte z kolejki, 766 wywáaszczanie, 760 zamienianie w demona, 753 zamknięcie, 752 wczytywanie zasobów, 516 wejście, 89 wejście System.in, 96 wersje Javy, 32 wezeł, 556, 560 wiązanie dynamiczne, 204, 209–211 statyczne, 209 widoczność metod, 211 widok, view, 394, 710 kolekcji, 715 listowy elementów, 716 mapy, 698 podprzedziaáu, 717 pola tekstowego, 394 widoki kontrolowane, 714 niemodyfikowalne, 712 przedziaáowe, 711 synchronizowane, 713 wielkie liczby, 114 wielkość liter, 58 wielowątkowość, 28, 33, 735 wielozadaniowość, 735 wiersz poleceń, 44, 120 wizualne budowanie interfejsów, 51 własne typy wyjątków, 571 własności czcionki, 450, 454 interfejsów, 276 interfejsu ButtonModel, 397 klas proxy, 311 metody equals, 222 monitorów, 775 ramek, 322, 551 wątków, 752 własność, property, 322 właściwości list, 721 systemowe, 554

włączanie asercji, 588 zegara, 293 wnioskowanie o typie, 632 wprowadzanie tekstu, 406 wskaźniki, 25 do funkcji, 286 do metod, 264 do obiektów, 140 współczynnik zapełnienia tablicy, 686 współrzędne figur, 333–336 kodowe znaków, 66, 81 siatki, 451 wstawianie komentarzy, 190 wybór kolorów, 505 plików, 495 wyciszanie wyjątków, 586 wydajność, 27 wydłużenie dolne, 346 górne, 346 wyjątek ArrayIndexOutOfBounds, 117 ArrayIndexOutOfBoundsException, 566, 816 ArrayStoreException, 642, 650 BadCastException, 658 Class.forName, 250 ClassCastException, 213, 262, 650, 714 CloneNotSupportedException, 283 ConcurrentModificationException, 679, 797 EmptyStackException, 584, 586 FileNotFoundException, 97, 528, 569, 648 IllegalAccessException, 257 IllegalMonitorStateException, 773 IllegalStateException, 670, 674, 683 InterruptedException, 737, 742, 748 IOException, 569, 572 NoSuchElementException, 674, 695 NullPointerException, 566, 586, 590 RuntimeException, 565, 566 ServletException, 575 ThreadDeath, 785 typu RuntimeException, 583 UnavailableServiceException, 526 UnsupportedOperationException, 711–715 wyjątki kontrolowane, 249, 567, 646 konwersji, 629 niekontrolowane, 250, 567, 647 typu IOException, 569 typu SQLException, 576 zabezpieczeń, 554 wykonawcze, 565

wyjątków, 563 deklarowanie, 567 powtórne generowanie, 575 przechwytywanie, 250, 571 przechwytywanie wielu typów, 574 przekazywanie, 586 własne typy, 571 zgłaszanie, 569 wyjście, 89 wyjĞcie System.out, 96 wykres, 543 wykres słupkowy, 542 wyliczenia, 727 wyáączanie asercji, 588 dziedziczenia, 211 sprawdzania wyjątków, 646 wymazywanie typów, 637–648 wymiana danych, 489 wymuszanie rysowania, 329 wypełnianie figur, 340 wyrażenia generyczne, 637 wyrównywanie etykiet i pól, 462 WYSIWYG, 395 wysyáanie rekordów, 597 zdarzeń, 319 wyszukiwanie binarne, 722 wyĞcig, 756, 760 wyĞwietlanie elementów w przeglądarce, 548 informacji, 327 komponentów, 614 obrazów, 52, 351 ramki, 320 rekordów dziennika, 604 tekstu, 327, 329 zasobu, 515 wywáaszczanie wątku, 750, 760 wywołanie dowolnych metod, 264 innego konstruktora, 174 przez nazwę, 165 przez referencje, 164 przez wartość, 164 setFirst(null), 655 wzorce nazw plików dziennika, 599 projektowe, 392 wzorzec Composite, 393 Decorator, 393 MVC, 392–396 Strategy, 393

#### X

XML, 33

#### Z

zachowanie obiektu, 133 zagnieżdżanie bloków instrukcji, 98 petli, 113 zakleszczenie, deadlock, 766, 778 zależność, 135 zamiana parametrów obiektowych, 168 zamykanie aplikacji, 320 ramki, 320 wątków, 752 zapełnianie tablicy, 237 zapis błędów w pliku, 611 danych w repozytorium, 556 do dziennika, 592–594 plików, 96 preferencji użytkownika, 549 zarządca rozkładu, layout manager, 391, 400, 448 CircleLayout, 469 brzegowego, 400 ciągłego, 398 FlowLayout, 402 grupowego, 449 niestandardowy, 469 siatkowego, 402 zasada jednego wątku, 816, 827 uczciwości, 764 zamienialności, 207 zasięg blokowy, 98 pakietów, 185 zmiennych, 98 zasoby, resources, 515 zastosowanie asercji, 589, 590 klas abstrakcyjnych, 279 klas wewnętrznych, 294 kolejek priorytetowych, 696 parametrów Class<T>, 659 refleksji, 252 typów wyliczeniowych, 246 zawartość pól danych, 257 zawijanie wierszy, 411 zbiór, set, 686, 697 HashSet, 684 TreeSet, 688–691 uporządkowany, 688

zdarzenia, 355, 389 interfejs nasłuchu, 356 myszy, 380, 438 niskiego poziomu, 388 okna, 370 semantyczne, 388 słuchacz, 356 źródło, 356 zdarzenie, 287 FocusEvent, 388 KeyEvent, 388 MouseEvent, 388 MouseWheelEvent, 388 WindowEvent, 369, 388 zdjęcie blokady, 766 zegar, 286, 293 zezwolenie, permit, 812 zgłaszanie wyjątków, 569 zintegrowane środowisko programistyczne, IDE, 39, 47 zmiana koloru, 374 koloru tła, 507 rozmiaru tablicy, 117 stanu okna, 372, 388 stylu, 366, 368 typu wyjątków, 647 własności czcionek, 454 zmienna, 66 zmienna środowiskowa CLASSPATH, 46, 189 Path, 40, 41 zmienne atomowe, 777 finalne, 299, 777 finalne puste, 299 interfejsowe, 277 lokalne, 153 lokalne wątków, 781 obiektowe, 137–140, 216 parametryczne, 174 polimorficzne, 207 statyczne, 159 tablicowe, 116, 119 typowe, 630, 633, 643, 645

znacznik @author, 192 @deprecated, 193 @link, 194 @Override, 225 @param, 192 @see, 193 @since, 193 @version, 192 append, 599 applet, 54, 537 object, 540 param, 541, 542 znaczniki dokumentacyjne, 190 polecenia printf, 93 znak \$, 67 /, 516, 560 ampersand, 634 konwersji, 92 końca pliku, 565 końca wiersza, 514 powrotu karetki, 60 równości, 68 trzykropka, 244 znaki dodatkowe, 66 echa, 410 konwersji Date i Time, 94, 95 konwersji polecenia printf, 93 nowego wiersza, 477 specjalne, 65 zniszczenie danych, 757 zoptymalizowane wywoływanie metod, 212 zwalnianie blokady, 764 zwracanie referencji, 157

# Î

źródła zdarzeń biblioteki AWT, 389 źródło zdarzeń, event sources, 356, 389

# Ð

żądanie zamknięcia wątku, 746, 747

warunkowe, 765

# PROGRAM PARTNERSKI

GRUPY WYDAWNICZEJ HELION

**1. ZAREJESTRUJ SIĘ** 2. PREZENTUJ KSIĄŻKI **3. ZBIERAJ PROWIZJĘ** 

Zmień swoją stronę WWW w działający bankomat!

Dowiedz się więcej i dołącz już dzisiaj! http://program-partnerski.helion.pl

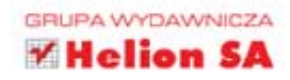

# WYKORZYSTAJ SIŁE OBIEKTÓW. ZACZNII PROGRAMOWAĆ OBIEKTOWO W JEZYKU JAVA!

Pomimo zaawansowanego wieku Java wciąż jest na topie. Ten język programowania oraz narzędzia z nim powiazane sa najcześciej wybierane do tworzenia rozbudowanych systemów informatycznych. Skad ta popularność? Przejrzysta składnia, obsługa nowoczesnych technik przesyłania informacji, automatyczne czyszczenie pamięci to tylko niektóre z atutów Javy. Jeżeli dołożymy do tego ogromna rzesze użytkowników chetnych do pomocy, wszystko staje się jasne. Java jeszcze długo będzie na świeczniku!

Kolejne wydanie tej cenionej książki zostało zaktualizowane o nowości, które pojawiły sie w wersji 7 platformy Java Standard Edition. W trakcie lektury poznasz składnie jezyka oraz wszystkie istotne kwestie związane z programowaniem w Javie. Zrozumiesz założenia programowania obiektowego, nauczysz się korzystać z interfejsów oraz obsługiwać wyjatki. Przekonasz się również, jakie ułatwienia w tym zakresie oferuje Java 7 - obsługa wielu wyjątków w ramach jednego bloku catch to tylko jedno z wielu udogodnień. Książka ta jest idealną pozycją dla wszystkich osób chcacych poznać jezyk Java. Sprawdzi sie ona również w rekach doświadczonych programistów - jako źródło informacji na temat nowości w Java Standard Edition 7.

#### POZNAI:

- podstawy języka Java
- zasady programowania obiektowego
- zastosowanie interfejsów
- nowości wprowadzone w ostatniej wersji Javy

#### **PRENTICE HALL PEARSON EDUCATION**

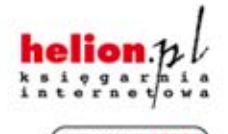

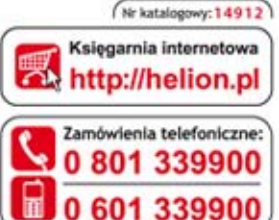

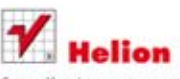

Sprawdż najnowsze promocje: O http://helion.pl/promocje Książki najchętniej czytane: O http://helion.pl/bestsellery Zamów informacje o nowościach: O http://helion.pl/nowosci

**Hellon SA** ul. Kościuszki 1c, 44-100 Gliwice tel.: 32 230 98 63 e-mail: helion@helion.pl http://helion.pl

Informatyka w najlepszym wydaniu

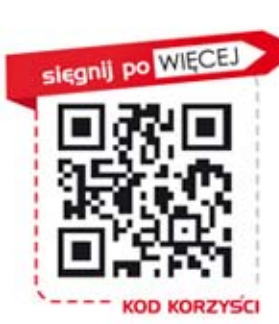

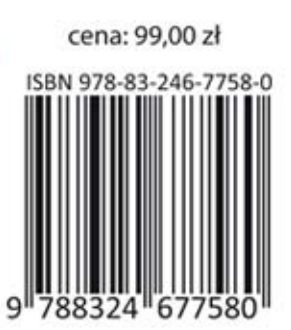

# **PEARSON**